在下载或使用 Apple 软件或 Apple 服务之前,请仔细阅读以下 Apple 开发者计划许可协议的条款和条件。 这些条 款和条件构成了您与 Apple 之间签署的法律协议。

# Apple 开发者计划许可协议

# 目的

您想使用 Apple 软件 (定义如下) 为 Apple 品牌产品开发一个或多个应用程序 (定义如下)。 Apple 愿意授予您有 限许可, 允许您使用根据本计划向您提供的 Apple 软件和服务, 以根据本协议中规定的条款和条件开发和测试您的 应用程序。

根据本协议为 iOS 产品, Apple Watch 或 Apple TV 开发的应用程序可以通过四种方式分发: (1) 通过 App Store (如果 Apple 已选定), (2) 通过定制应用程序分发 (如果 Apple 已选定), (3) 有限度地用于注册设备 (定义 如下), 以及 (4) 通过 TestFlight 进行 Beta 测试。可以分发为 macOS 开发的应用程序: (a) 通过 App Store (如果 Apple 已选定), (b) 通过 TestFlight 进行 Beta 测试, 或 (c) 根据本协议单独分发。

可以提交符合 Apple 文档和计划要求的应用程序, 供 Apple 考虑是通过 App Store、定制应用程序分发进行分发, 还是通过 TestFlight 进行 Beta 测试。如果您的应用程序已由您提交并由 Apple 选定, 则 Apple 将对其进行数字 签名和分发 (如果适用)。 通过 App Store 或定制应用程序分发免费 (不收取费用) 应用程序 (包括使用应用程序内 购买 API 交付免费内容的应用程序) 应遵守本协议附表 1 中包含的分发条款。如果您想分发需要付费的应用程序. 或者想使用 App 内购买 API 交付收费内容, 则必须与 Apple 签订单独的协议 ("附表 2")。如果您想通过定制应用 程序分发来分发付费应用程序, 则必须与 Apple 签订单独的协议 ("附表 3")。您还可以创建通行证 (如下定义) 以根 据本协议用于运行 iOS 或 watchOS 的 Apple 品牌产品,并分发此类通行证以用于钱包。

#### 1. 接受本协议;定义

#### $1.1$ 接受

为了使用 Apple 软件和服务,您必须先接受本协议。如果您不接受或无法接受本协议,则不得使用 Apple 软件或服 务。在这种情况下,请勿下载或使用 Apple 软件或服务。进行以下任一操作,即表示您代表自己和/或以授权法律代表 身份代表所在公司、组织、教育机构、代理商、机构或联邦政府部门, 接受并同意遵守本协议的条款: (a) 在 Apple 网站上阅读本协议时, 选中本协议末尾显示的复选框; 或

(b) 在 Apple 提供了"同意"或类似按钮的情况下, 点击该选项。

#### $1.2$ 定义

本协议中出现的所有黑体术语所表示的含义如下:

"广告网络 API"指文档化 API、这些 API 提供了一种方法,可结合使用加密签名和 Apple 注册流程来验证受支持的 Apple 品牌产品上的广告活动是否成功转换。

"广告支持 API"指提供广告标识符和广告偏好的文档化 API。

"广告标识符"是指通过与特定 Apple 品牌设备相关联的广告支持 API 提供的唯一的、非个人的、非永久标识符, 并且仅用于广告目的, 除非 Apple 另有明确书面批准。

"广告偏好"指使最终用户能够设置广告跟踪偏好的 Apple 设置。

"协议"是指本 Apple 开发者计划许可协议, 包括任何附件、附表 1 和通过引用方式并入的任何附录。为清楚起见, 本 协议取代了 iOS 开发者计划许可协议 (包括任何附件、附表 1 和其中的任何附录)、Safari 浏览器扩展数字签名协议、 Safari 浏览器扩展库提交协议以及 Mac 开发者计划许可协议。

"App Store"是指由 Apple、Apple 子公司或 Apple 的其他关联公司标示品牌、拥有和/或控制的电子商店及其 店面, 通过该商店可以购买许可的应用程序。

"App Store Connect"是指 Apple 专有的应用程序在线内容管理工具。

"Apple"指 Apple Inc., 是一家加利福尼亚州的公司, 其主要营业地点位于 One Apple Park Way, Cupertino, California 95014, U.S.A.。

"Apple 证书"指 Apple 根据本计划向您提供的 Apple 颁发的数字证书。

"Apple 地图服务"是指 Apple 通过 MapKit API 提供的地图绘制平台和地图数据, 仅供您用于您的应用程序, 或者指 Apple 通过 MapKit JS 提供的地图绘制平台和地图数据以及用于捕获地图内容的相关工具 (例如 MapSnapshotter), 仅供您用于您的应用程序、网站或 Web 应用程序。

"Apple Pay API"是指一种文档化 API, 使最终用户能够将他们存储在受支持的 Apple 品牌产品上的付款信息发送 到应用程序, 以用于由该应用程序或通过该应用程序进行的付款交易, 并包括文档中所述的其他与付款相关的功能。

"Apple Pav 有效载荷"是指在付款交易中通过 Apple 软件和 Apple Pav API 传递的客户数据包 (例如姓名、电子 邮件、账单地址、送货地址和设备账号)。

"Apple 推送通知服务"或者"APN"是指 Apple 可能向您提供的 Apple 推送通知服务, 以使您能够将推送通知传 输到您的应用程序或用于本协议允许的其他用途。

"APN API"是指一种文档化 API, 使您能够使用 APN 向您的应用程序发送推送通知或用于本协议允许的其他用途。

"Apple 服务"或者"服务"指 Apple 可能通过 Apple 软件或作为计划的一部分提供的开发者服务, 用于您的涵盖产 品或开发,包括 Apple 可能根据本计划向您提供的任何更新 (如果有)。

"Apple 软件"是指 Apple SDK、iOS、watchOS、Apple tvOS、iPadOS 和/或 macOS、预置描述文件、FPS SDK、 FPS 部署程序包以及 Apple 根据该计划向您提供的任何其他软件, 包括 Apple 可能根据该计划向您提供的任何更新 (如果有)。

"Apple SDK"是指下文提供的 Apple 专有软件开发套件 (SDK), 包括但不限于标头文件、API、库、模拟器和标记 为 iOS、watchOS、Apple tvOS、iPadOS 或 Mac SDK 的一部分并包含在 Xcode 开发者工具包和 Swift Playgrounds 中的软件 (源代码和目标代码), 用于分别针对运行 iOS、watchOS、Apple tvOS、iPadOS 和/或 macOS 的 Apple 品牌产品。

"Apple 子公司"是指符合以下情况的公司:至少百分之五十 (50%) 的已发行股份或证券 (代表投票选举董事或其他 管理机构的权利) 由 Apple 直接或间接拥有或控制, 并且参与 App Store、定制应用程序分发、TestFlight 及本协 议其他部分 (例如附件 4) 所引述之产品的运营, 或以其他方式存在关联关系。

"Apple TV"指运行 Apple tvOS 的 Apple 品牌产品。

"Apple Watch"指运行 watchOS 的 Apple 品牌产品。

"应用程序"是指您根据文档和计划要求开发的一个或多个软件程序 (包括包含在单个软件包中的扩展程序、媒体和库), 用于以您自己的商标或品牌进行分发,并且专门用于运行 iOS、iPadOS、watchOS、Apple tvOS 或 macOS 的 Apple 品牌产品 (如果适用), 包括此类软件程序的错误修复、更新、升级、修改、增强、补充、修订、新发行版本和新版本。

"**授权开发者**"是指符合下列条件的您的雇员和承包商、组织成员,或者您的教职员工 (如您为教育机构): (a) 在 Apple 具有活跃的、有效的 Apple 开发者账户, (b) 为了开发和测试涵盖产品, 具有了解和使用 Apple 软件的明显 需要, 以及 (c) 在此类个人可访问 Apple 保密信息的范围内, 他们每一个人均与您签订了具有约束性的书面协议, 以 防止未经授权的使用和对此类 Apple 机密信息的披露。

"**授权测试单元**"是指您拥有或控制的 Apple 品牌硬件单元, 由您根据本计划指定用于测试和开发目的, 如果您允许, 也可以是由您的授权开发者拥有或控制的 Apple 品牌硬件单元, 只要此类单元代表您用于测试和开发目的, 并且仅 在本协议允许的情况下使用。

"Beta 测试人员"是指应您的邀请注册了 TestFlight 以测试您的应用程序的预发行版本, 并且已经接受了 TestFlight 应用程序的条款和条件的最终用户。

"ClassKit API"是指一种文档化 API, 使您能够发送学生进度数据以用于学校管理环境。

"CloudKit API"是指一种文档化 API. 使您的应用程序、Web 软件和/或您的最终用户 (如果您允许) 能够读取、 写入、查询和/或检索来自 iCloud 中公共和/或私有容器的结构化数据。

"配置描述文件"是指一种 XML 文件, 使您能够通过 Apple Configurator 或其他类似的 Apple 品牌软件工具、 电子邮件、网页或无线部署、或通过移动设备管理 (MDM) 向兼容的 Apple 品牌产品分发配置信息 (例如 VPN 或 Wi-Fi 设置) 和设备功能限制 (例如禁用相机)。为了清楚起见, 除非 Apple 书面明确许可, 否则 MDM 仅可用于企 业用途, 并且根据 Apple 开发者企业计划许可协议单独获得许可。

"相应产品"是指您的软件应用程序的基于 Web 的版本或其他版本,其标题与许可的应用程序相同,并且特性和功能 基本上相同 (例如功能同等性)。

"涵盖产品"是指根据本协议开发的您的应用程序、库、通行证、Safari 浏览器扩展、Safari 浏览器推送通知和/或 FPS 实施。

"定制应用程序分发"是指使用户能够通过使用 Apple 商务管理器、Apple 校园教务管理器或 Apple 允许的其他方 式获取许可应用程序的商店或店面功能。

"DeviceCheck API"是指一组 API, 包括服务器端 API, 使您能够设置和查询与设备关联的两位数据以及这些位的 最后更新日期。

"DeviceCheck 数据"是指通过 DeviceCheck API 存储和返回的数据。

"文档"是指 Apple 可能向您提供的任何与使用 Apple 软件、Apple 服务、Apple 证书或本计划的其他部分相关的 技术或其他规范或文档。

"文档化 API"是指 Apple 在已发布的 Apple 文档中记录并包含在 Apple 软件中的应用程序编程接口。

"人脸数据"是指从用户的设备和/或通过使用 Apple 软件 (例如通过 ARKit、相机 API 或照片 API) 获得, 或者由 用户在应用程序中或通过应用程序提供的 (例如用于面部分析服务的上传) 与人脸有关的信息 (例如人脸网格数据、 人脸地图数据、人脸建模数据、人脸坐标或人脸地标数据,包括来自上传的照片的数据)。

"FPS"或"FairPlay 流化"是指 FPS SDK 中所述的 Apple 的 FairPlay 流化服务器密钥交付机制。

"FPS 部署程序包"是指用于 FPS 商业部署的 D 函数规范、D 函数参考实现、FPS 示例代码以及专门供您与 FPS 实现一起使用的唯一生产密钥集 (如果 Apple 向您提供的话)。

"FPS SDK"是指 Apple 向您提供的 FPS 规范、FPS 服务器参考实现、FPS 示例代码和 FPS 开发密钥。

"FOSS"(免费和开源软件)是指受以下条款约束的任何软件,这些条款作为使用、复制、修改或重新分发的条件,要 求以源代码形式披露或分发此类软件和/或其衍生作品, 以获得制作衍生作品的许可, 或免费重新分发, 包括但不限于 根据 GNU 通用公共许可证或 GNU Lesser/Library GPL 分发的软件。

"Game Center"是指 Apple 提供的游戏社区服务和相关 API, 供您在与您的开发者账户相关联的应用程序中使用。

"HealthKit API"是指一种文档化 API. 可以在 Apple 的健康应用程序中读取、写入、查询和/或检索最终用户的健 康和/或健身信息。

"HomeKit 配件协议"是指由 Apple 根据 MFi Program 许可的专有协议, 该协议可使设计用于与 HomeKit API 配合使用的家居配件 (例如灯、锁) 与兼容的 iOS 产品、Apple Watch 和其他受支持的 Apple 品牌产品进行通信。

"HomeKit API"是指一种文档化 API, 可从 Apple 的 HomeKit 数据库的最终用户指定区域读取、写入、查询和/ 或检索该最终用户的家庭配置或家庭自动化信息。

"HomeKit 数据库"是指 Apple 的存储库, 用于存储和管理有关最终用户的许可 HomeKit 配件的信息以及相关信息。

"iCloud"或"iCloud 服务"是指 Apple 提供的 iCloud 在线服务,其中包括远程在线存储。

"iCloud 存储 API"是指一种文档化 API, 允许存储和/或检索用户生成的文档和其他文件, 并允许通过使用 iCloud 存储和/或检索应用程序和 Web 软件的键值数据 (例如金融应用程序中的股票列表、应用程序的设置)。

"App 内购买 API"是指一种文档化 API, 能够在收取或不收取额外费用的情况下交付或提供其他内容、功能或服务 以供在应用程序中使用。

"中介方"是指将 Apple Pay 最终用户的 Apple Pay 有效载荷传递给商家以在应用程序外部处理此类最终用户的 付款交易的一方。

"iOS"是指 Apple 提供的 iOS 操作系统软件, 仅供您用于您的应用程序开发和测试, 包括其任何后续版本。

"iOS 产品"是指运行 iOS 或 iPadOS 的 Apple 品牌产品。

"iPadOS"是指 Apple 提供的 iPadOS 操作系统软件,仅供您用于您的应用程序开发和测试,包括其任何后续版本。

"iPod 配件协议"或"iAP"是指与受支持的 Apple 品牌产品进行通信时使用的 Apple 专有协议, 该协议已通过 MFi Program 许可。

"库"是指无法与应用程序分开安装或执行的代码模块, 它由您按照文档和计划要求开发, 仅用于 iOS 产品、Apple Watch 或 Apple TV。

"许可的应用程序"是指应用程序 (a) 满足并符合所有文档和计划要求, 并且 (b) 已由 Apple 选择并进行数字签名以 进行分发,并且包括您使用应用程序内购买 API 从应用程序内提供的任何其他允许的功能、内容或服务。

"许可的应用程序信息"是指您根据附表 1 或 (如果适用) 附表 2 或附表 3 向 Apple 提供的与许可应用程序相关的 屏幕快照、图像、插图、预览、图标和/或任何其他文本、描述、表示或信息。

"许可的 HomeKit 配件"是指根据 MFi Program 获得许可的、支持 HomeKit 配件协议的硬件配件。

"本地通知"是指您的应用程序在预定时间或您的应用程序在后台运行而另一个应用程序在前台运行时, 向最终用户 传递的消息 (包括其中的任何内容或数据)。

"macOS"是指 Apple 提供的供您使用的 macOS 操作系统软件, 包括其任何后续版本。

"MFi 配件"是指非 Apple 品牌硬件设备, 它使用 MFi Program 许可的技术与 Apple 品牌产品进行对接、通信或 以其他方式互操作或控制 Apple 品牌产品 (例如, 能够通过 iPod 附件协议控制受支持的 Apple 品牌产品)。

"MFi 被许可方"指 Apple 根据 MFi Program 授予许可的一方。

"MFi Program"是指一个单独的 Apple 计划, 除其他事项外, 该计划还向开发者提供许可, 以将某些 Apple 技术 纳入硬件配件或设备或与硬件配件或设备结合使用, 以与选定的 Apple 品牌产品进行对接、通信或以其他方式互操 作或控制这些 Apple 品牌产品。

"地图数据"是指通过 Apple 地图服务提供的任何内容、数据或信息,包括但不限于图像、地形数据、经纬度坐标、 运输数据、兴趣点和交通数据。

"MapKit API"是指一种文档化 API, 使您能够向应用程序添加地图特性或功能。

"MapKit JS"是指使您能够向应用程序、网站或 Web 应用程序添加地图特性或功能的 JavaScript 库。

"商家"是指以自己的名称、商标或品牌处理 Apple Pay 付款交易的一方 (例如其名称显示在最终用户的信用卡对账 单上)。

"运动与健身 API"是指一种文档化 API, 由兼容的 Apple 品牌产品中的运动和健身隐私设置控制, 并且能够访问运 动和健身传感器数据 (例如身体运动、步数、爬楼梯), 除非最终用户禁止访问此类数据。

"多任务"是指在其他应用程序正在运行的同时,应用程序也可以在后台运行的功能。

"MusicKit API"是指一组 API, 使 Apple Music 用户可以通过您的应用程序或 Apple 在文档中另行允许的方式 访问其订阅。

"MusicKit 内容"是指通过 MusicKit API 呈现的音乐、视频和/或图形内容。

"MusicKit JS"是指使 Apple Music 用户可以通过您的应用程序、网站或 Web 应用程序访问其订阅的 JavaScript 库。

"网络扩展框架"是指一种文档化 API, 使应用程序能够自定义兼容的 Apple 品牌产品的某些网络功能 (例如自定义 WiFi 热点、VPN 功能和内容筛选机制的身份验证过程)。

"通行证"是指您根据本协议, 以您自己的商标或品牌开发并以您的通行证类型 ID 签名的一张或多张数字通行证 (例如电影票、优惠券、忠诚奖励凭证、登机牌、会员卡等)。

"通行证信息"是指向通行证上或与通行证相关联的最终用户提供或从最终用户处接收的与通行证相关的文本、描述、 表示形式或信息。

"通行证类型 ID"是指您用来签署通行证和/或与 APN 通信的 Apple 证书和推送应用程序 ID 的组合。

"计划"是指本协议中预期的整个 Apple 开发、测试、数字签名和分发计划。

"计划要求"是指 Apple 指定的技术、人机界面、设计、产品类别、安全性、性能以及其他标准和要求, 包括但不限于 **第 3.3 节**中规定的当前要求,因为 Apple 可能会根据本协议不时对其进行修改。

"预置描述文件"是指 Apple 提供的文件 (包括适用的权利或其他标识符), 供您在应用程序开发和测试中使用, 以及 应用程序的有限分发,以供您在注册设备和/或授权测试单元上使用。

"**推送应用程序 ID**"是指 Apple 分配给应用程序、通行证或站点以允许其访问和使用 APN 的唯一标识号或其他标 识符。

"推送通知"或者"Safari 浏览器推送通知"是指您传达给最终用户的通知 (包括其中的任何内容或数据), 以使用应用 程序、通行证和/或在 macOS 的情况下,传送给已选择通过 macOS 上的 Safari 浏览器接收此类消息的网站用户 的 macOS 桌面。

"**注册设备**"是指由您拥有或控制的或由与您有关联的个人拥有的 Apple 品牌硬件单元,其中此类产品已根据本计划 在 Apple 专门注册。

"Safari 浏览器扩展"是指您根据本协议开发的一个或多个软件扩展, 根据本协议只能用于 Safari 浏览器。

"防盗解决方案"是指作为 Fairplay 销售的专有 Apple 内容保护系统, 适用于在 App Store 上分发的许可应用 程序, 以管理 Apple 许可应用程序的标准使用规则, 因为此类系统和规则可能会不时由 Apple 进行修改。

"ShazamKit API"是指一种文档化 API. 使您能够向您的应用程序和相应产品添加基于音频的识别特性或功能。

"ShazamKit 内容"是指由 Apple 提供并通过 ShazamKit API 呈现的元数据、音乐和/或图形内容, 包括但不限于 MusicKit 内容。

"使用 Apple 登录"是指使您可以使用 Apple ID 或匿名凭据将用户登录到您的应用程序 (和相应产品) 的文档化 API 和 JavaScript 库。

"SiriKit"是指一组 API、使您的应用程序能够访问或提供 SiriKit 域、意图、快捷方式、捐赠以及其他相关功能,如文 档中所述。

"网站"是指您以您自己的名称、商标或品牌提供的网站。

"单点登录规范"是指 Apple 为单点登录 API 提供的文档, 该文档会不时更新。

"期限"是指第11节所述的时段。

"TestFlight"是指 Apple 对通过 Apple 的 TestFlight 应用程序提供的预发行应用程序的 Beta 测试服务。

"TestFlight 应用程序"是指 Apple 的应用程序, 它可以通过 TestFlight 将您的应用程序的预发行版本分发给有 限数量的授权开发者和有限数量的 Beta 测试人员 (在 App Store Connect 中指定)。

"TV App API"是指 TV App 规范中记录的 API, 使您能够向 Apple 提供 TV App 数据。

"TV App 数据"是指 TV App 规范中描述的将通过 TV App API 提供给 Apple 的数据。

"TV App 功能"是指可以通过 TV App 和/或 Apple tvOS、iOS、iPadOS 和/或 macOS 设备访问的功能, 该功能使用户 能够查看有关内容的自定义信息和建议,并可以通过用户的应用访问这些内容和/或让用户能够继续播放以前观看的内容。

"TV App 规范"是指 Apple 在下文为 TV App API 提供的文档, 该文档会不时更新。

"Apple tvOS"是指 Apple tvOS 操作系统软件, 包括其任何后续版本。

"更新"是指对 Apple 软件或服务或对 Apple 软件或服务的任何部分的修复、更新、升级、修正、增强、补充以及新 发行版本或新版本。

"钱包"是指 Apple 的应用程序, 它能够存储和显示用于 iOS 产品、Apple Watch 或 macOS 上 Safari 浏览器的 通行证。

"WatchKit 扩展"是指捆绑到您的应用程序的扩展,可访问 iOS 上的 WatchKit 框架以在 watchOS 上运行和显 示 WatchKit 应用程序。

"watchOS"是指 watchOS 操作系统软件,包括其任何后续版本。

"Web 软件"是指您的软件应用程序的基于 Web 的版本, 其标题与许可的应用程序相同, 并且特性和功能基本上相 同(例如功能同等性)。

"网站推送 ID"是指您用于签署您的站点的注册包和/或与 APN 通信的 Apple 证书和推送应用程序 ID 的组合。

"Xcode 云"或者"Xcode 云服务"是指 Apple 的云托管的持续集成和交付服务及相关技术。

"Xcode 云内容"指您在访问或使用 Xcode 云服务 (包括源代码存储库中您需要提供登录凭据的任何软件)时发布 或提供的软件、测试、脚本、数据、信息、文本、图形、视频或其他内容,但不包括授权给您的任何 Apple 材料。

"您"和"您的"指以自己的开发者账户接受本协议并使用 Apple 软件或以其他方式行使本协议下权利的个人或法人 实体 (无论是公司、组织、教育机构, 还是政府代理、机构或部门)。

备注:为了清楚起见,您可以授权承包商代表您开发应用程序,但任何此类应用程序必须由您拥有,并在您自己的开发 者账户下提交,并且仅按此处明确允许的方式作为应用程序分发。您应就您账户下的承包商活动 (例如,将其添加到您 的团队为您执行开发工作) 以及他们对本协议的遵守情况对 Apple 负责。您的承包商因本协议而采取的任何作为均 应视为您采取的作为,您 (以及您的承包商) 应就所有此类作为对 Apple 负责。

#### $2.$ 内部使用许可和限制

#### $2.1$ 允许的使用和限制; 计划服务

根据本协议的条款和条件、Apple 特此在期限内授予您针对以下行为的有限的、非排他性的、个人的、可撤销的、 不可再许可和不可转让的许可:

(a) 在您拥有或控制的 Apple 品牌产品上安装合理数量的根据本计划向您提供的 Apple 软件副本, 供您或您的授权开 发者在内部使用、仅用于开发或测试设计为在适用的 Apple 品牌产品上运行的涵盖产品、除非本协议另有明确许可; (b) 制作并分发合理数量的文档副本给授权开发者, 仅供其内部使用, 并且仅用于开发或测试涵盖产品, 除非本协议另 有明确许可;

(c)在您的每个授权测试单元上安装预置描述文件, 最多不超过您已注册并获得许可的授权测试单元的数量, 由您或 您的授权开发者仅在内部用于开发和测试您的应用程序, 本协议另有明确规定的情况除外;

(d) 在您的每台注册设备上安装预置描述文件, 最多不超过您已注册并获得许可的注册设备的有限数量, 其唯一目的 是在此类注册设备上分发和使用您的应用程序;以及

(e) 合并根据本协议向您颁发的 Apple 证书, 以用于对您的应用程序、通行证、Safari 浏览器扩展、Safari 浏览器推 送通知进行数字签名以及用于本协议明确允许的其他目的。

Apple 保留设置有限数量的 Apple 品牌产品的权利, 每个被许可方可以向 Apple 注册并根据本计划获得许可 ("注 册设备许可块")。为了根据第 7.3 节 (临时分发) 在注册设备上进行有限分发. 每个公司、组织、教育机构或附属团体 只能获得一 (1) 个注册设备许可块、除非 Apple 另有书面同意。您同意不会故意获取或促使他人为同一公司、组织、 教育机构或团体获取多个注册设备许可块。

Apple 可以使用或通过本计划提供对服务的访问权限、以供您与您的开发者账户一起使用 (例如设备或应用预配、管 理团队或其他账户资源)。您同意仅通过本计划的 Web 门户 (可通过 Apple 的开发者网站访问) 或通过旨在与本计 划结合使用的 Apple 品牌产品 (例如 Xcode、App Store Connect、Swift Playgrounds) 仅在 Apple 授权的 情况下访问此类服务。如果您 (或您的授权开发者) 通过其他这些 Apple 品牌产品访问您的开发者账户、则表示您承 认并同意本协议将继续适用于对您的开发者账户的任何使用, 以及以这种方式 (例如, 只能以本协议允许的有限方式 使用 Apple 证书和预置描述文件等) 向您 (或您的授权开发者) 提供的本计划的任何特性或功能。您同意不通过使用 或访问由本计划或通过本计划提供的服务来创建或尝试创建替代服务或类似服务。如果 Apple 为您的应用程序提供 了能力和效果指标, 则您同意此类指标仅供内部使用, 不得提供给任何第三方 (第 2.9 节规定的除外)。此外, 您只能 使用与您的开发者账户相关联的 Apple ID 或与您的开发者账户相关联的身份验证凭据 (例如密钥、令牌、密码) 访 问此类服务,并且您全权负责保护您的 Apple ID 和身份验证凭据免遭泄露,并且仅在 Apple 授权的情况下按照本 协议的条款 (包括但不限于**第 2.8 节**和**第 5 节**) 使用它们。除非本协议另有明确许可、否则您同意不向任何非团队中 的授权开发者分享、出售、转售、出租、租赁、出借或以其他方式提供对您的开发者账户或由此提供的任何服务的全部 或部分访问权限,并且您同意不请求或要求 Apple Developer Program 成员向您提供其 Apple ID、身份验证凭 据和/或相关账户信息和材料 (例如用于分发或提交到 App Store 或 TestFlight 的 Apple 证书)。您了解每个团队 成员必须具有自己的 Apple ID 或身份验证凭据才能访问您的账户, 并且您应对通过您的账户或与您的账户有关的所 有活动承担全部责任。如果您拥有或控制运行 Apple 的 macOS 服务器或 Xcode 服务器 (以下简称"服务器") 的 Apple 品牌计算机、并希望将其用于与本计划相关的开发目的、则您同意对此类服务器使用自己的 Apple ID 或其他 身份验证凭据,并且您对此类服务器执行的所有操作负责。

#### $2.2$ 授权测试单元和预发行版 Apple 软件

只要授权测试单元包含 Apple 软件的任何预发行版本或使用服务的预发行版本,则您同意将访问此类授权测试单元 的权限限制为您的授权开发者,并且不向任何第三方披露、展示、出租、租赁、出借、出售或以其他方式转让此类授权 测试单元。您还同意采取合理的预防措施来保护 (并指示您的授权开发者保护) 所有授权测试单元免遭丢失或被盗。 此外, 根据本协议条款, 您可以将您的应用程序部署到您的授权开发者, 以在有限数量的授权测试单元中用于您自己 的内部测试和开发目的。

您承认通过在您的授权测试单元上安装任何预发行的 Apple 软件或使用任何预发行的服务,这些单元可能会"锁定" 为测试模式并且可能无法恢复到其原始状态。任何预发行 Apple 软件或预发行服务仅用于评估和开发目的, 您不应 在商业操作环境中或对重要数据使用任何预发行 Apple 软件或预发行服务。您应该在使用预发布版 Apple 软件或 预发布版服务之前备份所有数据。对于因预置您的授权测试单元和注册设备、开发或安装您的涵盖产品或者使用本 Apple 软件或任何预发行 Apple 服务而导致的任何费用、支出或其他责任、包括但不限于任何设备的任何损坏、或 任何软件、信息或数据的任何受损、丢失或损坏、Apple 概不负责。

#### $2.3$ 预发行 Apple 软件和服务的机密性

在有效期内, Apple 可能会不时向您提供构成 Apple 机密信息并受本协议的保密义务约束的 Apple 软件或服务的 预发行版本、除非另有规定。此类预发行 Apple 软件和服务不应像发行的商业级产品那样被信赖、也不应用于未充分 和未定期备份的数据, 可能包含尚不可用的软件或服务的特性、功能或 API。您承认 Apple 可能尚未公开宣布此类 预发行 Apple 软件或服务的可用性,Apple 未向您承诺或保证将来会向任何人宣布或提供此类预发行软件或服务, 并且 Apple 没有明确的或隐含的义务向您宣布或商业引入此类软件、服务或任何类似或兼容的技术。您明确承认并 同意、您针对 Apple 软件或服务的预发行版本执行的任何研究或开发完全由您自己承担风险。

### $2.4$ 副本

您同意在本协议允许您制作的 Apple 软件和文档的所有副本中,完整保留并复制 Apple 版权、免责声明和其他专有 声明 (如在所提供的 Apple 软件和文档中所示)。

#### $2.5$ 所有权

Apple 保留 Apple 软件、服务及其根据本协议可能向您提供的任何更新的所有权利、所有权和利益。您同意与 Apple 合作维护 Apple 对 Apple 软件和服务的所有权, 并且在您知晓任何与 Apple 软件或服务相关的索赔情形 时, 您同意尽合理努力立即向 Apple 告知任何此类索赔。双方承认, 本协议并未赋予 Apple 对您的涵盖产品的任何 所有权权益。

#### 2.6 无其他准许用途

除非本协议另有规定, 否则您同意不出租、租赁、出借、在任何网站或服务器上传或托管、出售、再分发或再许可全部 或部分 Apple 软件、Apple 证书或任何服务, 也不得支持其他人员这样做。您不得将 Apple 软件、Apple 证书或根 据本协议提供的任何服务用于本协议未明确允许的任何目的, 包括任何适用的附件和附表。您同意不在任何非 Apple 品牌的计算机上安装、使用或运行 Apple SDK, 并且不在 Apple 品牌产品以外的设备或相关设备上安装、使用或运 行 iOS、watchOS、Apple tvOS、iPadOS、macOS 和预置描述文件、也不得支持他人这样做。您不得且您同意 不会或不允许他人对 Apple 软件、Apple 证书或由 Apple 软件提供或以本协议中的其他方式提供的任何服务或其 任何部分进行复制 (除非本协议明确允许)、反编译、反向工程、反汇编、企图推导源代码、修改、解密或制造其衍生作 品 (除非且仅在适用法律禁止任何上述限制的情况下, 或者在管理 Apple 软件中包含的开源组件或示例代码的使用 的许可条款可能允许的情况下)。您同意不以任何未经授权的方式利用本协议提供的任何 Apple 软件、Apple 证书 或服务,包括但不限于侵入或加重网络容量,或收集或滥用此类 Apple 软件、Apple 证书或服务提供的数据。任何此 类尝试均侵犯了 Apple 及其 Apple 软件或服务许可方的权利。如果违反上述任何限制、您可能会遭到起诉并会遭受 损失。Apple 保留所有本协议中未明确授予的许可,并且未以暗示、禁止或其他方式授予任何其他许可、豁免或权利 (无论是明示还是暗示)。本协议并未授予您使用任何属于 Apple 的商标、徽标或服务标志的任何权利, 包括但不限于 iPhone 或 iPod 文字标志。如果您提到任何 Apple 产品或技术或使用 Apple 的商标,则您同意遵守 https://www.apple.com/legal/intellectual-property/guidelinesfor3rdparties.html 上发布的准则。 Apple 可能会不时对这些准则进行修改。

### $2.7$ FPS SDK 和 FPS 部署程序包

您可以使用 FPS SDK 开发和测试 FPS 的服务器端实现, 仅用于您 (或代表您) 通过您的应用程序流式传输的视频, 或在 iOS 产品和/或 Apple TV 上通过您的应用程序或在 macOS 上通过 Safari 浏览器下载观看的视频、或经 Apple 书面许可的其他方式获得的视频 (以下统称"**授权 FPS 应用程序**")。您了解, 在生产或商业使用 FPS 之前, 需要在计划 Web 门户上请求 FPS 部署程序包。作为此类请求的一部分、您将需要提交有关您请求使用 FPS 的信 息。Apple 将审核您的请求,并保留自行决定不向您提供 FPS 部署程序包的权利,在这种情况下,您将无法部署 FPS。 您使用 FPS SDK 进行的任何开发和测试均由您自担风险和费用, Apple 对此类使用或拒绝您在生产或商业 环境中使用 FPS 的请求不承担任何责任。

如果 Apple 为您提供 FPS 部署程序包,则您同意仅在 Apple 批准的情况下使用它,并且仅将其用于您 (或代表您) 流式传输到授权 FPS 应用程序或通过授权 FPS 应用程序下载观看的视频内容。除非**第 2.9 节 (第三方服务提供商)** 允许, 未经 Apple 事先书面同意, 您不得将 FPS 部署程序包提供给任何第三方, 也不得将 FPS 部署软件包或 FPS SDK再许可、出售、转售、租赁、披露或重新分发给任何第三方 (或其任何实现)。

您确认并同意 FPS 部署程序包 (包括 FPS 生产密钥集) 是**第 9 节 (机密性)** 中规定的 Apple 机密信息。此外,此类 FPS 密钥是您的公司或组织所独有的, 您应自行负责存储和保护它们。您只能将此类 FPS 密钥用于传递和保护您的 内容密钥. 该内容密钥用于解密由您向授权 FPS 应用程序流式传输或通过授权 FPS 应用程序下载观看的视频内容。 对于未经授权访问或使用任何 FPS 密钥或根据本协议流式传输或以其他方式交付的与 FPS 相关的任何内容. Apple 不承担任何责任或义务。如果您的 FPS 密钥被泄露、发现、盗用或丢失, 则您可以通过发送电子邮件至 product-security@apple.com 要求 Apple 将其撤销, 并且您了解, Apple 没有义务提供替换密钥。 Apple 在 以下情况下保留随时撤销您的 FPS 密钥的权利:应您的要求;您违反本协议;Apple 另行认为审慎或合理;或者本协 议因任何原因到期或终止。

您承认并同意 Apple 保留随时自行决定撤销或以其他方式取消您对 FPS (或其任何部分) 的访问和使用的权利。 此外,Apple 没有义务向您提供 FPS 部署程序包或 FPS SDK 的任何修改、更新或后续版本,也没有义务保持与任 何先前版本的兼容性。如果 Apple 向您提供 FPS 部署程序包或 FPS SDK 的新版本, 则您同意在 Apple 要求的合 理时限内更新这些版本。

#### $2.8$ 使用 Apple 服务

Apple 可以提供对 Apple 服务的访问权限, 这些服务是您的涵盖产品可以通过 Apple 软件中的 API 调用的服务, 以及/或者 Apple 通过其他机制 (例如, 通过使用 Apple 根据本计划可以向您提供的密钥) 向您提供的服务。您同意 仅通过 Apple 为此类访问提供的、只能在 Apple 品牌产品上使用的机制来访问这些 Apple 服务。除第 2.9 节 (第三方服务提供商)允许或本协议另有规定外,您同意不与任何第三方共享 Apple 为您提供的服务使用机制的访问 权限。此外,您同意不通过使用或访问 Apple 服务来创建或尝试创建替代服务或类似服务。

您同意仅在为有资格使用此类服务的涵盖产品提供服务和功能所必需的情况下, 并且仅在 Apple 书面许可 (包括在 文档中) 的情况下,访问和使用此类服务。您不得以与本协议条款相抵触、侵犯第三方或 Apple 的任何知识产权或违 反任何适用法律或法规的任何方式使用 Apple 服务。您同意 Apple 服务包含 Apple 及其许可方拥有的并受适用知 识产权和其他法律保护的专有内容、信息和材料。您不得以任何方式使用此类专有内容、信息或材料, 除非本协议允 许使用 Apple 服务, 或 Apple 另有书面同意。

您了解无论是对于作为开发者的您还是您的最终用户, Apple 服务都可能存在存储容量、传输和/或交易限制。如果 您或您的最终用户达到了此类限制,则您或您的最终用户可能无法使用 Apple 服务,或者可能无法通过涵盖产品或 适用的最终用户账户访问或检索此类服务中的数据。您同意不会仅为通过涵盖产品访问或使用 Apple 服务或其中提 供的任何内容、数据或信息而向最终用户收取任何费用, 并且您同意不以任何方式出售对 Apple 服务的访问权限。您 同意不以欺诈方式创建任何最终用户账户或诱使任何最终用户违反其适用的最终用户条款或与 Apple 达成的服务 协议,或违反任何此类最终用户服务的 Apple 使用政策。除本协议明确规定外,您同意不干扰最终用户访问或使用任 何此类服务的能力。

Apple 保留在不另行通知的情况下随时更改、暂停、弃用、拒绝、限制或禁止对 Apple 服务或其任何部分的访问权 限的权利 (包括但不限于撤销相关权利或更改 Apple 软件中任何可实现服务访问的 API 或不向您提供权利)。对于 删除或禁止任何前述内容的访问权限的行为, Apple 概不负责。Apple 还可以单方面决定对 Apple 服务的使用或访 问施加限制、无限期地删除 Apple 服务、撤销您的 Apple 服务访问权限,或在不另行通知的情况下随时取消 Apple 服务 (或其任何部分) 或对您的责任。

Apple 不保证任何 Apple 服务显示的任何数据或信息的可用性、准确性、完整性、可靠性或及时性。在您选择将 Apple 服务与您的涵盖产品一起使用的情况下, 您对自己依赖任何此类数据或信息的行为负责。您对自己使用 Apple 软件和 Apple 服务的行为负责,如果您使用此类服务,那么您有责任保留您自己所有内容、信息和数据的适 当备份以作备用,包括但不限于您在使用服务时提供给 Apple 进行托管的任何内容。您理解并同意,在本协议到期或 终止后, 您可能无法访问某些 Apple 服务, 并且 Apple 保留以下权利: 暂停对您或您的涵盖产品通过使用以下提供 的此类服务因此而存储的内容、数据或信息的访问或删除权限。在使用任何 Apple 服务之前,您应该查看 Apple 发 布的文档和政策声明。

Apple 服务可能无法以所有语言或在所有国家/地区提供, 并且 Apple 不保证任何此类服务均适用、准确或可在任何 特定位置或产品中使用。 当您选择将 Apple 服务与您的应用程序一起使用时,即表明您的相关行为是出于您的自身 意愿, 且您有义务遵守任何适用法律。 Apple 保留针对您的 Apple 服务使用情况收取费用的权利。 Apple 将通过电 子邮件通知您任何 Apple 服务费用或费用变更, 有关此类费用的信息将发布在计划 Web 门户、App Store Connect 或 CloudKit 控制台中。Apple 服务的可用性和价格可能会发生变化。此外,Apple 服务可能并不适用于 所有涵盖产品,也可能不适用于所有开发者。Apple 保留随时单方面决定不向任何或所有开发者提供 (或停止提供) Apple 服务的权利。

#### 2.9 第三方服务提供商

除非 Apple 在文档或本协议中另行禁止,否则您可以雇用或聘请第三方 (以下简称"服**务提供商**"),协助您使用根据 本协议提供的 Apple 软件和服务, 包括但不限于委托任何此类服务提供商代表您维护和管理您的应用程序的服务 器, 但前提是此类服务提供商必须仅以您的名义并仅按照这些条款使用 Apple 软件和服务或与之相关的任何材料。 尽管有上述规定,您仍不得使用服务提供商将应用程序提交到 App Store 或代表您使用 TestFlight。您同意与您的 服务提供商达成具有约束力的书面协议,且协议条款对 Apple 具有的限制性和保护性至少不低于本文中所述水平。 任何此类服务提供商针对您的应用程序或您对 Apple 软件或 Apple 服务的使用而采取的和/或因本协议而采取的任 何作为均应视为您采取的作为。您 (以及服务提供商) 应就所有此类作为 (或任何不作为) 对 Apple 负责。如果服务 提供商的任何作为或不作为可能构成对本协议的违反或以其他方式造成任何损害,Apple 保留要求您停止使用此类 服务提供商的权利。

#### $2.10$ 更新;不支持或维护

Apple 可随时扩展、增强或以其他方式修改根据本协议提供的 Apple 软件或服务 (或其任何部分), 恕不另行通知, 但 Apple 没有义务向您提供 Apple 软件或服务的任何更新。 如果 Apple 提供了更新, 则该更新将受本协议条款约 束,除非该更新随附单独的许可,在这种情况下,该更新将受该许可条款约束。您了解此类修改可能需要您更改或更新 涵盖产品。此外,您承认并同意此类修改可能会影响您使用、访问 Apple 软件和服务或与之交互的能力。 Apple 没 有义务为 Apple 软件或服务提供任何维护、技术或其他支持。 您承认 Apple 没有明示或暗示的义务在未来向任何 人宣布或提供对 Apple 软件或任何服务的任何更新。如果提供了更新,则该更新的 APl、特性、服务或功能可能与本 协议许可的 Apple 软件或本协议提供的服务中的不同。

### $3.$ 您的义务

#### $3.1$ 一般条款

您向 Apple 证明并同意:

(a) 您已达到您所在司法辖区的法定成年年龄 (在许多国家中至少为 18 岁), 并有权代表您本人签订本协议, 或如果 您代表您的公司、组织、教育机构或联邦政府的代理公司、机构或部门签订本协议, 您有权利和权力使该实体或组织 在法律上受本协议的条款和义务的约束;

(b) 您向 Apple 或您的最终用户提供的与本协议或您的涵盖产品有关的所有信息、包括但不限于许可的应用程序信 息或通行证信息,将是最新的、真实的、准确的、言之有据的和完整的信息,并且就您提供给 Apple 的信息而言,如果 此类信息发生任何更改,您将立即通知 Apple。此外,您同意 Apple 可以与出于相关目的 (例如知识产权问题、客户 服务查询等)需要知道此类信息的第三方共享此类信息 (包括电子邮件地址和邮寄地址);

(c) 您将遵守本协议的条款并履行您的义务,包括为您的授权开发者使用 Apple 软件和服务获取任何必需的同意, 并且您同意对您的授权开发者的所有此类使用以及他们对本协议条款的遵守情况进行监督并负有完全责任;

(d) 您将全权负责和承担您和您的授权开发者所产生的与 Apple 软件和 Apple 服务、授权测试单元、注册设备、您 的涵盖产品以及相关开发和分销工作 (包括但不限于任何相关开发工作、网络和服务器设备, 互联网服务或您在使用 任何服务时使用的任何其他硬件、软件或服务)相关的所有费用、开支、损失和责任、以及所从事的活动;

(e) 关于附表 1 (如果适用). 您声明并保证您拥有或掌控所需的必要权利, 有权指定 Apple 和 Apple 子公司作为交 付您的许可应用程序的全球代理商, 且 Apple 和 Apple 子公司对此类指定的履行不得违反或侵犯任何第三方的权 利;以及

(f) 您将不会以任何与您可能已有的现有承诺或义务发生冲突或干扰的方式行事, 并且您先前订立的任何协议都不会 干扰您履行本协议项下的义务。

#### $3.2$ 使用 Apple 软件和 Apple 服务

作为使用 Apple 软件和任何 Apple 服务的条件, 您同意:

(a) 您将仅出于本协议明确允许的目的、采用本协议明确允许的方式并根据所有适用的法律和法规使用 Apple 软件 和任何服务;

(b) 您不会将 Apple 软件或任何 Apple 服务用于以下用途: (1) 从事任何非法或违法活动, 或开发任何将构成犯罪 或协助实施犯罪或其他侵权、非法或违法行为的涵盖产品;(2) 威胁、煽动, 或宣扬暴力、恐怖主义或者其他可造成严 重危害的行为;或(3)创建或传播任何宣扬儿童性剥削或虐待的内容或活动;

(c)您的应用程序、资源库和/或通行证将按照文档和计划要求进行开发, 当前要求见于下面的第 3.3 节;

(d) 据您所知和所信, 您的涵盖产品、许可应用程序信息、Xcode 云内容和通行证信息没有并且不会违反、盗用或侵 犯任何 Apple 或第三方的版权、商标、隐私权和公开权、商业秘密、专利或其他专有或合法权利 (例如, 音乐创作权 或表演权、视频权、摄影权或图像权、徽标权、第三方数据权等可能包含在您的应用程序中的内容和材料的权利);

(e) 您不会通过使用 Apple 软件、Apple 证书、Apple 服务或其他方式创建任何会导致以下情况的涵盖产品或其他 代码或计划: (1) 禁用、破解或以其他方式干扰防盗解决方案或通过 iOS、watchOS、iPadOS、Apple tvOS、

Apple 软件或任何服务或其他 Apple 软件或技术实施的任何安全性、数字签名、数字版权管理、证明或身份验证机 制,或使其他人能够这样做 (除非 Apple 以书面形式明确许可);或 (2) 违反任何用户、网络、计算机或通信系统的安 全性、完整性或可用性;

(f) 您不会直接或间接地做出任何旨在干扰 Apple 软件或服务、本协议的意图或 Apple 的商业活动的行为,包括但 不限于采取可能妨碍 App Store、定制应用程序分发、TestFlight、Xcode 云、临时分发或计划的性能或预期用途 的行动。(例如、对您自己的应用程序或任何第三方应用程序进行欺诈性审查、为您的应用程序选择一个与第三方应用 程序名称基本相同的名称以迷惑消费者,或占用应用程序名称以阻止第三方的合法使用)。此外,您不会参与或鼓励他 人参与有关涵盖产品的任何不合法、不公平、误导性、欺诈性、不正当或不诚实行为或商业活动 (例如, 参与诱售法定 价、消费者误导、欺骗性商业行为或针对其他开发者的不正当竞争);以及

(g) 使用 Apple 软件开发的用于 iOS 产品、Apple Watch 或 Apple TV 的应用程序只能在以下情况下分发: Apple 在自行决定的情况下选中并通过 App Store、定制应用程序分发方式进行分发, Beta 版则通过 TestFlight 进行分发,或通过符合本协议要求的临时分发方式进行分发。在符合本协议条款 (包括附件 5) 要求的前提下, 可以通过 电子邮件、网站或应用程序将使用 Apple 软件开发的通行证分发给您的最终用户。在符合本协议条款 (包括附件 7) 要求的前提下,可以将使用 Apple 证书签名的 Safari 浏览器扩展分发给您的最终用户。可以使用第 5.3 节和第 5.4 节中所述的 Apple 证书和/或票证在 App Store 以外的范围分发用于 macOS 的应用程序。

#### $3.3$ 计划要求

将要提交到 App Store、定制应用程序分发或 TestFlight 的或通过临时分发方式进行分发的任何应用程序必须按 照文档和计划要求进行开发, 当前的相关要求在下文的第3.3 节中进行了规定。资源库和通行证遵循相同的标准:

### API 和功能:

 $3.3.1$ 应用程序只能按照 Apple 规定的方式使用文档化 API, 并且不得使用或调用任何私有 API。此外, 为在 App Store 上分发而提交给 Apple 的 macOS 应用程序只能使用 macOS 默认安装中包含的文档化 API (捆绑 了 Xcode 和 Mac SDK, 或捆绑了 Swift Playgrounds);不能使用弃用的技术 (例如 Java)。

除下一段中的规定外,应用程序不得下载或安装可执行代码。可将解释后的代码下载到应用程序中,但仅限  $3.3.2$ 符合以下条件的代码: (a) 不会提供与提交到 App Store 的预期的和宣传的应用程序用途不一致的特性或功能并导 致应用程序的主要用途发生改变; (b) 不会为其他代码或应用程序创建商店或店面; 并且 (c) 不会绕过 OS 的签名、 沙箱或其他安全功能。

旨在用于学习如何编程的编程环境应用程序在满足以下要求的情况下可以下载和运行可执行代码: (i) 除非文档中另外 允许, 否则应用程序用于可执行代码的查看区域或屏幕面积不得超过 80%; (ii) 应用程序中必须显示有合理程度的明 显标识向应用程序中的用户指示其处于编程环境中, (iii) 应用程序不得为其他代码或应用程序创建商店或店面, 并且 (iv) 应用程序提供的源代码必须完全可见并且可以由用户编辑 (例如, 下载的代码中不得包含预编译的库或框架)。

 $3.3.3$ 未经 Apple 的事先书面批准或未根据**第 3.3.25 节 (App 内购买项目 API)** 规定获得许可,应用程序不得 通过除 App Store、定制应用程序分发或 TestFlight 以外的分发机制来提供、解锁或启用其他特性或功能。

 $3.3.4$ 除非 Apple 另有规定,否则适用于 iOS、watchOS、iPadOS 或 Apple tvOS 的应用程序只能从设备上为 应用程序指定的容器区域读取数据或将数据写入为应用程序指定的容器区域。对于提交给 Apple 以便在 App Store 上分发的 macOS 应用程序: (a) 提交给 Apple 的应用程序捆绑包中必须包含使应用程序能够在 macOS 上执行的所 有必备文件,并且这些文件必须由 App Store 安装;(b) 所有本地化内容必须包含在同一个应用程序捆绑包中,并且不 得将独立应用程序的套件或集合包含在一个单独的应用程序捆绑包中;(c) 不得更改、修改或以其他方式改变 macOS 的本机用户界面元素或行为 (例如, 系统菜单、窗口大小、颜色等);(d) 未经 Apple 书面许可或如果文档中未指定, 您不 得在此类应用程序中使用任何数字版权管理或其他复制或访问控制机制;以及 (e) 除非**第 3.3.25 节 (App 内购买项目** API) 另有许可,此类应用程序不得充当软件的分发机制,并且其中不得包含可在此类应用程序内创建或启用软件商店、 分发渠道或其他软件交付机制的特性或功能 (例如, 音频应用程序不得在应用程序中包含音频过滤器插件存储)。

3.3.5 当用户在 iPad 上以兼容模式运行时, iOS 产品的应用程序必须至少具有相同的特性和功能 (例如, 在 iPad 上以相当于 iPhone 大小的窗口运行的 iPhone 应用程序必须以与在 iPhone 上运行时基本相同的方式运行;前提 是该义务不适用于特定硬件设备不支持的任何特性或功能, 例如无相机设备上的视频录制功能)。此外, 您同意不干涉 或不试图干涉您的应用程序在兼容模式下运行。

3.3.6 您只能将多任务服务用于文档中所述的预期目的。

### 用户界面、数据收集、当地法律和隐私权:

应用程序必须遵循 Apple 提供的人机界面指南 (HIG) 和其他文档的要求和规定。您同意根据 HIG 的要求  $3.3.7$ 和规定为您的应用程序开发与 Apple 品牌产品设计兼容的适当用户界面和功能 (例如, 手表 App 应具有符合 HIG 的 watchOS 设计主题的为快速交互而设计的用户界面)。

3.3.8 如果您的应用程序要捕获或进行任何视频、麦克风、屏幕录制或相机录制、无论要将录制内容 (例如, 图像、 照片、语音捕获或其他录制内容) (统称为"**录制**") 保存在设备上还是发送到服务器. 应用程序中都必须向用户显示一 个合理程度的明显的音频、视频或其他指示器, 以指示正在进行录制。

- 此外, 由应用程序执行的、通过应用程序执行的或与应用程序相关的任何形式的数据、内容或信息的收集、处理、 维护、上传、同步、存储、传输、共享、披露或使用,都必须遵守所有适用的隐私法律和法规以及任何相关的计划要求, 包括但不限干仟何通知或同意要求。

3.3.9 未经用户事先同意, 您和您的应用程序 (以及与您签订广告服务合同的任何第三方) 不得收集用户或设备数 据, 无论这些数据是直接从用户处获得的, 还是通过使用 Apple 软件、 Apple 服务或 Apple SDK 获得的, 并且只能 提供与应用程序的使用直接相关的服务或功能,或提供符合第 3.3.12 节规定的广告。未经用户事先同意,您不得扩 大或以其他方式更改先前收集的用户或设备数据的使用范围。您不得在应用程序中使用分析软件来收集设备数据并 将其发送给第三方。此外,您和您的应用程序都不会使用任何永久的、基于设备的标识符或任何由此衍生的数据来唯 一识别设备。

3.3.10 您必须向用户提供关于您收集、使用和披露用户或设备数据的清晰完整的信息, 例如, 在 App Store 的应 用程序说明中描述您对用户和设备数据的使用。此外,您必须采取适当措施保护此类数据免遭第三方未经授权的使 用、披露或访问。如果用户不再同意您收集、使用或披露其设备或用户数据或明确撤销对前述行为的同意, 则您 (以及 与您签订广告服务合同的任何第三方) 必须立即停止所有此类使用行为。您必须在您的应用程序、App Store 和/或 您的网站上提供隐私政策,用于说明您对用户或设备数据的收集、使用、披露、共享、保留和删除做法。如果您的应用 程序中收集的用户数据遭泄露. 您同意根据适用的法律通知您的用户 (例如. 如果用户的用户数据被无意泄露或滥用. 您将发送电子邮件通知用户)。

3.3.11 应用程序必须遵守所有适用的刑事、民事和成文法律和法规,包括可能会在其范围内提供应用程序的任何司 法管辖区的法律和法规。此外:

- 您和应用程序必须遵守与用户或设备数据 (例如, 用户的 IP 地址、用户设备的名称以及与用户关联的任何已安装的 应用) 的任何收集、使用或披露有关的所有适用的隐私和数据收集法律和法规;

- 应用程序的设计或营销不得以骚扰、滥用、发送垃圾邮件、跟踪、威胁或以其他方式侵犯他人合法权利 (例如隐私权 和公开权)为目的;

- 您或您的应用程序均不得通过执行任何功能或链接到任何内容、服务、信息或数据的方式或使用任何机器人、蜘蛛 程序、站点搜索或其他检索应用程序或设备,来抓取、挖掘、检索、缓存、分析或索引由 Apple 或其许可方提供的软 件、数据或服务信息,或获取 (或试图获取) 任何此类数据. Apple 明确提供给您或您有权访问的与此类服务相关的数 据除外。您同意不会出于未经授权的目的收集、传播或使用任何此类数据;以及

- 如果您的应用程序用于人体研究,或将 HealthKit API 用于可能涉及个人数据的临床健康相关用途 (例如,存储健 康记录), 则您同意告知参与者其个人可识别数据基于此类研究或临床健康用途的预期用途和披露需要, 并同意获取将 出于此类研究或临床健康目的使用您的应用程序的参与者 (或其监护人) 的同意。此外, 您应禁止您向其提供了任何 去识别化或编码数据的第三方在未取得参与者同意的情况下利用这些数据重新识别 (或试图重新识别) 参与者. 并且 您同意要求这些第三方将前述限制信息传达给接收此类去识别化或编码数据的任何其他方。

### 广告标识符和偏好设置;广告网络 API:

3.3.12 您和您的应用程序 (以及与您签订广告服务合同的任何第三方) 可以使用广告标识符,以及通过使用广告标 识符获得的任何信息,但只能用于提供广告服务。如果用户重新设置了广告标识符,则您同意不直接或间接地将先前 的广告标识符和任何派生信息与重新设置的广告标识符合并、关联、链接或以其他方式建立联系。对于为提供"广告 支持 API"访问权限的任何 Apple 品牌产品所编译的应用程序,您同意在使用广告标识符提供任何广告之前检查用 户的广告偏好,并且同意在使用广告标识时遵循用户在广告偏好中的设置。此外,您可能会要求使用广告网络 API 来 跟踪应用程序广告转换事件。如果您被授予使用广告网络 API 的权限,则您同意不将这些 API 或通过使用广告网络 API 获得的任何信息用于除广告转换事件中广告信息验证以外的任何目的。您同意不直接或间接将使用广告网络 API 时广告验证过程中提供的信息与您可能拥有的用户其他信息进行合并、关联、链接或以其他方式建立联系。 Apple 保留自行决定拒绝任何广告网络 API 使用请求的权利。

### 位置和地图;用户同意:

3.3.13 如果应用程序使用基于位置的 API (例如 Core Location、MapKit API) 或以其他方式提供基于位置的服 务, 则不得出于实现车辆行为的自动或自主控制、应对紧急情况或救生的目的设计和营销该应用程序。

3.3.14 提供基于位置的服务或功能的应用程序, 或通过使用 Apple 软件或 Apple 服务以其他方式获取用户位置 的应用程序在收集、传输或以其他方式使用个人的位置数据之前, 必须通知用户并征得其同意, 然后此类数据必须仅 在用户同意和本协议允许的情况下使用。例如. 如果您在应用程序中使用"始终"位置选项来持续收集和使用用户的位 置数据, 您应该提供清楚阐释的正当理由和用户可由此获得的好处, 并在请求用户许可时呈现给用户。

3.3.15 如果您选择在通过 Apple 地图服务提供的 Apple 地图中提供自己的基于位置的服务、数据和/或信息 (例如,将您创建的地图或路线叠加在 Apple 地图之上),则您将全权负责确保您的服务、数据和/或信息与使用的任何 Apple 地图之间的一致性。对于使用基于位置的 API 进行实时导航的应用程序 (包括但不限于逐段路线指引和使用 传感器实现的其他路线). 您所订立的最终用户许可协议中必须包含以下声明: 您自行承担使用此实时路线指南应用程 序的风险。位置数据可能不准确。

3.3.16 应用程序不得禁用、覆盖或以其他方式干扰任何由 Apple 实现的系统警报、警告、显示面板、同意面板等, 包括但不限于那些旨在完成以下操作的功能:通知用户系统当前正在收集、传送、维护、处理或使用用户的位置数据、 地址簿数据、日历、照片、音频数据和/或提醒, 或获取此类用途的同意。。此外, 如果您能够在此类警报、警告和显示 面板中添加描述 (例如,摄像头 API 的用途字符串中的信息), 则任何此类描述必须准确, 不能错误传达使用范围。如 果用户拒绝或撤销同意,应用程序不得收集、传输、维护、处理或利用此类数据,也不得执行用户拒绝或撤回其同意的 任何其他操作。

3.3.17 如果您的应用程序 (或您的网站或 Web 应用程序, 如适用) 从运行 iOS 6 或更高版本的设备使用或访问 MapKit API 或 MapKit JS, 则您的应用程序 (或您的网站或 Web 应用程序, 如适用) 将访问和使用 Apple 地图服 务。对 MapKit API、MapKit JS 和 Apple 地图服务的所有使用都必须符合本协议 (包括计划要求) 条款和附件 6 (有关使用 Apple 地图服务的附加条款) 的规定。

### 内容和材料:

3.3.18 您的应用程序中包含的任何母带录音和音乐作品必须由您全资拥有,或在全额付款的基础上授权给您,并且 不需要 Apple 向您或任何第三方支付任何费用、版税和/或款项。此外, 如果您的应用程序将分发到美国境外, 则应用 程序中包含的任何母带录音和音乐作品 (a) 现在或将来均不得属于任何机械灌录权或表演/传播权收集或许可组织的 范围, 以及 (b) 如果获得许可, 则必须由每个适用的版权所有者独家许可给您用于您的应用程序。

3.3.19 如果您的应用程序包含或将包含任何其他内容,您必须拥有所有此类内容或取得内容所有者的许可才能在 您的应用程序中使用它。

3.3.20 如果应用程序包含通过 Apple 的合理判断可能被视为令人反感或不合适的任何形式的内容或材料 (文本、 图形、图像、照片、声音等),例如,可能被视为淫秽、色情或诽谤的材料,则该应用程序可能会被拒绝。

3.3.21 应用程序不得包含任何可能会损害、毁坏 Apple 软件、服务、Apple 品牌产品或其他软件、固件、硬件、 数据、系统、服务或网络或对其造成不良影响的恶意软件、恶意或有害代码、程序或其他内部组件 (例如. 计算机病 毒、特洛伊木马、"后门")。

3.3.22 如果您的应用程序包含任何 FOSS, 则您同意遵守所有适用的 FOSS 许可条款。 您还同意在开发应用程序 的过程中不会因使用 FOSS 而导致 Apple 软件的非 FOSS 部分受任何 FOSS 许可条款或义务的约束。

3.3.23 您的应用程序可以包含促销抽奖或竞赛功能, 前提是您是促销的唯一赞助商, 且您和您的应用程序遵守您供 应应用程序的国家或地区的一切适用法律和注册要求. 且促销是开放的。您同意对任何促销和任何奖品负全责. 并同 意在每项促销的约束性官方规则中明确声明 Apple 不是该促销的赞助商或执行负责人。

3.3.24 您的应用程序可包含一个直接链接到您网站上的页面,并可在页面中包含让最终用户能用于进行慈善捐款 的功能, 前提是您在提供慈善捐款功能的国家或地区中, 遵守任何适用法律 (可能包括提供收据) 并满足任何适用法规 或注册要求。您还同意明确声明 Apple 不是捐款筹集人。

# App 内购买项目 API:

3.3.25 对 App 内购买项目 API 和相关服务的所有使用都必须符合本协议 (包括计划要求) 条款和附件 2 (有关使 用 App 内购买项目 API 的附加条款) 的要求。

### 网络扩展框架:

3.3.26 您的应用程序不得访问网络扩展框架, 除非您的应用程序主要用于提供网络功能, 并且您已从 Apple 处获 得了进行此类访问的权利。如果您获得此类权利,则表示您同意以下条件:

- 您同意向最终用户明确披露您和您的应用程序将如何使用其网络信息以及 (适用时) 过滤其网络数据, 并且您同意 仅在最终用户明确同意和本协议明确允许的情况下使用这些数据和信息;

- 您同意以安全和适当的方式存储和传输来自最终用户的网络信息或数据;

- 您同意不通过任何未经披露的、不适当的或误导性的过程 (例如, 通过网站过滤以获取广告收入, 或仿冒某个网站) 来转移最终用户的网络数据或信息;

- 您同意不使用来自最终用户的任何网络数据或信息来绕过或覆盖任何最终用户设置,例如,如果用户针对您的应用 程序禁用了定位服务,则您不得跟踪最终用户的 WiFi 网络使用情况来确定他们的位置;以及

- 即使**第 3.3.9 节**有任何相反的规定, 您和您的应用程序也不得将网络扩展框架用于或通过网络扩展框架获取的任 何数据或信息用于提供与您的应用程序相关的网络功能以外的任何其他目的 (例如, 不得用于最终用户的互联网流量 以投放广告或以其他方式为广告建立用户个人资料)。

Apple 保留随时单方面决定不向您提供网络扩展框架使用权限以及随时撤销此类权限的权利。此外, 如果您想使用"访问 WiFi 信息"API (提供设备所连接的 WiFi 网络), 那么您必须向 Apple 申请此类使用的权利, 并且即使第 3.3.9 节有任何 相反的规定,您也只能将此类 API 用于提供与应用程序直接相关的服务或功能 (例如, 不得用于广告投放)。

### MFi 配件:

3.3.27 只有在以下情况下, 您的应用程序才能通过无线传输或通过 Apple 的闪电或 30 针连接器与 MFi 配件 (如上定义) 通过接口连接、通信或以其他方式互操作或控制 MFi 配件: (i) 在您最初提交应用程序时, 此类 MFi 配件 已根据 MFi Program 获得许可. (ii) MFi 的被许可方已将您的应用程序添加到允许与其 MFi 配件互操作的应用程 序列表中, (iii) MFi 的被许可方已获得 MFi Program 的批准, 可以执行此类添加操作。

### 法规遵从性:

3.3.28 您将遵循任何适用的监管要求,包括完全遵守与在美国生产、营销和分发您的应用程序相关的所有适用法 律、法规和政策,尤其是美国食品和药物管理局 (FDA) 以及其他美国监管机构的要求,例如 FAA、HHS、FTC 和 FCC,以及您的应用程序在其境内提供或使用的任何国家或地区的任何其他适用监管机构的法律、法规和政策,例如 MHRA. CFDA。但是,您同意您不会寻求任何监管营销许可或做出任何可能导致任何 Apple 产品被视为受监管或 可能对 Apple 施加任何义务或限制的决定。如果您向 Apple 提交您的应用程序供其选择和分发, 即表明您声明并保 证您完全遵守任何适用的法律、法规和政策、包括但不限于与您在美国以及您计划向其供应应用程序的其他国家或地 区中制造、营销和分发应用程序有关的所有 FDA 法律、法规和政策。您还声明并保证您将仅基于您的应用程序的明 示或许可的预期用途/暗示的用途营销您的应用程序, 且仅在严格遵守适用监管要求的前提下营销。一经 Apple 的要 求,您同意立即提供任何此类许可文件,以支持您的应用程序的营销。如果 FDA 或其他政府机构根据其监管审查程 序的要求需要审查或测试您的应用程序,您可以向此类实体提供您的应用程序以进行审查。您同意根据**第 14.5 节**规 定的程序,在涉及任何此类监管要求时,就有关您的应用程序的任何投诉或投诉威胁及时通知 Apple 公司,如果发生 这种情况, Apple 可以从分发中移除您的应用程序。

### 蜂窝网络:

3.3.29 如果某个应用程序需要或将要访问蜂窝网络,则此类应用程序还:

- 必须遵守 Apple 的最佳做法以及其他关于应用程序应如何访问和使用蜂窝网络的指南;以及

- 不得过度使用或过度负担 (基于 Apple 的合理判断) 网络容量或带宽。

3.3.30 因为某些移动网络运营商可能会禁止或限制在其网络上使用互联网协议语音 (VoIP) 功能, 例如通过蜂窝网 络使用 VoIP 电话, 也可能收取额外费用或与 VoIP 相关的其他费用。您同意在最终用户购买前通知他们与其运营商 核对协议条款, 例如, 在您在 App Store 上随应用程序一起提供的营销文案中提供此类通知。此外, 如果您的应用程 序允许最终用户发送 SMS 消息或进行蜂窝语音呼叫,则您必须在最终用户使用这些功能之前告知他们此类使用可能 需要支付标准短信费或其他运营商费用。

### Apple 推送通知服务和本地通知:

3.3.31 所有通过 Apple 推送通知服务或"本地通知"功能使用"推送通知"的行为都必须符合本协议 (包括计划要 求) 条款和附件 1 (有关 Apple 推送通知服务和本地通知的附加条款) 的要求。

### Game Center:

3.3.32 对 Game Center 的所有使用都必须符合本协议 (包括计划要求) 的条款和附件 3 (有关 Game Center 的附加条款)的要求。

# iCloud:

3.3.33 对 iCloud Storage API 和 CloudKit API 的一切使用, 以及您对本协议下 iCloud 服务的使用, 必须符 合本协议 (包括计划要求) 条款和附件 4 (有关使用 iCloud 的附加条款) 的要求。

计划协议

### 钱包:

3.3.34 您基于本协议的通行证开发以及通行证类型 ID 和钱包的使用必须符合本协议 (包括计划要求) 条款和附件 5 (有关通行证的附加条款)的要求。

### 附加服务或最终用户预发布软件:

3.3.35 Apple 可能会不时提供对其他服务或预发布 Apple 软件的访问权限,旨在使您能够将其与应用程序结合 使用. 或能够以最终用户的身份将其用于评估目的。其中一些服务或软件可能会受本协议之外的其他条款和条件的约 束, 在这种情况下, 您的使用也将受这些条款和条件的约束。此类服务或软件可能并非适用所有语言或并非在所有国 家/地区都可用,Apple 也不做任何声明来指示它们在任何特定位置适用或可用。您选择访问此类服务或软件,即表明 您的相关行为是出于您的自身意愿. 您有义务遵守任何适用的法律. 包括但不限于当地适用法律。如果任何此类软件 包含 Apple 的 FaceTime 通话或消息功能,您承认并同意,您在使用此类功能时,您提供的与您的授权测试单位关 联的电话号码和设备标识符以及电子邮件地址和/或 Apple ID 信息可由 Apple 使用和维护, 用于提供和改进此类软 件和功能。 通过 Apple 软件向您提供的某些服务可能由第三方提供。 您承认,对于任何第三方服务或任何 Apple 服 务, Apple 对您或任何其他人 (包括任何最终用户) 概不承担任何责任。Apple 及其许可人保留随时更改、停用、删 除或禁用对任何服务的访问权限的权利。在任何情况下, Apple 均不对删除或禁止对任何此类服务的访问权限负责。 此外,此类软件或服务一经商业发布,或早于此时 (如果 Apple 要求),您同意全面停止使用根据本协议将您作为最终 用户提供给您的用于评估的预发布 Apple 软件或服务。

3.3.36 如果您的应用程序通过 Apple 软件访问 Google 安全浏览服务, 则此类访问应遵守 Google 在 https://developers.google.com/safe-browsing/terms 上规定的服务条款。如果您不接受此类服务条款, 则您不得在应用程序中使用 Google 安全浏览服务, 并且您承认并同意此类使用将构成您对此类服务条款的接受。

3.3.37 如果您的应用程序通过通讯簿 API 访问最终用户通讯簿中的数据, 您必须在您的应用程序访问或使用其通 讯簿数据之前通知用户并征得其同意。此外、您的应用程序不得提供一种自动机制、该机制仅将最终用户通讯簿中的 Facebook 数据部分全部转移到最终用户设备之外的位置。为明确起见,只要满足有关用户通知和同意的要求,上述 规定并不禁止以整体方式自动传输用户的整个通讯簿;并且不禁止使用户能够手动 (例如, 通过剪切和粘贴) 转移其通 讯簿数据的任何部分,或使他们能够单独选择要传输的特定数据项。

### 扩展:

3.3.38 在应用程序捆绑包中加入了扩展内容的应用程序必须提供一些扩展内容以外的额外功能 (例如,帮助屏幕、 附加设置). 除非应用程序包含 WatchKit 扩展。此外:

-扩展 (不包括 WatchKit 扩展) 不得在其扩展视图中包括广告、产品促销、直接营销或 App 内购买项目优惠;

- 扩展不得阻止 iOS 产品或 Apple TV 的全屏显示, 或以未公开或非预期的方式重定向、阻碍或干扰用户对其他开 发者的应用程序或任何 Apple 提供的功能或服务的使用;

- 扩展只能在 Apple 指定的 iOS、watchOS、iPadOS 或 Apple tvOS 区域中运行、如文档中所规定;

- 提供键盘功能的扩展必须能够独立运行而不受任何网络访问的影响,并且必须包含 Unicode 字符 (不能只包含图 形图像);

- 在从 iOS 产品发送任何此类扩展程序完成的任何击键记录之前, 必须向最终用户明确披露这类数据, 该规定不受 第 3.3.9 节中的任何其他规定的影响,此类数据仅可用于提供或改进您的应用程序的键盘功能 (例如,不得用于广告 投放);

- 任何由扩展完成的消息过滤操作必须向最终用户明确告知, 该规定不受**第 3.3.9 节**中的任何其他规定的影响, 任何 SMS 或 MMS 数据 (无论是通过消息过滤扩展程序访问还是由 iOS 发送到消息扩展程序的相应服务器) 都只能用 于通过减少垃圾邮件或未知来源的消息来提供或改善用户的消息体验,且不得用于提供广告或任何其他目的。此外, 不得以任何方式从扩展的指定容器区域中导出在扩展中访问的用户的 SMS 或 MMS 数据;以及

- 应用程序不得在用户不知情的情况下自动安装扩展或以其他方式导致安装扩展,并且必须向用户准确陈述扩展的用 途和功能。

### HealthKit API 和运动与健身 API:

3.3.39 您的应用程序不得访问 HealthKit API 或运动与健身 API. 除非其使用目的是提供健康、运动和/或健身 服务,并且此用途在您的营销资料和用户界面中有明确表述。此外:

- 即使**第 3.3.9 节**有任何相反规定, 您和您的应用程序也不得将 HealthKit API 或运动与健身 API 用于或将通过 HealthKit API 或运动与健身 API 获得的任何信息用于提供与应用程序相关的健康、运动和/或健身服务之外的任何 其他目的 (例如, 不得用于广告投放);

- 未经最终用户事先明确同意, 您不得使用 HealthKit API 或运动与健身 API 或通过 HealthKit API 或运动与健身 API 获得的任何信息向第三者披露或提供最终用户的健康、运动和/或健身信息, 如果获准提供, 第三方只能使用此类 信息提供此处所允许的健康、运动和/或健身服务。例如,您不得将通过 HealthKit API 或运动与健身 API 收集的最 终用户的健康信息共享或出售给广告平台、数据经纪人或信息经销商。为明确起见,您可以允许最终用户同意与第三 方共享其数据用于医学研究;以及

- 您同意向最终用户明确披露您和您的应用程序将如何使用他们的健康、运动和/或健身信息,并且仅在最终用户明确 同意和本协议明确允许的情况下使用这些信息。

### 配置描述文件:

3.3.40 除非出于配置 WiFi、APN 或 VPN 设置的目的, 或者 Apple 在当时最新的"配置描述文件参考文档"中明 确允许, 否则不得将配置描述文件提供给消费者。在发生任何使用配置描述文件的用户操作之前, 您必须先明确声明 要收集哪些用户数据. 以及如何在应用程序屏幕或其他通知机制上使用它们。您不得将通过配置描述文件获得的用户 数据共享或出售给广告平台、数据经纪人或信息经销商。此外,您不得覆盖配置描述文件的同意面板或配置描述文件 的任何其他机制。

### HomeKit API:

3.3.41 您的应用程序不得访问 HomeKit API, 除非其主要目的是为经过授权的 HomeKit 配件提供家庭配置或 家庭自动化服务 (例如,打开电灯、升起车库门), 并且此用途在您的营销资料和用户界面中有明确表述。您同意不将 HomeKit API 用于以下用途之外的任何目的: 与经过授权的 HomeKit 配件通过接口连接、通信、互操作或以其他 方式控制经过授权的 HomeKit 配件或用于 HomeKit 数据库;且仅用于与您的应用程序相关的家庭配置或家庭自 动化目的。此外:

- 您的应用程序只能在兼容的 Apple 品牌产品上使用从 HomeKit API 和/或 HomeKit 数据库获得的信息,而不得 从适用产品中导出、远程访问或转移此类信息 (例如, 不得从存储在外部非 Apple 数据库中的最终用户设备发送锁定 密码), 除非 Apple 在文档中另有明确许可; 以及

- 即使第 3.3.9 节有任何相反规定, 您和您的应用程序也不得将 HomeKit API 用于或将通过 HomeKit API 或 HomeKit 数据库获取的任何信息用于提供或改进与您的应用程序相关的家庭配置或家庭自动化服务以外的任何目 的(例如,不得用于广告投放)。

### Apple Pav API:

3.3.42 您的应用程序只能将 Apple Pay API 用于促进由您的应用程序进行或通过您的应用程序进行的付款交易, 并且仅用于购买不在任何 iOS 产品或 Apple Watch 上使用的商品和服务, 除非 Apple 另有书面许可。为明确起见, 第 3.3.42 节中的任何内容均不替代任何 App 内购买项目 API 的使用规则或要求, 包括但不限于第 3.3.3 节和准则 的要求。此外:

- 您承认并同意 Apple 不是通过使用 Apple Pay API 进行的任何付款交易的参与方, 也不对任何此类交易负责, 包括但不限于任何最终用户支付卡无法使用或支付欺诈的情况。此类付款交易是在您与您的银行、收单机构、银行卡网 络或您在交易处理中使用的其他各方之间进行的,您有责任遵守与这些第三方达成的任何协议。在某些情况下,此类协 议可能包含一些条款,具体规定了您决定使用 Apple Pay API 功能时需要接受并承担的特定权利、义务或限制;

- 您同意以安全方式 (例如, 在服务器上加密) 并按照文档要求存储您使用 Apple Pay API 过程中提供给您的任何 私钥。您同意不以未加密的方式在 iOS 产品上存储任何最终用户的付款信息。为明确起见. 您不得解密 iOS 产品上 任何此类最终用户的付款信息;

- 您同意不调用 Apple Pay API 或以其他方式尝试通过 Apple Pay API 获取与促进最终用户付款交易无关的 信息;以及

- 如果您在应用程序中使用 Apple Pay API, 则表示您同意在根据文档规定使用 Apple Pay API 时, 您会应用在商 业上合理的努力程度将 Apple Pay Cash 包含为一种付款选项, 前提是 Apple Pay Cash 在该应用程序分发的司 法管辖区内可用。

3.3.43 出于通过 Apple Pay API 促进最终用户付款交易的目的, Apple 可以向您 (无论您是作为商家还是作为 中介方)提供 Apple Pay 有效载荷。如果您收到 Apple Pay 有效载荷, 则表示您同意以下内容:

- 如果您是商家,只有在遵守适用法律的情况下,您可以使用 Apple Pay 有效载荷处理最终用户的付款交易,以及用 干向最终用户披露的其他用涂;以及

- 如果您是中介方, 则:

(a) 您只能将 Apple Pav 有效载荷用于促进商户与最终用户之间的付款交易,以及用于此类交易过程中您自己的订 单管理目的 (例如, 客户服务);

(b) 您同意, 您对 Apple Pay 有效载荷数据的持有时间不会超过要使用收集的数据的付款交易和订单管理所必需的 完成时间;

(c) 您同意不将通过 Apple Pay API 获得的数据 (包括但不限于 Apple Pay 有效载荷) 与您可能拥有的有关该最 终用户的任何其他数据合并 (除非出于订单管理目的在必要的有限范围内)。为明确起见, 中介方不得将通过 Apple Pav API 获得的数据用于广告或营销、用于开发或增强用户资料或以其他方式定位最终用户;

(d) 您同意向最终用户披露您是交易的中介方, 并在 Apple Pay 付款表上提供特定交易的商户身份 (同时包含您作 为中介方的名称);以及

(e) 如果您使用某个商家,则您有责任确保您选择的商家仅将您提供的 Apple Pay 有效载荷用于处理最终用户付款 交易以及他们已向最终用户披露的其他用途,并且必须遵守适用法律的规定。您同意与此类商家达成具有约束力的书 面协议, 且协议条款对 Apple 具有的限制性和保护性至少不低于本文中所述水平。任何此类商家针对此类 Apple Pay 有效载荷或付款交易采取的任何作为均应视为您采取的作为, 并且您 (以及此类商家) 应就所有此类作为 (或任 何不作为) 对 Apple 负责。如果此类商家的任何作为或不作为可能构成对本协议的违反或以其他方式造成任何损害, Apple 保留要求您停止使用此类商家的权利。

# SiriKit:

3.3.44 您的应用程序可以注册为一个使用 Apple 定义的 SiriKit 域的目的地,但前提是您的应用程序的作用是向 用户提供相关响应或以其他方式执行与应用程序支持的适用 SiriKit 域相关的用户请求或意图 (例如, 拼车), 并且此 用途在您的营销资料和用户界面中有明确表述。此外,您的应用程序可以为 SiriKit 执行操作, 但前提是这些操作与您 的应用程序内的用户行为或活动有关并且您可以向用户提供相关响应。您同意不通过 SiriKit 提交有关任何此类用户 活动或行为的虚假信息,或以其他方式干扰 SiriKit 提供的预测 (例如 SiriKit 捐赠应基于实际用户行为)。

3.3.45 您的应用程序只能在受支持的 Apple 产品上使用通过 SiriKit 获得的信息, 并且不得导出、远程访问或从设 备上转移此类信息, 除非向用户提供相关响应或改善相关响应或执行用户的请求时需要或与应用程序有关, 并且仅以必 要程度执行。即使第 3.3.9 节中有任何相反规定, 您和您的应用程序也不得将 SiriKit 用于或将通过 SiriKit 获得的任 何信息用于其他任何目的,只能用于向用户提供相关响应或以其他方式执行与 SiriKit 域相关的用户请求或意图,或您 的应用程序支持的意图或操作和/或用于改进您的应用程序对用户请求的响应能力 (例如, 不得用于广告投放)。

3.3.46 如果您的应用程序使用 SiriKit 来提供可供 Apple 处理的音频数据, 则您同意向最终用户明确披露您和您 的应用程序将把他们的录制音频数据发送给 Apple 用于语音识别、处理和/或转录目的, 以及可能会使用此类音频数 据来改进和提供 Apple 产品和服务。您还同意仅在最终用户明确同意和本协议明确允许的情况下, 使用此类音频数 据和可能从 SiriKit 返回的已识别文本。

### 单点登录 API:

3.3.47 除非您是多频道视频节目发行商 (MVPD), 或者除非您的应用程序的主要用途是通过基于订阅的 MVPD 服务提供经身份验证的视频节目,并且您已从 Apple 获得使用单点登录 API 的权利,否则您不得访问或使用单点登 录 API。如果您已获得此类权利,则您有权根据单点登录规范使用单点登录 API,但只能将其用于验证用户是否有权 在 Apple 产品上访问和查看您的 MVPD 内容。任何此类使用都必须符合有关单点登录规范的文档的要求。您承认 Apple 保留随时单方面决定不向您提供此类权利以及撤销此类权利的权利。

如果您使用单点登录 API. 则将负责提供用户通过单点登录 API 访问的登录页面. 用户在该页面上登录并验证其访问 MVPD 内容的权利。您同意此类登录页面不显示广告,并且该页面的内容和外观须经 Apple 事先审查和批准。如果 您使用单点登录 API, 并且 Apple 提供了此类 API 和/或单点登录规范的更新版本, 您同意在收到 Apple 的此类更 新后 3 个月内更新您的实现,以符合新版本和规范要求。

您授权 Apple 使用、复制和显示您提供的与单点登录功能结合使用的商标,包括在 Apple 产品的用户界面屏幕中使 用 (用户在该界面中选择提供商并通过单点登录进行身份验证), 并且/或者授权 Apple 向用户提供此类用户可通过 单点登录访问的应用程序列表。您还授予 Apple 使用此类用户界面的屏幕快照和图像的权利, 包括但不限于用于教 学材料、培训材料、市场营销材料和任何媒体的广告。 通过单点登录 API 提供的数据在本协议中将被视为许可应用程 序信息,但将受到本节中规定的使用限制约束。

除了验证用户是否有权访问您在 Apple 产品上的 MVPD 内容, 向用户提供对您的 MVPD 内容的访问权限和/或解 决您的 MVPD 服务的性能和技术问题之外, 您不得出于任何其他目的收集、存储或使用通过单点登录 API 提供的数 据。您不得向任何其他方提供或披露因使用单点登录 API 获得的数据、内容或信息、但提供给其节目随附您提供的 MVPD 订阅一并提供的视频节目提供商的身份验证信息除外, 不过该信息仅用于验证用户在其 MVPD 订阅下的 Apple 产品上访问此类视频节目的权利。

### TV App API:

3.3.48 除非 (a) 您的应用程序主要用于提供视频节目, (b) 您已获得 Apple 的授权, 并且 (c) 您的使用符合 TV App 规范, 否则您不得使用 TV App API。在您向 Apple 提供 TV App 数据的范围内, Apple 可仅出于以下目的 存储、使用、复制和显示此类数据: (a) 向 TV App 功能的用户提供信息和建议, (b) 使用户能够将这些建议和/或信 息关联到相关内容,以通过您的许可应用程序进行查看,和/或 (c) 对 TV App 功能进行维修、维护和优化。对于您在 本协议终止之前提交的任何 TV App 数据, 在本协议终止后, Apple 可继续根据第 3.3.48 节的规定使用此类数 据。根据本协议, TV App 数据将被视为许可应用程序信息, 但将受本节中规定的使用限制约束。 您承认 Apple 保留 自行决定不将您的许可应用程序包含在 TV App 功能中的权利。

在将您的许可应用程序包含在用户的 Apple ID 下显示的 TV App 功能中之前, Apple 将根据该 Apple ID 取得用 户同意。Apple 还将为用户提供在此后任何时候撤回此类同意以及从 Apple 系统中删除其 TV App 数据的能力。 此外,您可根据自己的订阅者 ID 系统征求用户同意。您有责任遵守所有适用法律,包括任何适用的当地法律,以就您 向 Apple 提供的 TV App 数据获得用户同意。

### 聚焦图像搜索服务:

3.3.49 如果您向 Apple 的聚焦图像搜索服务提供访问与您的许可应用程序相关的任何域 ("关联域") 的权限, 则 您特此授予 Apple 为本节所述目的爬取、抓取、复制、传输和/或缓存在关联域中找到的内容 ("许可内容") 的权限。 根据本协议,许可内容应视为许可应用程序信息。您特此进一步授予 Apple 许可来使用、制作、已制作、复制、裁剪 和/或修改许可内容的文件格式、分辨率和外观 (目的是减小文件大小、转换为受支持的文件类型和/或显示缩略图). 以及公开显示、公开执行、集成、合并和分发许可内容来增强 Apple 消息功能中许可内容的搜索、发现和最终用户分 发。在本协议因任何原因终止后,Apple 品牌产品的最终用户将可继续使用和分发在此等终止之前通过使用 Apple 品牌产品获得的所有许可内容。

# MusicKit:

3.3.50 您同意不就与促进最终用户的 Apple Music 订阅访问无关的目的调用 MusicKit API 或使用 MusicKit JS (或以其他方式尝试通过 MusicKit API 或 MusicKit JS 获取信息)。如果您访问 MusicKit API 或 MusicKit JS, 必须 遵循"Apple Music Identity Guidelines"。您同意不通过使用 MusicKit API、MusicKit JS 或以其他任何方式要求 就访问 Apple Music 服务付费或通过其间接获利 (例如应用程序内购买项目、广告宣传、请求用户信息)。此外:

- 如果您选择通过 MusicKit API 或 MusicKit JS 提供音乐播放, 则必须启用完整歌曲才能播放, 并且用户必须启 动播放并能够使用"播放"、"暂停"和"跳过"等标准媒体控件来导航播放, 而且您同意不歪曲这些控件的功能;

- 您不得, 也不得允许您的最终用户下载、上传或修改任何 MusicKit 内容, 并且 MusicKit 内容不能与任何其他内 容同步, 除非 Apple 在文档中另有说明;

- 您只能按 MusicKit API 或 MusicKit JS 呈现的方式播放 MusicKit 内容,并且只能在文档中允许的情况下播放 (例如, 不得将 MusicKit API 中的专辑封面和音乐相关文本与音乐播放或管理播放列表分开使用);

- 来自用户的元数据 (例如播放列表和收藏夹) 仅可用于提供明确披露给最终用户且与使用您的应用程序、网站或 Web 应用程序直接相关的服务或功能, 具体由 Apple 全权决定; 以及

- 您只能将 MusicKit JS 用作您的应用程序、网站或 Web 应用程序中的独立资源库, 并且只能在文档中允许的情 况下使用 (例如,您同意不将 MusicKit JS 与任何其他 JavaScript 代码重新组合或单独下载并重新托管)。

# **DeviceCheck API:**

3.3.51 如果您使用 DeviceCheck API 存储 DeviceCheck 数据, 您必须提供一种机制, 供客户在适用情况下与 您联系来重置这些值 (例如, 重置试用订阅或在新用户获得设备时重新授权某些使用)。 您不得仅依赖 DeviceCheck 数据作为唯一标识来判定欺诈行为,而是只能将 DeviceCheck 数据连同其他数据或信息一起使用。例如,由于设备 可能已被转让或转售,因此不得将 DeviceCheck 数据作为唯一的数据点。 Apple 保留随时自行决定删除任何 DeviceCheck 数据的权利, 并且您同意不依赖任何此类数据。此外, 您同意不与任何第三方共享您从 Apple 收到 的 DeviceCheck 令牌, 除非服务提供商代表您行事。

### 人脸数据:

3.3.52 如果您的应用程序访问人脸数据,则您必须仅出于提供与使用该应用程序直接相关的服务或功能之目的进 行访问, 并且您同意告知用户您的应用程序对人脸数据的预期使用和披露, 并在收集或使用人脸数据之前获得此类用 户的明确同意。尽管**第 3.3.9 节**中有相反的规定, 您和您的应用程序 (以及与您签订广告投放合同的任何第三方) 均 不得使用人脸数据来投放广告或用于任何其他不相关的目的。此外:

- 您不得以将侵犯您的用户 (或任何第三方) 合法权利的方式使用人脸数据、也不得出于提供非法、不公平、误导性、 欺诈性、不正当、剥削性或令人反感的用户体验的目的使用人脸数据、并且仅应按照文档规定进行使用;

- 您不得将人脸数据用于身份验证、广告或营销目的, 或用于以类似方式定位最终用户;

- 您不得使用人脸数据来构建用户个人资料, 也不得以其他方式尝试、促进或鼓励第三方基于人脸数据识别匿名用户 或重建用户个人资料;

- 您同意不向广告平台、分析提供商、数据经纪人、信息转售商或其他此类方转移、共享、出售或以其他方式提供人脸 数据;以及

- 除非您已获得明确的转移同意. 仅在遵守这些条款和文档的情况下使用. 并且人脸数据仅用于为您的应用程序提供 特定服务或功能 (例如, 人脸网格用于在应用程序中显示用户的图像), 否则不得共享或从用户设备上转移人脸数据。 您同意要求您的服务提供商仅在用户同意的有限范围内且仅按照这些条款使用人脸数据。

### ClassKit API:

3.3.53 您的应用程序不得包含 ClassKit API, 除非它主要用于提供教育服务, 并且这种用途在您的营销文本和用 户界面中显而易见。您同意不通过 ClassKit API 提交错误或不准确的数据, 也不尝试为通过 ClassKit API 提交的 数据重新定义分配的数据类别 (例如, 学生位置数据不是受支持的数据类型, 因此不得提交)。

### 通过 Apple 登录:

3.3.54 只有当您的使用等效于在您的应用程序中包括"通过 Apple 登录"时, 您才可在自己的相应产品中使用"通 过 Apple 登录"。您不得将使用"通过 Apple 登录"获得的用户数据共享或出售给广告平台、数据经纪人或信息转售 商。如果用户选择将其作为"通过 Apple 登录"的一部分的用户数据匿名、则您同意在未先征得用户同意的情况下、 不尝试将此类匿名数据与可直接识别个人以及在"通过 Apple 登录"之外获得的信息进行关联。

### ShazamKit:

3.3.55 对 ShazamKit API 的所有使用都必须符合本协议 (包括 Apple Music Identity Guidelines 和计划要 求) 的条款和文档规定。如果您选择显示与 Apple Music 上提供的歌曲对应的 ShazamKit 内容、则您必须根据 Apple Music Identity Guidelines 提供 Apple Music 中相应内容的链接。除本协议明确允许的范围外, 您同意 不以任何方式复制、修改、翻译、发布或公开展示 ShazamKit 内容或创建其衍生品。此外,您不得出于改进或创建其 他音频识别服务的目的而使用或比较 ShazamKit API 提供的数据。 使用 ShazamKit API 的应用程序不得出于合 规目的 (例如,音乐授权和版税审计) 进行设计或营销。

# Xcode  $\overline{\pi}$ :

3.3.56 如果您使用 Xcode 云服务来管理您的 Xcode 云内容和构建您的应用程序, 则您特此授予 Apple、其附 属公司和代理商非排他性、全球性、全额支付、免版税的许可,以复制、托管、处理、显示、传输、修改、创建衍生作品 和以其他方式使用您的 Xcode 云内容,且仅用于 Apple 提供 Xcode 云服务。您确认并同意:(a) 您对 Apple 不 具有所有权的此类 Xcode 云内容负全部责任. (b) 如果您选择将第三方服务 (例如. 源代码托管、工件存储、消息传 递或测试服务) 与 Xcode 云服务一起使用, 您有责任遵守对此类第三方服务具有约束力的条款和条件, (c) Xcode 云服务对用户生成的内容 (例如构建内容) 的提供不应被视为合同或许可义务的分发, (d) 在 Xcode 云中执行的 Xcode 云内容应仅限于测试您的 Xcode 云内容. (e) 您不得使用 Xcode 云开采加密货币. 并且 (f) 您的 Xcode 云内容符合 3.3.21 和 3.3.22 中针对应用程序提出的要求。

3.3.57 虽然绝不限制 Apple 根据本协议享有的其他权利, 但如果 Apple 自行决定或有理由相信您违反了本协议 的条款,Apple 保留采取相关措施的权利。此类措施可能包括限制、暂停或撤销您对 Xcode 云服务的访问,或终止 您的构建。

### 4. 计划要求或条款的变更

Apple 可随时更改计划要求或本协议的条款。新增或修订后的计划要求将不会追溯适用于已通过 App Store 或定 制应用程序分发进行分发的应用程序;但前提是您同意 Apple 保留随时从 App Store 或定制应用程序分发中删除 不符合新增或修订后的计划要求的应用程序的权利。为了继续使用 Apple 软件、Apple 证书或任何服务, 您必须接 受并同意新的计划要求和/或本协议的新条款。如果您不同意新的计划要求或新条款、Apple 将暂停或终止您对 Apple 软件、Apple 证书和任何服务的使用。您同意您可通过电子形式表示接受此等新的协议条款或计划要求, 包 括但不限于勾选复选框或者点击"同意"或类似按钮。本节中的任何内容均不影响 Apple 根据第 5 节 (Apple 证书; 吊销)享有的权利。

### 5. Apple 证书;吊销

#### $5.1$ 证书要求

所有应用程序都必须使用 Apple 证书签名, 才能安装在授权测试单元、注册设备上, 或者提交给 Apple 以通过 App Store、定制应用程序分发或 TestFlight 进行分发。同样,所有通行证都必须使用 Apple 证书签名,才能被钱包识 别和接受。Safari 浏览器扩展必须使用 Apple 证书签名,才能在 macOS 的 Safari 浏览器中运行。对于已选择通 过 macOS 上的 Safari 浏览器接收有关您的站点的此类通知的用户, 您必须使用网站 ID 将 Safari 浏览器推送通 知发送到这些用户的 macOS 桌面。您还可出于本文和文档中规定的其他目的获取其他 Apple 证书和密钥。

### 对此,您向 Apple 声明并保证:

(a) 您不会采取任何措施来干扰任何 Apple 证书、密钥或预配描述文件的正常运行;

(b) 您将全权负责防止任何未经授权的个人或组织访问您的 Apple 证书和密钥, 并且您将尽力保护您的 Apple 证书 和密钥不被泄露 (例如, 您不会将用于 App Store 分发的 Apple 证书上传到云存储库供第三方使用);

(c) 如果您有任何理由认为您的任何 Apple 证书或密钥已泄露, 您同意立即以书面形式通知 Apple;

(d) 您不会将本计划下提供的 Apple 证书或密钥提供或转让给任何第三方 (除非服务提供商根据本协议代表您使用 它们, 并且仅在 Apple 在文档或本协议中明确允许的有限范围内使用) (例如, 您不得向服务提供商提供或转让用于 向 App Store 进行分发或提交的 Apple 证书),并且您不会使用 Apple 证书签署任何第三方的应用程序、通行证、 扩展、通知、实现或站点;

(e) 您将仅在 Apple 允许的范围内根据文档规定使用在本协议下提供的任何 Apple 证书或密钥; 以及

(f) 您将本计划下提供的 Apple 证书专用于签署您的通行证、签署您的 Safari 浏览器扩展、签署您的站点的注册捆绑包、 访问 APN 服务和/或签署您的应用程序来进行测试、提交给 Apple 和/或进行有限分发以供在本计划下规定的注册设备 或授权测试单元上使用,或者以 Apple 允许的其他方式使用,但仅限遵循本协议的情况。上述规定存在有限例外,即您可 向服务提供商提供您应用程序的版本,以使用其 Apple 签发的开发证书进行签名,但仅限于让他们代表您在运行 iOS、 watchOS、iPadOS 和/或 Apple tvOS 的 Apple 品牌产品上对您的应用程序进行测试, 而且前提是所有此类测试均由 您的服务提供商在内部执行 (例如, 您的应用程序不进行外部分发), 并且在执行此类测试后的合理时间内删除您的应用程 序。此外,您同意您的服务提供商仅可出于向您提供您的应用程序的相关性能信息的目的因使用执行此类测试服务而获得 的数据 (例如, 您的服务提供商不得将您的应用程序测试结果与其他开发商的测试结果汇总)。

您向 Apple 进一步声明并保证, 管理您的应用程序、您的 Safari 浏览器扩展、您的站点的注册捆绑包和/或您的通行 证, 或者管理您的涵盖产品中包含的任何第三方代码或 FOSS 的许可条款将与本计划的数字签名或内容保护规定, 或者本计划或本协议的任何条款、条件或要求一致,且不与之冲突。尤其是,此类许可条款不会声称要求 Apple (或其 代理商) 披露或提供与防盗解决方案、数字签名或者用作任何 Apple 软件 (包括 App Store) 的一部分的数字权利 管理机制或安全性相关的任何密钥、授权代码、方法、流程、数据或其他信息。如果您发现任何此类不一致或冲突,您 同意立即通知 Apple, 并将与 Apple 合作解决此类问题。您承认并同意, Apple 可立即停止分发任何受影响的许可 应用程序或通行证, 并可拒绝接受您随后提交的任何应用程序或通行证, 直到此类问题得到解决且达到 Apple 合理 满意的程度。

#### $5.2$ 依赖方证书

Apple 软件和服务还可包含允许数字证书 (Apple 证书或其他第三方证书) 被 Apple 软件或服务 (例如 Apple Pay) 接受和/或用于向您提供信息的功能, 例如交易收据、App Attest 收据。您有责任在依赖 Apple 提供的任何证 书或收据之前先核实其有效性 (例如, 在使用 App 内购买 API 将任何内容交付给最终用户之前, 您应当核实 Apple 提供的收据)。由您自己全权负责决定是否依赖任何此类证书和收据;对于您未能核实 Apple (或第三方) 提供的任何 此类证书或收据, 或者您对 Apple 证书或其他数字证书的依赖, Apple 概不负责。

#### $5.3$ 经过公证的 macOS 应用程序

要对您的 macOS 应用程序进行公证, 您可向 Apple 的数字公证服务 ("票证") 请求一份数字文件来验证您的应用 程序。您可将此票证与您的 Apple 证书一起使用,以在 macOS 上就您的应用程序获取经过改进的开发者签名和用 户体验。要从 Apple 的数字公证服务索取该票证, 您必须通过 Apple 的开发者工具 (或其他请求的机制) 将您的应 用程序上传到 Apple 以供持续安全检查。这种持续的安全检查将涉及到 Apple 对您的应用程序进行自动扫描、测 试和分析,检查是否存在恶意软件或其他有害或可疑的代码、组件或安全漏洞;在少数情况下,Apple 将出于此等目 的对您的应用程序进行人工技术调查。通过将您的应用程序上传到 Apple 来使用该项数字公证服务, 即表示您同意 Apple 可出于检测恶意软件或其他有害或可疑代码或组件的目的而对您的应用程序执行此类安全检查, 并且您同意 Apple 可保留并使用您的应用程序出于相同目的进行后续安全检查。

如果 Apple 验证了您的开发者签名, 并且您的应用程序通过了初步安全检查, Apple 会向您提供可与 Apple 证书 一起使用的票证。 Apple 保留自行决定签发票证的权利,并且如果 Apple 有理由相信或合理怀疑您的应用程序包含 恶意软件或恶意的、可疑的或有害的代码或组件,或者您的开发者身份签名已遭泄露,Apple 可随时自行决定撤销票 证。您可随时发送电子邮件至 product-security@apple.com 要求 Apple 撤销您的票证。 如果 Apple 撤销了您 的票证或 Apple 证书, 您的应用程序可能不再在 macOS 上运行。

您同意就票证请求与 Apple 合作,并且不隐藏、试图绕过或歪曲您的应用程序的任何部分以逃避 Apple 的安全检 查, 或以其他方式阻碍 Apple 执行此类安全检查。您同意不声明 Apple 已对您的应用程序执行了安全检查或恶意软 件检测, 也不声明 Apple 已出于从 Apple 的数字公证服务向您签发票证的目的而审查或批准了您的应用程序。 您承 认并同意, Apple 仅在与 Apple 的数字公证服务有关的情况下进行安全检查, 并且不得依靠此类安全检查来进行任 何形式的恶意软件检测或安全验证。 您自己的应用程序由您全权负责, 并且您全权负责确保您的应用程序对最终用户 来说是安全、可靠且可操作的(例如、通知最终用户:如果出现恶意软件问题、您的应用程序可能会停止运行)。您同意 在将您的应用程序上传到 Apple 时遵守您所在司法辖区的出口要求. 并且您同意不上传任何符合下列规定的应用程 序:(a) 需遵循美国《出口管理条例》 (美国联邦法规第 15 编第 730-774 部分) 或《国际武器贸易条例》 (美国联邦 法规第 22 编第 120-130 部分); (b) 必须事先获得政府书面授权才能出口、包括但不限于未事先获得该类授权的某 些类型的加密软件和源代码。对于任何无法或未能检测到您的应用程序中的任何恶意软件或其他可疑的、有害的代码 或组件或其他安全问题, 或者对于任何票证签发或撤销, Apple 对您或任何第三方概不负责。对于因您的应用程序开 发、使用 Apple 软件、Apple 服务 (包括此数字公证服务) 或 Apple 证书、票证、或者参与本计划 (包括但不限于 Apple 对您的应用程序执行安全检查) 而可能产生的任何费用、支出、损害、损失或其他责任, Apple 概不负责。

### $5.4$ 证书吊销

除非本协议另有规定, 否则您可随时撤销颁发给您的 Apple 证书。如果您想撤销用于签署您的通行证和/或签发用于在 App Store 之外分发的 macOS 应用程序的 Apple 证书, 您可随时发送电子邮件至 product-security@apple.com 要求 Apple 撤销这些 Apple 证书。此外,Apple 保留随时自行决定撤销任何 Apple 证书的权利。(仅作举例) Apple 可 在以下情况下选择撤销证书:(a) 您的任何 Apple 证书或相应私钥已被泄露,或者 Apple 有理由认为其中任何一项已被 泄露; (b) Apple 有理由相信或合理怀疑您的涵盖产品包含恶意软件或恶意的、可疑的或有害的代码或组件 (例如软件病 毒); (c) Apple 有理由相信您的涵盖产品会对 Apple 品牌产品或此类产品访问或使用的任何其他软件、固件、硬件、数 据、系统或网络的安全产生不利影响;(d) Apple 的证书颁发过程受到损害,或者 Apple 有理由认为该过程已受到损害; (e) 您违反了本协议的任何条款或条件; (f) Apple 停止为该计划下的涵盖产品签发 Apple 证书; (g) 您的涵盖产品滥用 或加重了本协议下提供的任何服务的负担;或者 (h) Apple 有理由相信此举较为审慎或有必要。此外、您了解并同意、当 Apple 认为此类操作对于保护最终用户的隐私、安全或保障是必要的, 或者是 Apple 合理判断所确定的其他审慎或必要 操作, Apple 可通知使用 Apple 证书签名的涵盖产品的最终用户。可在以下网站找到 Apple 的证书政策和证书实践声 明: http://www.apple.com/certificateauthority.

### 6. 应用程序提交和选择

### $6.1$ 提交给 Apple 来进行 App Store 或定制应用程序分发

一旦您确定您的应用程序已经过充分的测试并且是完整的、您就可将您的应用程序提交给 Apple 审议、以便通过 App Store 或定制应用程序分发进行分发。提交您的应用程序,即表示您声明并保证您的应用程序符合当时生效的 文档和计划要求以及 Apple 可能在计划 Web 门户或 App Store Connect 中发布的任何其他准则。您进一步同 意您不会试图隐藏、歪曲或掩盖您提交的应用程序中的任何特征、内容、服务或功能以逃避 Apple 的审查、或以其他 方式妨碍 Apple 全面审查此类应用程序。此外,如果您的应用程序连接到物理设备 (包括但不限于 MFi 配件),您同 意通过 App Store Connect 书面通知 Apple、并且同意在此情况下披露此连接的方式 (无论是 iAP、蓝牙低能耗 [BLE]、耳机插孔、还是任何其他通信协议或标准)、并确定至少一台您的应用程序旨在与之通信的物理设备。如果 Apple 要求,您同意自费提供对任何此类设备的访问权限或样品 (样品将不退还)。您同意在此提交过程中与 Apple 合作、回答相关问题并提供 Apple 合理要求的有关您提交的应用程序的信息和材料、包括您可能拥有的与您的应用 程序、您的业务运营或根据本协议承担的义务有关的保险信息。Apple 可要求您为某些类型的应用程序提供某种级 别的保险,并将 Apple 指定为附加被保险人。如果在将应用程序提交给 Apple 后对其进行任何更改 (包括通过使用 App 内购买 API 提供的任何功能),您必须将应用程序重新提交给 Apple。同样,除非 Apple 另行允许,否则您的应 用程序的所有 bug 修补程序、更新、升级、修改、增强、补充、修订、新发布版和新版本都必须提交给 Apple 进行审 核,供其审议是否通过 App Store 或定制应用程序分发进行分发。

### $6.2$ App 瘦身资源和捆绑资源

在将您的应用程序提交到 App Store 或定制应用程序分发的过程中, Apple 可通过重新打包应用程序中的某些功 能和提供的资源 (如文档中所述) 优化您的应用程序来面向特定设备, 使其在目标设备上更高效地运行且占用更少空 间 ("App 瘦身")。例如, Apple 可能仅向目标设备提供您的应用程序的 32 位或 64 位版本, 而且 Apple 可能不提 供不会在目标设备的显示器上呈现的图标或启动屏幕。 您同意 Apple 可使用 App 瘦身功能重新打包您的应用程序, 以便向目标设备提供应用程序的更优版本。

作为 App 瘦身的一部分,您还可要求 Apple 在您的代码提交期间标识您的应用程序的特定资源 (例如 GPU 资源), 从而将此类捆绑资源提供给目标设备 ("**捆绑资源**")。您可定义此类捆绑资源, 来更改向目标设备交付的时间安排或交 付方式 (例如, 当用户达到游戏的某一级别时, 内容将按需交付给目标设备)。App 瘦身资源和捆绑资源并不适用于所 有 Apple 操作系统, 并且 Apple 可能会继续向某些目标设备交付完整的应用程序二进制文件。

### $6.3$ Mac 上的 iOS 和 iPadOS 应用

如果您针对 iOS 或 iPadOS (就第 6.3 节而言统称为"iOS") 编译您的应用程序, 并提交该应用程序以在 App Store 上 分发,则您同意 Apple 将通过 App Store 在 iOS 和 macOS 上提供您的应用程序,除非您按照 App Store Connect 中的退出流程选择不在 macOS 上提供您的应用程序。您同意, 上述规定适用于您提交的且当前在 App Store 上提供的 iOS 应用程序,且适用于您今后为 iOS 编译并提交到 App Store 的任何应用程序。尽管有上述规定,但只有当 Apple 已 根据第 7 节选择了您的应用程序在 App Store 上分发, 并且仅当该应用程序可在 macOS 上正常运行并与 macOS 兼 容时, App Store 才会提供该应用程序, 具体由 Apple 自行决定。您有责任获取并确定您的应用程序是否拥有在 macOS 上运行的适当权利。如果您没有此类权利,则表示您同意选择不在 macOS 上提供此类应用程序。您有责任在 macOS 上测试此类应用程序。

### $6.4$ Bitcode 提交

对于提交给 App Store 或定制应用程序分发来用于某些 Apple 操作系统 (例如,用于 watchOS) 的应用程序, Apple 可能要求您以 LLVM 编译器的二进制文件格式提交您的应用程序的中间表示形式 ("Bitcode")。您也可为 其他受支持的 Apple 操作系统提交 Bitcode。提交此类 Bitcode 后, Apple 将可编译您的 Bitcode 来面向特定 的 Apple 品牌设备,或者重新编译您的 Bitcode,以便后续针对新的 Apple 硬件、软件和/或编译器更改来发布您 的应用程序。 提交 Bitcode 时,您可选择是否在 Bitcode 中包括您的应用程序的符号;但是,如果您不包括符号, Apple 将无法为您提供符号化的崩溃日志或下文第 6.6 节 (改进您的应用程序) 中规定的其他诊断信息。此外, 您可 能需要随附您的 Bitcode 一并提交应用程序的已编译二进制文件。

通过将 Bitcode 提交给 Apple, 您授权 Apple 将您的 Bitcode 编译为面向特定 Apple 品牌设备的最终二进制文 件, 并授权 Apple 重新编译您的 Bitcode, 以便后续针对更新的硬件、软件和/或编译器更改重新构建和重新编译您 的应用程序 (例如, 如果 Apple 发布新设备, 则 Apple 可使用您的 Bitcode 来更新您的应用程序, 而无需重新提 交)。您同意 Apple 可编译此类 Bitcode 供其自己内部用于测试和改进 Apple 的开发者工具, 以及用于分析和改进 可如何优化应用程序来使其在 Apple 操作系统上运行 (例如, 最常使用哪些框架、某个框架如何消耗内存等)。 您可 使用 Apple 的开发者工具来查看和测试 Apple 如何将您的 Bitcode 处理为机器代码二进制形式。并非所有 Apple 操作系统都可使用 Bitcode。

### TestFlight 提交 6.5

如果您想通过 TestFlight 将您的应用程序分发给公司或组织外部的 Beta 测试人员, 您必须首先将您的应用程序提 交给 Apple 进行审查。提交此类应用程序,即表示您声明并保证您的应用程序符合当时生效的文档和计划要求以及 Apple 可能在计划 Web 门户或 App Store Connect 中发布的任何其他准则。此后, Apple 可能允许您无需 Apple 审查即可直接将此类应用程序的更新分发给您的 Beta 测试人员, 除非更新包含重大更改。若包含重大更改, 您同意在 App Store Connect 中通知 Apple 并使此类应用程序接受重新审查。 Apple 保留自行决定随时要求您 通过 TestFlight 和/或向任何特定的 Beta 测试人员停止分发您的应用程序的权利。

### 6.6 改进您的应用程序

此外, 如果您的应用程序提交以供通过 App Store、定制应用程序分发或 TestFlight 进行分发, 则您同意 Apple 可 出于以下目的使用您的应用程序: 仅限用于测试您的应用程序与 Apple 产品和服务的兼容性, 用于查找并修复 Apple 产品和服务和/或您的应用程序中的问题,在内部用于评估您的应用程序中或与您的应用程序有关的 iOS、watchOS、 Apple tvOS、iPadOS 和/或 macOS 性能问题, 用于安全性测试, 以及用于向您提供其他信息 (例如崩溃日志)。除 非本文另有规定, 否则您可选择向 Apple 发送有关您应用程序的符号信息; 如果发送该信息, 则表示您同意 Apple 可 使用此类符号来表示您的应用程序, 以便向您提供符号化的崩溃日志和其他诊断信息, 进行有关您的应用程序与 Apple 产品和服务的兼容性的测试,以及查找和修复 Apple 产品和服务和/或您的应用程序中的错误和问题。如果 Apple 为您提供应用程序的崩溃日志或其他诊断信息, 则您同意仅将此类崩溃日志和信息用于修复 bug 以及提高您 的应用程序和相关产品的性能。您还可在您的应用程序崩溃时收集数字字符串和变量,前提是您仅以匿名、非个人的方 式收集此类信息,并且不重组、关联或使用此类信息来尝试识别或派生任何特定最终用户或设备的相关信息。

### 6.7 App 分析

如果 Apple 通过 App Store Connect 为通过 App Store 分发的应用程序提供分析服务, 则您同意仅将通过此类 App 分析服务提供的任何数据用于改进您的应用程序和相关产品。此外,您同意不向任何第三方提供此类信息,但代 表您协助处理和分析此类数据的服务提供商除外, 此等服务商不得将此类数据用于任何其他目的或将其披露给任何其 他方。为明确起见,您不得将 Apple 作为此 App 分析服务的一部分就您的应用程序提供给您的分析信息与其他开发 者的分析信息进行汇总 (或允许任何第三方汇总), 也不得将此类信息提供给存储库供开发者交叉分析。 您不得使用 App 分析服务或任何分析数据来尝试识别或获取任何特定最终用户或设备的相关信息。

### $6.8$ 操作系统当前发行版本的兼容性要求

选择通过 App Store 分发的应用程序在提交给 Apple 时必须与 Apple 的适用操作系统 (OS) 软件的当前发行版 本兼容, 并且只要此类应用程序通过 App Store 分发, 就必须保持最新版本并与适用的 OS 版本的每个新的发行版 保持兼容。您了解并同意,当应用程序与 OS 的当前发行版本不兼容时,Apple 可随时自行决定从 App Store 中删 除此类应用程序。

### 6.9 Apple 分发选择

您了解并同意如果您将您的应用程序提交给 Apple 以供通过 App Store、定制应用程序分发或 TestFlight 进行 分发, Apple 可自行决定:

(a) 确定您的应用程序不符合当时有效的文档或计划要求的全部或任何部分;

(b) 以任何原因拒绝分发您的应用程序, 即使您的应用程序符合文档和计划要求; 或者

(c) 选择您的应用程序并进行数字签名以通过 App Store、定制应用程序分发或 TestFlight 进行分发。

对于因您的应用程序开发, 使用 Apple 软件、Apple 服务或 Apple 证书, 或者参与计划 (包括但不限于您的应用程 序可能未被选中通过 App Store 或定制应用程序分发进行分发这一事实) 而可能产生的任何成本、费用、损害、损 失 (包括但不限于失去商机或利润损失) 或其他责任, Apple 不承担任何责任。您将全权负责开发安全、无设计和操 作缺陷且符合适用法律法规的应用程序。您还将全权负责此类应用程序的任何文档及最终用户客户支持和保修。 Apple 可能已经审查、测试、批准或选择了应用程序,这一事实并不能免除您的上述任何责任。

### $7<sub>1</sub>$ 应用程序和资源库的分发

# 应用程序:

根据本协议为 iOS、watchOS、iPadOS 或 Apple tvOS 开发的应用程序可通过下面四种方式进行分发: (1) 通过 App Store (如果 Apple 已选择), (2) 通过定制应用程序分发 (如果 Apple 已选择), (3) 根据第 7.3 节通过临时分发, 以及 (4) 根据第 7.4 节通过 TestFlight 进行 Beta 测试。适用于 macOS 的应用程序可以: (a) 通过 App Store (如果由 Apple 选择) 分发, (b) 根据本协议单独分发, 以及 (c) 根据第 7.4 节通过 TestFlight 进行 Beta 测试。

### $7.1$ 通过 App Store 或定制应用程序分发交付免费的许可应用程序

如果您的应用程序符合许可应用程序的条件,则有资格由 Apple 和/或 Apple 子公司通过 App Store 或定制应用 程序分发交付给最终用户。如果您希望 Apple 和/或 Apple 子公司通过 App Store 或定制应用程序分发向最终用 户免费 (不收费) 交付您的许可应用程序, 或者授权您使用 App 内购买 API 在您的许可应用程序中免费提供给最终 用户的其他内容、功能或服务, 则您根据您指定用作免费应用程序的许可应用程序附表 1 的条款指派 Apple 和 Apple 子公司为您的法定代理人和/或专员。

#### $7.2$ 收费许可应用程序的附表 2 和附表 3;收据

如果您的应用程序符合许可应用程序的条件. 并且您打算使用 App 内购买 API 就您的许可应用程序或在您的许可应用 程序中向最终用户收取任何形式的费用, 您必须与 Apple 和/或 Apple 子公司签订一份附加协议 (附表 2), 然后才能通 过 App Store 对您的许可应用程序进行任何此类商业分发, 或者就在您的许可应用程序中使用 App 内购买 API 授权 对最终用户收取费用的附加内容、功能或服务进行任何此类商业交付。如果您希望 Apple 通过定制应用程序分发来签 署并分发您的应用程序以收取费用, 则您必须与 Apple 和/或 Apple 子公司签订一份附加协议 (附表 3), 然后才能进行 任何此类分发。如果您与 Apple 和/或 Apple 子公司签订 (或先前已签订) 附表 2 或附表 3, 则附表 2 或附表 3 的条款 将通过援引纳入本协议。

当最终用户安装您的许可应用程序时,Apple 将向您提供一份附有 Apple 证书签名的交易收据。如文档中所述,由 您负责核实此类证书和收据是否由 Apple 签发。您需自行负责决定是否依赖任何此类证书和收据。您使用或依赖与 购买许可应用程序有关的此类证书和收据的风险完全由您自行承担。 就此类 Apple 证书和收据而言,对于特定目的 的适销性或适用性、准确性、可靠性、安全性或对第三方权益的未侵权性, Apple 不提供任何明示或暗示的保证或陈 述。您同意仅根据文档要求来使用此类收据和证书,并且您不会干扰或干预此类数字证书或收据的正常施行,包括但 不限于任何伪造或其他滥用。

### $7.3$ 在注册设备上分发 (临时分发)

根据本协议的条款和条件,如果您的应用程序已按照本协议中的说明使用 Apple 证书进行了数字签名,您还可将您 的 iOS、watchOS、iPadOS 和 Apple tvOS 应用程序分发给您的公司、组织、教育机构、团体或以其他方式与您 有关联的个人, 以在有限数量的注册设备上使用 ("注册设备"的定义详见计划 Web 门户)。以这种方式在注册设备上 分发您的应用程序, 即表示您向 Apple 声明并保证您的应用程序符合当时有效的文档和计划要求, 并且您同意与 Apple 合作,在 Apple 合理要求范围内回答问题并提供您的应用程序的相关信息。您还同意全权负责确定您的公 司、组织、教育机构或附属团体中的哪些个人应有权访问和使用您的应用程序和注册设备, 并全权负责管理此类注册 设备。对于因以这种方式分发应用程序或因未能充分管理、限制或以其他方式控制对您的应用程序和注册设备的访问 和使用而产生的任何成本、费用、损害、损失 (包括但不限于失去商机或利润损失) 或其他责任,Apple 概不负责。 您有责任在您的应用程序中附加或以其他方式自行决定包括任何相关使用条款。对于任何违反您的使用条款的行为, Apple 将不承担任何责任。由您全权负责您的应用程序的各项用户帮助、保修和支持。

### $7.4$ TestFlight 分发

### А. 内部分发给授权开发者和 App Store Connect 用户

您可使用 TestFlight 将您的应用程序的预发布版本内部分发给您的公司或组织中有限数量的授权开发者或 App Store Connect 用户 (具体规定见 TestFlight 开发人员网站), 但仅用于内部测试、评估和/或开发您的应用程序。 Apple 保留随时自行决定要求您停止通过 TestFlight 向您的授权开发者或 App Store Connect 用户发此类应 用程序, 或者要求您停止向任何特定的授权开发者或 App Store Connect 用户进行此类分发的权利。

### B. 外部分发给 Beta 测试人员

您也可使用 TestFlight 将您的预发布版应用程序外部分发给有限数量的 Beta 测试人员 (具体规定详见 TestFlight 开 发人员网站),但仅用于测试和评估此类预发布版应用程序,且您的应用程序已按**第 6.5 节 (TestFlight 提交)** 中的规定 由 Apple 批准用于此类分发。您不得就参与 Apple 的 TestFlight 或使用任何此类预发布版本向您的 Beta 测试人员收 取任何形式的费用。您不得将 TestFliaht 用于与提高应用程序预发布版本的质量、性能或可用性无关的目的 (例如,不得 连续分发应用程序的演示版本来试图绕开 App Store, 也不得提供应用程序的试用版本来获取 App Store 好评)。此外, 如果您的应用程序主要供儿童使用, 您必须确认您的 Beta 测试人员已在其司法管辖区内达到成年年龄。如果您选择将 Beta 测试人员添加到 TestFlight, 则您有责任向此类最终用户发送邀请并征得他们的同意与他们联系。Apple 将仅出于 通过 TestFlight 向此类最终用户发送邀请之目的使用您通过 TestFlight 提供的电子邮件地址。通过上传电子邮件地址 用来向 Beta 测试人员发送邀请, 您保证您具有使用此类电子邮件地址发送邀请的适当法律依据。如果 Beta 测试人员要 求您停止与他们联系 (无论是通过 TestFlight 还是其他方式), 则您同意立即停止联系。

### C. 对 TestFlight 信息的使用

如果 TestFlight 向您提供有关最终用户使用您的预发布版应用程序的 Beta 分析信息 (例如安装时间, 个人使用 App 的频率等) 和/或其他相关信息 (例如测试人员的建议、反馈、屏幕截图) , 您同意仅将这些数据用于改进您的应用 程序和相关产品。您同意不向任何第三方提供此类信息, 但代表您协助处理和分析此类数据的服务提供商除外, 该服 务商不得将此类数据用于任何其他目的或将其披露给任何其他方 (且仅限在 Apple 未禁止的范围内使用)。为明确起 见, 您不得将 Apple 作为 TestFlight 的一部分就您的应用程序提供给您的 Beta 分析信息与其他开发者的 Beta 分析信息进行汇总 (或允许任何第三方汇总), 也不得将此类信息提供给存储库用于开发者交叉 Beta 分析信息。此 外, 您不得使用通过 TestFlight 提供的任何 Beta 分析信息来对从 TestFlight 外部的特定设备或最终用户获得的 信息或与之有关的信息进行去匿名化 (例如, 您不得尝试将通过 TestFlight 就特定最终用户收集的数据与通过 Apple 的分析服务以匿名形式提供的信息相连接)。

# 资源库:

### $7.5$ 资源库分发

您可使用 Apple 软件开发资源库。尽管 Xcode 和 Apple SDK 协议或 Swift Playgrounds 协议中有相反规定, 但根据本协议, 您可使用 Xcode 和 Apple SDK 许可或 Swift Playgrounds 许可中随附的适用 Apple SDK 开 发适用于 iOS、watchOS、iPadOS 和 Apple tvOS 的资源库, 前提是任何此类资源库的开发和分发都仅用于 iOS 产品、Apple Watch 或 Apple TV, 并且您仅将此类资源库与此类产品一起使用。如果 Apple 确定您的资源库并 非设计用于 iOS 产品、Apple Watch 或 Apple TV, Apple 可随时要求您停止分发您的资源库, 并且您同意在收 到 Apple 的通知后立即停止此类资源库的所有分发,并协助 Apple 删除此类资源库的任何剩余副本。为明确起见, 上述限制并非旨在禁止开发 macOS 资源库。

### $7.6$ 本协议未授权其他分发

除了按照**第 7.1 节**和**第 7.2 节**通过 App Store 或定制应用程序分发来分发免费提供的许可应用程序、按照**第 7.2 节** (临时分发) 分发应用程序以供在注册设备上使用、按照第7.4 节通过 TestFlight 分发应用程序来进行 Beta 测试、按 照**第 7.5 节**分发资源库、按照附件 5 分发通行证、在 macOS 上传送 Safari 浏览器推送通知、在 macOS 上分发 Safari 浏览器扩展、分发针对 macOS 开发的应用程序和资源库, 以及/或者按本协议下准许的其他方式进行分发以外, 本协议未授权或准许对使用 Apple 软件开发的程序或应用程序进行其他分发。在未与 Apple 达成单独协议的情况下, 您同意不通过其他分发方式将适用于 iOS 产品、Apple Watch 或 Apple TV 的应用程序分发给第三方, 也不使或允许 其他人这样做。您同意仅根据本协议的条款分发您的涵盖产品。

### 8. 计划费用

鉴于根据本协议授予您的权利和许可以及您参与本计划, 您同意向 Apple 支付计划网站上规定的年度计划费用, 除非您已经从 Apple 处获得有效的费用减免。此类费用不予退还,并且对 Apple 软件、Apple 服务或您对本计划的 使用可能征收的任何税项均由您承担。根据本协议向 Apple 提交 (或重新提交)应用程序时, 您的计划费用必须付清 且不得拖欠,并且您继续使用本计划 Web 门户和服务应以您支付这些费用 (如适用) 为前提。如果您选择按自动续 期方式支付年度计划费用, 则表示您同意 Apple 可根据您在选择注册自动续期会员资格时在计划 Web 门户中同意 的条款, 从 Apple 存档的信用卡中收取此类费用。

### 9. 机密

### 9.1 Apple 机密信息

您同意 Apple 软件和 Apple 服务的所有预发布版本 (包括预发布文档)、Apple 硬件的预发布版本、FPS 部署包, 以及本文包含的披露预发布功能的任何条款和条件都将被视为"Apple 机密信息", 但是在 Apple 软件的商业发布版 本推出后,披露 Apple 软件或服务的预发布功能的条款和条件将不再被视为机密信息。尽管有前述条款,但 Apple 机密信息不包括:(i) 在您一方无过错或违约的情况下,众所周知且合法的信息;(ii) Apple 通常向公众提供的信息; (iii) 在未使用任何 Apple 机密信息的情况下由您独立开发的信息;(iv) 通过合法途径从有权向您不受限地转让或披 露信息的第三方获得的信息、或 (v) Apple 软件中包含的任何 FOSS、附有对此类 FOSS 的使用或披露没有保密义 务的许可条款。此外,Apple 同意,对于 Apple 在 WWDC (Apple 全球开发者大会) 上披露的有关预发布版 Apple 软件和服务的技术信息、您将不受上述保密条款的约束、但您不得发布任何预发布版 Apple 软件、Apple 服 务或硬件的屏幕截图、发表公开评论或重新分发。

### $9.2$ 关于 Apple 机密信息的义务

您同意保护 Apple 机密信息,其重视程度至少要像您保护自己同等重要的机密信息一样,但不低于合理的重视程度。 您同意仅出于行使您的权利和履行本协议下的义务的目的使用 Apple 机密信息、并且同意未经 Apple 事先书面同 意, 不为自己或任何第三方的利益将 Apple 机密信息用于任何其他目的。您还同意不向以下人员以外的任何人披露或 传播 Apple 机密信息: (i) 您的雇员和承包商, 或您的教职员工 (如果您是教育机构), 前提是他们有了解此类信息的需 要、并且受到禁止在未经授权的情况下使用或披露 Apple 机密信息的书面协议的约束;或 (ii) Apple 另行书面同意或 许可的人员。您可以根据法律要求披露 Apple 机密信息,前提是您在披露 Apple 机密信息前先通过合理的方式提前 告知 Apple 此类要求,并获得 Apple 机密信息的保护性处理方法。您确认,因不当披露 Apple 机密信息所造成的损 害可能是不可挽回的;因此、除所有其他补救措施之外、Apple 还有权寻求衡平法救济、包括禁令和初步禁令。

### 提交给 Apple 的信息不视为机密信息 9.3

Apple 与许多应用程序和软件开发者合作、他们的某些产品可能与您的应用程序相似或存在竞争关系。Apple 可能 自己也正在开发相似或有竞争性的应用程序和产品, 或者将来可能会决定这样做。 为避免潜在的误解, 除非本协议另 有明确规定, 否则对于您可能提供的与本协议或计划有关的任何信息, 包括但不限于有关您的应用程序的信息、许可 应用程序信息和元数据, Apple 均不同意 (并明确否认) 任何明示或暗示的保密义务或使用限制 (此类披露称为"**被许** 可方披露")。您同意,任何此类被许可方披露都将为**非机密**。除非本协议另有明确规定,否则 Apple 可以不受限制地 自由使用和披露任何被许可方披露、而无需通知或补偿您。您免除 Apple 因接收、审查、使用或披露任何被许可方披 露的任何部分而可能产生的所有责任和义务。您提交给 Apple 的任何物质材料都将成为 Apple 的财产,Apple 没 有义务将这些材料退还给您或证明其已被销毁。

### 9.4 新闻稿和其他宣传

未经 Apple 明确的事先书面批准 (Apple 有权单方面撤销此类书面批准), 您不得就本协议、其条款和条件或双方关 系发布任何新闻稿或发表其他任何公开声明。

### $10<sub>1</sub>$ 赔偿

在适用法律允许的范围内, 您同意赔偿, 并应 Apple 的要求, 捍卫 Apple、其董事、高级管理人员、员工、独立承包商 和代理商 (均称为"Apple 免责方"),使他们不承担任何和所有由 Apple 免责方引起且由以下任何原因造成或与之 相关的索赔、损失、责任、损害、税款、费用和成本、包括但不限于律师费和诉讼费用 (统称为"损失") (但就本节而言、 在 App Store 之外分发且未使用任何 Apple 服务或证书的任何 macOS 应用程序不包括在内): (i) 违反本协议 (包括附表 2 和附表 3) (如适用) 中的任何证明、契约、义务、陈述或保证;(ii) 有关您的涵盖产品或涵盖产品 (无论是 单独还是作为组合的必要部分) 的分发、销售、公开发售、使用或进口、许可应用程序信息、元数据或传递信息违反或 侵犯了任何第三方的知识产权或所有权的任何索赔; (iii) 违反 EULA (如附表 1 或附表 2 或附表 3 (如适用) 中所定 义) 对您的许可应用程序所规定的任何义务;(iv) Apple 允许使用、推广或交付您的许可应用程序、许可应用程序信 息、Safari 浏览器推送通知、Safari 浏览器扩展 (如适用)、通行证、通信证信息、元数据、相关商标和徽标或您根据 本协议向 Apple 提供的图像和其他材料, 包括附表 2 或附表 3 (如适用); (v) 与您的涵盖产品、许可应用程序信息、 通行证信息或相关徽标、商标、内容或图像有关的任何索赔,包括但不限于任何最终用户索赔;或 (vi) 您使用 (包括您 的授权开发者使用) Apple 软件或服务、您的许可应用程序信息、通行证信息、元数据、您的授权测试单元、您的注册 设备、您的涵盖产品,或者您开发和分发上述任何一项。

您确认 Apple 软件或任何服务均不打算用于开发涵盖产品,在这些产品中,前述任何内容提供的内容、功能、服务、 数据或信息出现错误或误差,或前述任何内容出现故障,可能导致死亡、人身伤害或严重的物理损坏或环境破坏,并且 在法律允许的范围内,您在此同意对各 Apple 免责方因任何此类使用而蒙受的任何损失进行赔偿、保护并使其免受 损害。

未经 Apple 事先书面同意,您不得以任何方式与第三方达成影响到 Apple 权利或约束 Apple 的任何和解或类似协议。

#### $11.$ 期限和终止

#### $11.1$ 期限

本协议的期限应延长至您的计划账户原始激活日期的一 (1) 周年。此后, 在您支付年度续期费并遵守本协议条款的前 提下,除非根据本协议提前终止,否则该期限将自动延续一(1)年。

### $11.2$ 终止

本协议以及 Apple 在本协议下授予的所有权利和许可以及本协议下提供的任何服务都将终止. 在 Apple 发出通知 后立即生效:

(a) 如果您或您的任何授权开发者未能遵守本协议的任何条款 (本协议第 11.2 条下规定的条款除外), 并且在知晓或 收到此类违约通知后的 30 天内未能解决该违约问题;

(b) 如果您或您的任何授权开发者未能遵守**第9条 (机密)** 规定的条款;

(c) 如果出现下文标题为"可分割性"的小节所述的情况;

(d) 如果您在协议期限内的任何时候对 Apple 提起专利侵权诉讼;

(e) 如果您资不抵债、到期不能偿还债务、解散或停止营业、 申请破产或对您提出破产申请;

(f) 您声明并保证, 您和任何直接或间接控制您, 或与您受相同的控制的实体或个人 ("控制"具有第 14.8 节中定义的 含义) 在提供 App Store Connect 的国家/地区受到或将受到制裁或其他限制;或者

(g) 如果您参与或鼓励他人参与本协议相关的任何误导性、欺诈性、不正当、非法或不诚实行为, 包括但不限于歪曲您 的应用程序的性质 (例如隐藏或试图隐藏功能以躲过 Apple 审查、伪造消费者对您的应用程序的评论、进行支付欺 诈等)。

如果您不接受本协议第 4 节中所述的任何新计划要求或协议条款, Apple 也可以终止本协议, 或中止您对 Apple 软 件或服务的使用权利。任何一方均可为其便利, 以任何理由或无理由终止本协议, 在向另一方提供终止意向的书面通 知的 30 天后生效。

#### $11.3$ 终止的效力

本协议因任何原因终止后,您同意立即停止对 Apple 软件和服务的所有使用,并擦除和销毁 Apple 软件的全部副本 (无论是全部还是部分) 以及与该服务有关的任何信息 (包括您的推送应用程序 ID) 以及您和您的授权开发者所拥有 或控制的 Apple 机密信息的所有副本。应 Apple 的要求, 您同意向 Apple 提供有关此类销毁的书面证明。在附表 1 定义和规定的交货期届满时,Apple 所拥有或控制的所有许可应用程序和许可应用程序信息会在此后的合理期限内 删除或销毁、但不包括按照 Apple 的标准商业惯例维护的任何存档副本或适用法律、规则或法规要求维护的任何存 档副本。即使本协议终止,以下条款仍将具有法律效力:第 1、2.3、2.5、2.6、3.1(d)、3.1(e)、3.1(f)、3.2(d)、 3.2(e)、3.2(f)、3.2(g) 和 3.3 节、第 5.1 节的第二段 (不包括除限制以外的最后两句, 这两句应仍具有法律效力)、 第 5.1 节的第三段、第 5.3 节的第一段的最后一句以及第 5.3 节的限制、第 5.4 节、第 6.6 节的限制的第一句、第 6.7 节的限制、第 6.9 节的第二段、第 7.1 节 (交货期的附表 1)、第 7.3、7.4 和 7.5 节的限制、第 7.6 节、第 9 至 14 节的限制; 附件 1 内, 第 1.1 节的最后一句、第 2 节、第 3.2 节 (但仅适用于现有推广活动)、第 4 节的第二句和 第三句、第 5 节和第 6 节;附件 2 内、第 1.3、2、3、4、5、6 和 7 节;附件 3 内、第 1、2 (除第 2.1 节的第二句以 外)、3 和 4 节;附件 4 内, 第 1.2、1.5、1.6、2.3 和 4 节;附件 5 内, 第 2.2、2.3、2.4 (但仅适用于现有推广活 动)、3.3 和 5 节; 附件 6 内, 第 1.2、1.3、2、3 和 4 节; 附件 7 内, 第 1.1 节和第 1.2 节。对于因根据本协议条款而 终止本协议所导致的任何形式的补偿、赔偿或损害、Apple 将不承担任何责任,并且本协议的终止不会损害 Apple 现在或将来可能拥有的任何其他权利或补救措施。
#### $12.$ 无担保

Apple 软件或服务可能包含可能会导致故障或数据丢失的误差或错误、并且这些软件或服务可能不完整。Apple 及 其许可方保留在不通知的情况下随时更改、暂停、删除或禁止对任何服务 (或其任何部分) 的访问的权利。对于删除或 禁用对任何此类服务的访问, Apple 或其许可方均不承担任何责任。Apple 或其许可方还可以限制对某些服务的使 用或访问, 或者可以无限期地删除服务或在任何情况下随时取消服务, 无需另行通知或承担责任。在适用法律允许的 最大范围内,您明确确认并同意,使用 Apple 软件、防盗解决方案和任何服务的风险全由您自行承担,并且对于令人 满意的质量、性能、准确性和有效性的全部风险由您承担。Apple 软件、防盗解决方案和任何服务均按"原样"和"可 用性"提供、不保证没有缺点且不提供任何形式的保证、并且 Apple、Apple 代理商和 Apple 许可方 (就第 12 节和 第 13 节而言, 统称为"Apple") 特此否认就 Apple 软件、防盗解决方案和服务提供任何明示、暗示或法定担保和条 件,包括但不限于对适销性、质量满意度、针对特定用途的适用性、准确性、及时性和不侵害第三方权利等方面的暗示 担保和条件。 Apple 不保证您可不受干扰地使用 Apple 软件、防盗解决方案或服务,不保证 Apple 软件、防盗解决 方案或服务将满足您的要求,不保证 Apple 软件、防盗解决方案或服务预配的运行将是不间断的、及时的、安全的或 无错误的,不保证 Apple 软件、防盗解决方案或服务中的缺陷或错误将得到纠正,不保证 Apple 软件、防盗解决方 案或服务将与未来的 Apple 产品、服务或软件或者任何第三方软件、应用程序服务相兼容、也不保证通过任何 Apple 软件或服务存储或传输的任何信息都不会丢失、损坏或毁坏。您确认, Apple 软件和服务不打算也不适合在 以下情况或环境中使用:通过或由 Apple 软件或服务传输或存储数据或信息过程中的错误、延迟、故障或误差可能会 导致死亡、人身伤害或经济、物理、财产或环境损害,包括但不限于核设施、飞机导航或通信系统、空中交通控制、生 命补给或武器系统的操作。 Apple 或 Apple 授权代表提供的口头或书面信息或建议均不构成本协议未明确列出的 保证。如果 Apple 软件、防盗解决方案或服务证明存在缺陷,您应承担所有必要的维修、修复或纠正的全部费用。任 何服务或软件提供的位置数据以及任何地图数据仅用于基本导航目的, 不应在以下情况下依赖此类数据: 需要精确位 置信息的情况,或者错误、不准确或不完整的位置数据可能导致死亡人身伤害、财产或环境损害的情况。对于任何服 务或软件显示的位置数据或任何其他数据或信息的可用性、准确性、完整性、可靠性或及时性、Apple 及其任何许可 方均不作任何保证。

#### $13.$ 责任限制

在适用法律未禁止的范围内, 在任何情况下, 对于因以下原因造成的人身伤害或任何偶发性、特殊、间接、继发性或惩 罚性的损害, Apple 概不负责, 包括但不限于利润损失、数据丢失、业务中断或任何其他商业损害或损失: 本协议引起 或与之相关,使用或无法使用 Apple 软件、防盗解决方案、服务、Apple 证书,或者您在本计划中的开发工作或参 与;无论其成因及基于何种理论 (契约、保证、包括疏忽在内的侵权、产品质量责任或其他),即使 Apple 已知悉可能 发生上述损害, 并且即使任何补救措施均未达到其基本目的, 也是如此。在任何情况下, Apple 根据本协议就所有损 害对您承担的所有损害赔偿 (在涉及人身伤害的情况下根据适用法律规定而作出的损害赔偿除外) 不应超过五十美元  $($50.00)$ .

#### 14. 一般法律条款

#### $14.1$ 第三方声明

Apple 软件或服务的组成部分可能会使用或包括第三方软件和其他受版权保护的材料。此类材料的确认、许可条款 和免责声明包含在 Apple 软件和服务的电子文档中, 并且您在使用此类材料时应遵守相应的条款。

#### $14.2$ 同意收集和使用数据

#### А. iOS、watchOS、Apple tvOS、iPadOS 和 macOS 的预发布版本

为了提供和测试产品和服务并帮助 Apple、其合作伙伴和第三方开发者改进他们的产品和服务,除非您或您的授权开发 者选择退出 iOS、watchOS、Apple tvOS、iPadOS 或 macOS 的预发布版本 (如适用), 您确认 Apple 及其子公司和 代理商将收集、使用、存储、传输、处理和分析 (以下统称为"**收集**") 来自您的授权测试单元 (正在运行 Apple 软件服务的 预发布版本) 的诊断、技术和使用日志及信息、作为开发者播种过程的一部分。此信息将以不识别您或您的授权开发者个 人身份信息的形式收集,并且可能随时从您的授权测试单元中收集。将收集的信息包括但不限于常规诊断和使用数据、 各种唯一设备标识符、各种唯一系统或硬件标识符、有关硬件和操作系统规格的详细信息、性能统计数据、有关如何使用 授权测试单元、系统和应用程序软件、外围设备的信息以及某些位置信息 (如果启用了定位服务)。 您同意 Apple 可以与 合作伙伴和第三方开发者共享此类诊断、技术和使用日志及信息、以使他们能够改进在 Apple 品牌产品上运行或与之相 关的产品和服务。在授权测试单元上安装或使用 iOS、watchOS、Apple tvOS、iPadOS 或 macOS 的预发布版本, 即表示您确认并同意 Apple 及其子公司和代理商有权收集所有此类信息并按照本节规定使用这些信息。

#### **B.** 其他预发布的 Apple 软件和服务

为了测试、提供和改进 Apple 的产品和服务,并且仅在选择安装或使用作为开发者播种过程或计划的一部分提供的 其他预发布的 Apple 软件或服务时, 您确认 Apple 及其子公司和代理商可能会收集来自其他预发布的 Apple 软件 和服务的诊断信息、技术信息、使用信息及相关的信息。Apple 将在计划 Web 门户上通知您此类信息的收集情况, 并且在选择是否安装或使用任何此类预发布的 Apple 软件或服务之前, 您应仔细查看 Apple 在这些位置披露的发 行说明和其他信息。安装或使用此类预发布的 Apple 软件和服务,即表示您确认并同意 Apple 及其子公司和代理 商有权收集任何和所有此类信息并按上述规定使用这些信息。

#### C. 设备部署服务

为了设置和使用 Apple 软件和服务的设备预配、账户身份验证和部署功能, 可能需要您的计算机、iOS 产品、watchOS 设备、Apple tvOS 设备和账户信息的某些唯一标识符。这些唯一标识符可能包括电子邮件地址、Apple ID、计算机的硬 件标识符, 以及您为此类 Apple 品牌产品在 Apple 软件或服务中输入的设备标识符。可能在您与服务的交互以及您对这 些功能和 Apple 软件和服务的使用过程中, 此类标识符被记录下来了。使用这些功能, 即表示您同意 Apple 及其子公司 和代理商可以出于提供 Apple 软件和服务的目的收集此信息,包括使用此类标识符实现账户验证和反欺诈措施。如果您 不想提供此信息,请不要使用 Apple 软件或服务的预配、部署或身份验证功能。

#### D. Apple 服务

为了测试、提供和改进 Apple 的产品和服务,并且仅当您选择使用本协议下提供的服务时 (除非本协议另有规定), 您确认 Apple 及其子公司和代理商可以收集来自 Apple 服务的诊断、技术、使用信息以及相关信息。其中一些信息 将以不识别您个人身份的形式收集。但在某些情况下,Apple 可能需要收集将识别您个人身份的信息,但前提是 Apple 有足够的理由相信此类收集对于以下目的是合理必要的:(a) 提供 Apple 服务;(b) 遵守法律程序或要求; (c) 验证是否遵守本协议的条款;(d) 防止欺诈, 包括调查任何潜在的技术问题或违规行为;(e) 根据法律要求或许可, 保护 Apple、其开发者、客户或公众的权利、财产或安全。安装或使用此类 Apple 服务, 即表示您确认并同意 Apple 及其子公司和代理商有权收集任何和所有此类信息并按照本条规定使用这些信息。此外, 您同意 Apple 可以 与合作伙伴和第三方开发者共享诊断、技术和使用日志及信息 (不包括个人身份信息),以使他们能够改进在 Apple 上运行或与 Apple 品牌产品相关的产品和服务。

#### E. 隐私政策

依据第 14.2 节所收集的数据将根据 Apple 的隐私政策进行处理, 该政策可在以下网址查看: http://www.apple.com/legal/privacy.

#### $14.3$ 转让;各方关系

未经 Apple 事先明确书面同意,您不得通过运用法律、合并或任何其他方式转让本协议,也不得委派本协议下的任何义 务 (无论是全部还是部分),未经同意而擅自试图转让的行为将被视为无效。 若要提交请求以使 Apple 同意转让, 请在 developer.apple.com 上登录您的账号, 然后按照会员资格的步骤操作。除附表 1 (如适用) 中专门规定的代理任命 外, 本协议不得被解释为在您和 Apple 之间建立任何其他代理关系或合伙关系、合资关系、信托责任关系或其他形式的 法律关系,并且您也不得以明示、暗示、表现或其他方式做出相对的陈述。本协议不是为了任何第三方的利益而订立的。

#### $14.4$ 自主开发

本协议中的任何内容均不会损害 Apple 开发、获取、许可、营销、推广或分发与您可能开发、生产、营销或分发的许 可应用程序、涵盖产品或任何其他产品或技术具有相同或相似功能或以其他形式与之竞争的产品或技术的权利。

#### $14.5$ 通知

与本协议有关的任何通知均应采用书面形式, 除非**第 14.3 节**另有规定。Apple 通过您在注册时提供的电子邮件地址或 邮寄地址给您发送通知时, 即被视为通知已成功送达。除**第 14.3 节**规定外, 就本协议发送给 Apple 的所有通知将在以 下情况下视为已成功送达: (a) 亲自递送; (b) 通过次日达商业快递寄送且出具递送成功的书面证明的三个工作日后, 以 及 (c) 通过普通信函或挂号信 (邮资预付) 寄送至以下 Apple 地址的五个工作日之后: Developer Relations Legal, Apple Inc., One Apple Park Way, 37-2ISM, Cupertino, California, 95014 U.S.A。您同意通过电子邮件接收通 知,并同意 Apple 以电子方式向您发送的任何此类通知将满足任何合法通信要求。如上所述,一方可以通过向另一方发 送书面通知来更改其电子邮件地址或邮寄地址。

#### 14.6 可分割性

如果有合法管辖权的法院认定本协议的任何条款因任何原因而被视为不可执行, 则本协议的该项条款应在允许的最大 范围内强制执行,以达到双方的原本意图,而本协议的其余部分仍将具有完全效力。但是,如果适用法律禁止或限制您 完全且具体地遵守附表 1 或本协议中题为"内部使用许可和限制"、"您的义务"或"Apple 证书;吊销"的各节或根据 它们将 Apple 和 Apple 子公司指定为您的代理,或者阻止上述任何一节或附表 1 的可执行性,本协议将立即终止, 您必须立即停止使用 Apple 软件, 如标题为"期限和终止"部分所述。

#### $14.7$ 弃权和解释

即使 Apple 未执行本协议的任一条款, 也不应被视为放弃未来执行该条款或任何其他条款的权利。任何规定合同语 言将由起草人负责解释的法律或法规都不适用干本协议。条款标题仅为阅读方便而设,在解释本协议时不予考虑。

#### $14.8$ 出口管制

A. 您不得使用、出口、转口、进口、出售、发布或转让 Apple 软件、服务或文档、除非得到美国法律、您获得 Apple 软件的管辖区法律以及任何其他适用法律和法规的授权。具体而言,包括但不限于:Apple 软件、服务、源代码、技术 和文档 (就第 14.8 节而言, 统称为"Apple 技术") 不得出口、转口、转移或发布 (a) 到任何美国禁运的国家/地区, 或 (b) 给美国财政部特别指定国家名单或美国商务部被禁人士名单或任何其他被限制贸易方名单上的任何人士。 使用 Apple 技术, 即表示您声明并保证您不位于任何此类国家或地区, 也没有被列入任何此类名单。您还同意不会将 Apple 技术 (包括其任何预发布版本) 用于美国法律禁止的任何目的, 包括但不限于开发、设计、制造或生产导弹、核 武器、生化武器或任何其他 15 C.F.R. § 744 中定义的军事最终用途。您保证 Apple 技术的预发布版本仅用于开发 和测试目的,不会出租、出售、租赁、转授许可、转让或以其他方式转移。此外,您保证不会出售、转让或出口作为此类 预发布 Apple 技术的直接产品的任何产品、流程或服务。

B. 您声明并保证, 您和任何直接或间接控制您, 或与您受相同的控制的实体或个人: (a) 不在提供 App Store Connect 的国家/地区的任何制裁名单上, (b) 未在任何美国禁运国家/地区开展业务, 以及 (c) 不是 15 C.F.R. § 744 中定义和界定的军事最终用户。在本第 14.8 节中, "控制"是指一个实体或个人直接或间接拥有掌握或影响其 他实体的管理政策方向的权力,无论是通过拥有具有投票权的证券、注册资本的权益、合约,还是通过其他方式。

#### $14.9$ 政府最终用户

Apple 软件及文档均属"商业项目"(该词定义见 48 C.F.R. §2.101),包含"商用电脑软件"和"商用电脑软件文档" (定义见 48 C.F.R. §12.212 或 48 C.F.R. §227.7202, 以适用者为准)。与 48 C.F.R. §12.212 或 48 C.F.R. §227.7202-1至 227.7202-4 (以适用者为准) 一致, "商用电脑软件"和"商用电脑软件文档"根据此处条款和条 件按照如下方式被许可给美国政府最终用户: (a) 仅作为"商业项目";并且 (b) 政府最终用户仅具有授予所有其他最 终用户的那些权利。 Apple 根据美国的著作权法律保留任何未经发布的权利。

### 14.10 争议解决; 适用法律

您与 Apple 之间因本协议、Apple 软件或您与 Apple 之间的关系而产生或与之相关的任何诉讼或其他争议都将在 加利福尼亚州北区法院解决;您和 Apple 特此同意该区的州和联邦法院享有此类诉讼或争议解决的属人管辖权且为 专属管辖法院。本协议受美国和加利福尼亚州法律管辖并由这些法律进行解释、但加利福尼亚州法律中关于法律冲突 的部分除外。尽管存在上述规定:

(a) 如果您属于美国联邦政府的机构、执行机关或部门, 则本协议应受美国法律管辖, 并且在没有适用联邦法律的情况 下,将适用加利福尼亚州的法律。此外,如果本协议中有任何相反的规定 (包括但不限于**第 10** 条"赔偿"),所有索赔、 要求、投诉和争议都受《合同争议法》(41 U.S.C. §§601-613)、《塔克法案》(28 U.S.C. § 1346(a) 和 § 1491) 或《联邦侵权赔偿法》(28 U.S.C. §§ 1346(b)、2401-2402、2671-2672、2674-2680) (如适用) 或其他适 用监管机构的约束。 为避免疑义, 如果您是美国联邦、州或地方政府的机构、执行机关或部门, 或是美国公共和被认可 的教育机构, 那么您的赔偿义务仅限于它们不会造成您违反任何适用法律 (如《反超支法》) 的范围内, 并且您有法律 上要求的任何授权或授权法令;

(b) 如果您 (作为签订本协议的实体) 是美国公立和被认可的教育机构, 或是美国境内州或地方政府的机构、执行机关 或部门, 则 (a) 本协议将受您所在州 (在美国境内) 的法律管辖和解释, 但州法律中关于法律冲突的部分除外; (b) 您 与 Apple 之间因本协议、Apple 软件或您与 Apple 之间的关系而产生或与之相关的任何诉讼或其他调解纠纷都将 在加利福尼亚州北区法院解决;您和 Apple 特此同意该区的州和联邦法院享有此类诉讼或争议解决的属人管辖权且 为专属管辖法院,除非您的实体所在州的法律明确禁止此类同意;且

(c) 如果您是通过您的政府间章程或协议获得国家法院管辖豁免的国际政府间组织, 则由本协议所产生或与之相关的 任何争议或索赔 (或违约) 应通过仲裁来确定, 此仲裁由国际争议解决中心根据它的国际仲裁规则进行管理。仲裁地 点为英国伦敦;语言为英语;仲裁员人数应为三人。在 Apple 要求时,您同意提供相关身份证据,证明您是享受此类 特权和豁免权的政府间组织。

本协议不受到《联合国国际货物销售合同公约》的约束,已明确排除该公约的适用情况。

### 14.11 完整协议;管辖语言

本协议构成双方之间就使用本协议许可的 Apple 软件、Apple 服务和 Apple 证书的完整协议, 除本协议另有规定 外,本协议取代所有先前关于本主题的理解和协议。尽管有上述规定,如果本计划向您提供预发布材料并且此类预发 布材料受单独的许可协议的约束, 您同意, 除本协议的**第 9 节 (保密)** 之外, 此类材料随附的许可协议的规定也适用于 您对此类材料的使用。如果您已签订或稍后签订 Xcode 和 Apple SDK 协议, 而双方就同一主题存在任何不一致, 则本 Apple 开发者计划许可协议将适用;但是, 本 Apple 开发者计划许可协议并非旨在阻止您根据其中规定的条款 和条件行使 Xcode 和 Apple 开发者计划许可协议中授予的任何权利。如果您已签订或稍后签订 Swift Playgrounds 协议, 而双方就同一主题存在任何不一致, 则本 Apple 开发者计划许可协议将适用; 但是, 本 Apple 开发者计划许可协议并非旨在阻止您根据其中规定的条款和条件行使 Swift Playgrounds 协议中授予的任何权 利。只有在以下情况下才可修改本协议: (a) 有双方签字的书面修订, 或 (b) 在本协议明确许可的范围内 (例如 Apple 通过书面或电子邮件通知您)。任何翻译版本都是出于善意而提供给您的。如果英文版与任何非英文版之间存 在争议, 则在您所属司法管辖区的地方法律未禁止的范围内, 应以本协议的英文版为准。如果您位于加拿大魁北克省 或是法国境内的政府组织, 则以下条款适用: 此处涉及的各方确认, 他们已要求本协议以及所有相关文件均用英语起 草。Les parties ont exigé que le présent contrat et tous les documents connexes soient rédigés en anglais.

### 附件 1

### (针对本协议) 有关 Apple 推送通知服务和本地通知的附加条款

以下条款是对本协议条款的补充, 适用于您对 APN (Apple 推送通知服务) 的任何使用:

#### $1<sup>1</sup>$ APN 和本地通知的使用

 $1.1$ 您只能在以下情况下使用 APN: 您的应用程序中、您的通行证中和/或在将 Safari 浏览器推送通知发送到 已选择通过 macOS 上的 Safari 浏览器接收通知的网站用户的 macOS 桌面的过程中。您、您的应用程序和/或您 的通行证只能通过 APN API 访问 APN, 前提是 Apple 已向您分配了推送应用程序 ID。除协助您使用 APN 的服 务提供商外, 您同意不与任何第三方共享您的推送应用程序 ID。您了解在协议到期或终止后, 您将不能访问或使用 APN<sub>®</sub>

 $1.2$ 在本协议、APN 文档和所有适用法律法规 (包括所有知识产权法) 明确允许的情况下. 您只能出于以下目的 使用 APN 和 APN API:将推送通知发送到您的应用程序、您的通行证和/或已选择通过 macOS 上的 Safari 浏览 器接收通知的网站用户的 macOS 桌面。您还同意,在您的应用程序提交过程中,您必须向 Apple 披露对 APN 的 任何使用。

 $1.3$ 您了解, 在您通过 APN 向最终用户发送任何推送通知之前, 最终用户必须同意接收此类通知。您同意不禁 用、覆盖或以其他方式干扰任何 Apple 实施的同意面板或用于启用或禁用通知功能的任何 Apple 系统首选项。如 果最终用户接收推送通知的同意被拒绝或随后被撤回, 您不得向最终用户发送推送通知。

#### $2.$ 其他要求

 $2.1$ 您不得将 APN 或本地通知用于向最终用户发送未经请求的消息,或用于网络钓鱼或发送垃圾邮件,包括但 不限于参与任何类型的违反防垃圾邮件法律法规的活动,或其他不正当、不适当或非法的活动。 APN 和本地通知应用 于向用户发送提供权益的相关消息 (例如, 对最终用户的信息请求作出响应、提供与应用程序相关的信息)。

 $2.2$ 您不得将 APN 或本地通知用于广告、产品推广或任何类型的直接营销 (例如向上销售、交叉销售等),包括 但不限于发送任何消息以推广您的应用程序的使用或宣传新功能或版本的可用性。尽管有上述规定, 您仍可以将 APN 或本地通知用于与您的通行证相关的推广目的, 前提是此类使用与通行证直接相关, 例如可向钱包中的通行证 发送商店优惠券。

 $2.3$ 不得过度使用 APN 的整体网络容量或带宽,或因过多的推送通知或本地通知而给 iOS 产品、Apple Watch、macOS 或最终用户造成过度负担, 这可由 Apple 合理酌情决定。此外, 您同意不损害或干扰 Apple 的网 络或服务器或连接到 APN 的任何第三方服务器或网络,或不以其他方式干扰其他开发者对 APN 的使用。

 $2.4$ 不得使用 APN 或本地通知发送包含任何类型 (文本、图形、图像、照片、声音等) 的淫秽、色情、攻击性或 诽谤性内容或材料的材料, 或 Apple 合理判断可能会令应用程序、通行证或网站的最终用户感到反感的其他内容或 材料。

 $2.5$ 不得传输、存储或以其他方式提供任何包含病毒的材料,或包含任何其他可能损害、破坏或限制 APN 或 iOS 产品、Apple Watch 或 macOS 正常运行的计算机代码、文件或程序的材料,并且您同意不禁用、欺骗、非法 入侵或以其他方式干扰 APN 中包含或使用的任何安全、数字签名、验证或身份验证机制, 也不得允许其他人这样做。

#### $3<sub>1</sub>$ 有关网站推送 ID 的附加条款

 $3.1$ 根据本协议的条款, 您了解并同意您使用网站推送 ID 发送的 Safari 浏览器推送通知必须以您自己的名 义、商标或品牌发送 (例如, 用户应该知道该通信来自您的网站), 并且必须包含您网站的图标、商标、徽标或其他识别 标记。您同意不歪曲或假冒其他网站或实体,也不以其他方式在 Safari 浏览器推送通知发件人方面误导用户。如果您 在 Safari 浏览器推送通知中引用了第三方的商标或品牌, 您表示并保证您拥有任何必要的权利。

 $3.2$ 在本协议允许的范围内启用 APN 并为您的网站发送 Safari 浏览器推送通知,即表示您特此允许 Apple 使用 (i) macOS 上您的 Safari 浏览器推送通知的屏幕截图; (ii) 与此类通知相关的商标和徽标, 用于 Apple 营销材料中 的推广目的, 不包括您无权用于推广目的的那些部分以及您以书面形式向 Apple 指明的那些部分。在 Apple 的合理 要求下, 您还允许 Apple 使用您可能提供给 Apple 的图像和其他材料, 用于营销材料的推广目的。

4. 通过 APN 或通过本地通知传递。您了解并同意,为了提供 APN 并使推送通知在 iOS 产品、Apple Watch 或 macOS 上可用,Apple 可以通过各种公共网络、各种媒体传输您的推送通知,并修改或更改您的推送通知,使其符 合连接到网络或设备的技术和其他要求。您确认并同意 APN 不是 (也不打算用作) 有保证或安全的传递服务, 并且您 不会像此样般使用或依赖它。此外,作为使用 APN 或传递本地通知的条件,您同意不传输属于个人的敏感个人信息或 机密信息 (例如社保号、金融账户或交易信息, 或个人可能期望安全传输的任何信息) 作为任何此类通知的一部分, 并且 您同意遵守有关任何收集、传输、维护、处理或使用最终用户个人信息的任何适用通知或同意要求。

5. 您的确认。您确认并同意:

 $5.1$ Apple 可能随时 (不时) 在事先通知您或不通知您的情况下 (a) 修改 APN, 包括更改或删除任何特性或功 能、或(b)修改、弃用、重新发行或重新发布 APN API。您了解任何此类修改都可能需要您自费更改或更新您的应用 程序、通行证或网站。Apple 没有任何义务 (无论是明示还是暗示) 提供或继续提供 APN, 并且可以随时暂停或中止 全部或任何部分的 APN。对于您或任何其他方因此类服务暂停或中止或对 APN 或 APN API 的任何此类修改而引 起或与之相关的任何损失、损害或费用,Apple 不承担任何责任。

 $5.2$ APN 并非在所有语言或所有国家/地区都可用, Apple 也并未表示 APN 在任何特定位置都适用或可用。 只要您选择访问和使用 APN, 即表示您是主动行事, 并有责任遵守任何适用法律, 包括但不限于任何当地法律。

 $5.3$ Apple 为您提供与您的应用程序、通行证或网站一起使用的 APN. 并且不会直接向任何最终用户提供 APN。您确认并同意,任何推送通知均由您 (而非 Apple) 发送给您的应用程序、通行证或网站的最终用户,并且您对 其中传输的任何数据或内容以及对 APN 的任何此类使用承担全部责任。此外,您确认并同意,任何本地通知均由您 (而非 Apple) 发送给您的应用程序的最终用户, 并且您对其中传输的任何数据或内容承担全部责任。

 $5.4$ 对于 APN 的可用性或正常运行时间, Apple 不对您作任何保证, 并且没有义务针对 APN 提供任何维护 支持、技术支持或其他支持。

 $5.5$ Apple 保留随时自行决定删除您对 APN 的访问权限、限制您对 APN 的使用或撤销您的推送应用程序 ID 的权利。

5.6 Apple 可监视和收集有关您使用 APN 的信息 (包括但不限于技术和诊断信息), 以帮助 Apple 改进 APN 和其他 Apple 产品或服务, 并验证您是否遵守本协议; 但前提是 Apple 不会访问或披露任何推送通知的内容, 除非 Apple 有足够理由认为此类访问或披露对于以下情况是合理必要的: (a) 遵守法律程序或要求; (b) 执行本协议条款, 包括对任何潜在的违反本协议的行为进行调查; (c) 发现、防止或解决安全、欺诈或技术问题; 或 (d) 按法律要求或在 法律允许范围内保护 Apple、其开发者、客户或公众的权利、财产或安全。尽管有前述规定,您确认并同意 iOS、 iPadOS、macOS 和 watchOS 可以仅出于响应用户请求和个性化设备上的用户体验和建议的目的, 在用户设备上 本地访问推送通知。

6. 其他责任免责声明。对于因使用 APN (包括对 APN 的任何中断或对通知的任何使用) 而造成的任何损害 或损失, Apple 概不负责, 包括但不限于任何停电、系统故障、网络攻击、定期或非定期维护或其他中断。

### 附件 2

### (针对本协议) App 内购买 API 的附加使用条款

以下条款是对协议条款的补充,适用于在您的应用程序中对 App 内购买 API 的任何使用:

#### $1.$ App 内购买 API 的使用

 $1.1$ 您只能使用 App 内购买 API 使最终用户能够访问或接收可在您的应用程序中使用的内容、功能或服务 (例如电子书、额外的游戏关卡、导航地图服务的访问权限)。您不得使用 App 内购买 API 来提供要在应用程序之外 使用的商品或服务。

 $1.2$ 您必须根据这些条款和本协议**第 6 节 (应用程序提交和选择)** 中规定的流程, 将您计划通过使用 App 内购 买 API 提供的所有内容、功能或服务提交给 Apple 以供审查和批准。对于所有提交的内容, 您必须提供名称、文字说 明、价格、唯一标识符号以及 Apple 合理要求的其他信息 (以下统称为"**提交说明**")。Apple 保留随时审查提交说明 中描述的实际内容、功能或服务的权利, 包括但不限于在提交过程中以及在 Apple 批准提交说明之后。如果您希望通 过 App 内购买 API 提供您在提交说明中未描述的其他内容、功能或服务,则必须先提交新的或更新后的提交说明以 供 Apple 审核并批准, 然后才能通过使用 App 内购买 API 提供此类物品。对于先前批准的内容、功能或服务, Apple 保留撤回批准的权利,并且您同意停止在您的应用程序中使用任何此类内容、功能或服务。

 $1.3$ 通过 App 内购买 API 提供的所有内容、功能和服务均受应用程序的计划要求的约束, 并且在将此类内容、 服务或功能添加到许可应用程序后,它们将被视为许可应用程序的一部分,并应遵守所有相同的义务和要求。为清楚 起见, 提供键盘扩展功能的应用程序不得在键盘扩展本身内使用 App 内购买 API; 但是, 可以继续在应用程序的不同 区域中使用 App 内购买 API。

#### $2.$ 其他限制

 $2.1$ 不得使用 App 内购买 API 使最终用户能够设置预付费账户以用于后续购买内容、功能或服务,也不得以其 他方式创建最终用户可以兑换或使用以后续进行购买的余额或信用额度。

 $2.2$ 不得让最终用户能够通过 App 内购买 API 购买任何种类的货币,包括但不限于任何用于交换、赠予、兑 换、转让、交易或用于购买或获取应用程序内部或外部任何事物的货币。"货币"指任何形式的货币、积分、信用额度、 资源、内容或其他受一组个人或实体认可为代表特定价值并可作为交换媒介转让或流通的物品或单位。

 $2.3$ 内容和服务可以在订阅 (例如报纸和杂志订阅)的基础上通过 App 内购买 API 提供。不允许通过 App 内 购买 API 出租内容、服务或功能 (例如, 特定内容的使用不得限制在预定的有限时间段内)。

 $2.4$ 不得使用 App 内购买 API 向您的应用程序发送任何软件更新,或以其他方式向您的应用程序添加任何额 外的可执行代码。App 内购买 API 物品必须已存在于您的应用程序中等待解锁, 或在 App 内购买 API 交易完成后 流式传输到您的应用程序,或在此类交易完成后仅作为数据下载到您的应用程序。

 $2.5$ 不得使用 App 内购买 API 来交付任何包含满足以下条件的任何类型 (文本、图形、图像、照片、声音等) 的 内容或材料的物品:通过 Apple 的合理判断,可能会被认为是令人反感或不适当的内容或材料,例如可能被视为淫 秽、色情或诽谤性材料。

 $2.6$ 除了最终用户在您的应用程序中消耗或用完的内容物品 (例如建筑材料等虚拟用品) (统称为"消耗品"). 通 过使用 App 内购买 API 交付的其他内容、功能、服务或订阅 (例如游戏用剑) (统称为"非消耗品") 必须按照与许可 应用程序相同的使用规则 (例如,任何此类内容、服务或功能必须向与最终用户账户关联的所有设备提供) 提供给最 终用户。您有责任向 Apple 标识消耗品, 并向最终用户披露消耗品将无法在其他设备上使用。

#### 3. 您的职责

 $3.1$ 对于使用 App 内购买 API 成功完成的每笔交易,Apple 都会向您提供交易收据。在向最终用户交付任何 内容、功能或服务之前, 您有责任验证此类收据的有效性, 对于您未能验证任何此类交易收据确实来自 Apple 的情 况, Apple 概不负责。

 $3.2$ 除非 Apple 向您提供用户界面元素,否则您需要负责开发您的应用程序将向最终用户显示的用户界面, 使最终用户可通过 App 内购买 API 下单。您同意不通过使用 App 内购买 API (包括但不限于在许可应用程序信息 和您通过 App Store Connect 提交的任何元数据中) 来针对物品的推广和销售进行歪曲、虚假声明、误导或从事 任何不公平或欺骗性的行为或做法。您同意遵守所有适用的法律和法规, 包括您通过使用 App 内购买 API 提供的内 容、功能、服务或订阅所在的任何管辖区的法律和法规、包括但不限于消费者法和出口法规。

 $3.3$ 对于您希望通过使用 App 内购买 API 向最终用户提供的非消耗品, Apple 可提供托管服务。即使 Apple 代您托管此类非消耗品, 您也有责任及时提供通过 App 内购买 API 订购的物品 (即在 Apple 出具交易收据后立即 提供. 除非您已向最终用户公开表示该物品将在稍后提供). 并有责任遵守所有与之相关的适用法律. 包括但不限于与 取消或交付订购物品有关的法律、规则和法规。您有责任维护您自己的所有此类交易记录。

 $3.4$ 您不得向您的应用程序的最终用户发起任何退款,并且您同意 Apple 可根据附表 2 的条款向最终用户退款。

 $3.5$ 您可以向 Apple、其子公司和代理商提供来自您的应用程序的最终用户消费信息,以便通知和改进退款流程。 您应根据文档和适用法律向用户发出通知和/或获得用户的同意。

#### 4. Apple 服务

 $4.1$ Apple 可不时选择提供与 App 内购买 API 交易相关的附加服务和功能。 Apple 不保证 App 内购买 API 或任何服务会继续向您提供,不保证它们将满足您的要求、不间断、及时、安全或无错误,也不保证您从 App 内购买 API 或任何服务获得的任何信息将是准确或可靠的, 或者任何缺陷都将得到纠正。

 $4.2$ 您了解,在您的协议期满或终止后,您将无法访问或使用 App 内购买 API。

#### 5. 您的确认。您确认并同意:

无论是否事先通知您,Apple 都可随时且不时 (a) 修改 App 内购买 API,包括更改或删除任何特性或功能,或 (b) 修改、弃用、重新发行或重新发布 App 内购买 API。您了解,任何此类修改都可能需要您自费更改或更新您的应用程 序, 才能继续使用 App 内购买 API。Apple 没有任何明示或暗示的义务来提供或继续提供 App 内购买 API 或与之 相关的任何服务,并且可随时中止或终止其全部或任何部分。对于您或任何其他方因 App 内购买 API 或与之相关的 任何服务的任何中止、终止或修改而产生或与之相关的任何损失、损害或费用,Apple 概不负责。对于 App 内购买 API 或 Apple 可能向您提供的任何其他相关服务的可用性或正常运行时间, Apple 不向您作任何保证, 并且 Apple 没有义务提供与之相关的任何维护、技术或其他支持。Apple 为您提供 App 内购买 API 以供与您的应用程序一起 使用,并且可向您提供与此相关的服务 (例如,非消耗性物品的托管服务)。Apple 不负责提供或解锁最终用户通过您 使用的 App 内购买 API 订购的任何内容、功能、服务或订阅。您确认并同意, 任何此类物品均由您 (而非 Apple) 向 您的应用程序的最终用户提供,并且对于通过使用 App 内购买 API 订购的此类物品, 以及在您的应用程序内对 App 内购买 API 的任何此类使用或对与之相关的服务的任何使用,您承担全部责任。

6. 对 App 内购买的数字证书的使用。当最终用户在您的应用程序中使用 App 内购买 API 完成交易时, Apple 将向您提供用 Apple 证书签署的交易收据。如文档中所述, 由您负责核实此类证书和收据是否由 Apple 签 发。您需自行负责决定是否依赖任何此类证书和收据。使用或依赖与 App 内购买 API 相关的此类证书和收据的风险 全由您自行承担。就此类 Apple 证书和收据而言,对于特定目的的适销性或适用性、准确性、可靠性、安全性或对第 三方权益的未侵权性, Apple 不提供任何明示或暗示的保证或陈述。您同意仅根据文档要求来使用此类收据和证书, 并且您不会干扰或干预此类数字证书或收据的正常施行, 包括但不限于任何伪造或其他滥用。

7. 其他责任免责声明。对于因使用 App 内购买 API 和任何服务而造成的任何损害或损失, Apple 概不负责, 包括但不限于 (I) 任何利润损失 (无论是直接还是间接)、任何商誉或业务信誉损失、遭受的任何数据丢失或其他无形 损失; (II) Apple 可能对 App 内购买 API 或任何服务进行的任何更改, 或永久或暂时停止提供 App 内购买 API 或 随其提供的任何服务 (或服务中的任何功能);或 (III) 删除、损坏或不能提供由您使用或通过 App 内购买 API 或服务 传输的任何数据。由您负责对您的所有信息和数据进行适当的备用备份,包括但不限于您可能提供给 Apple 用于托 管服务的任何非消耗品。

# 附件 3 (针对本协议) Game Center 的附加条款

以下条款是对本协议条款的补充,适用于您或您的应用程序对 Game Center 服务的任何使用。

#### $1<sup>1</sup>$ 使用 Game Center 服务

 $1.1$ 未经 Apple 明确授权,您和您的应用程序不得以任何方式连接或使用 Game Center 服务。您同意仅根 据本协议 (包括本附件 3)、Game Center 文档以及所有适用法律使用 Game Center 服务。您了解, 在您的协议 期满或终止后,您和您的应用程序均不得访问或使用 Game Center 服务。

 $1.2$ Apple 可能会向您提供与最终用户别名相关联的唯一标识符 ("玩家 ID") 作为 Game Center 服务的一 部分。您同意不向最终用户或任何第三方显示玩家 ID, 并且您同意仅将玩家 ID 用于区分与您对 Game Center 的 使用相关的最终用户。您同意不对 Game Center 服务提供的玩家 ID、别名或其他数据或信息进行反向搜索、追 踪、建立联系、关联、挖掘、收集或通过其他方式利用、除非在本文明确允许的范围内。例如、您不得试图确定最终用 户的真实身份。

 $1.3$ 您将仅在必要时使用 Game Center 服务提供的信息来为您的应用程序提供服务和功能。例如,您不得将 任何此类信息托管或导出到第三方服务。此外, 您同意不会将通过 Game Center 服务获得的任何用户信息或数据 (无论是单独还是整体) 传输或复制给第三方, 为您的应用程序提供服务和功能而必需时除外。若是后者, 须仅在用户 明确同意,并且仅在本协议未另行禁止的情况下传输或复制。

 $1.4$ 您不得试图获取 (或准许他人获取) 以任何方式对 Game Center 服务 (或其任何部分) 未经授权的使用或 访问, 包括但不限于使用 Apple 未明确允许的任何方法从 Game Center 服务获取信息。例如, 您不得使用数据包 嗅探器拦截来自连接到 Game Center 的系统或网络的任何通信协议, 不得从 Game Center 抓取任何数据或用户 信息,也不得使用任何第三方软件通过 Game Center 收集有关玩家、游戏数据、账号或服务使用模式的信息。

#### $2.$ 其他限制

 $2.1$ 您同意不损害或干扰 Apple 的网络或服务器或连接到 Game Center 服务的任何第三方服务器或网络. 也不以其他方式干扰其他开发者或最终用户对 Game Center 的使用。您同意,除非出于测试和开发目的,否则您不 得通过使用 Game Center 服务创建虚假账号或以其他方式使用 Game Center 服务来歪曲有关您或您的应用程 序的信息,从而干扰最终用户对 Game Center 服务的使用,例如通过使用作弊码创建夸张的高分,或伪造应用程序 的用户账号数量。

 $2.2$ 您不得构成、协助或实现 Game Center 的任何中断,例如通过拒绝服务攻击、通过使用自动化流程或服 务 (如 spider、脚本或机器人), 或通过利用 Game Center 服务或 Apple 软件中的任何 Bug。您同意不对 Game Center 服务中的漏洞进行探测、测试或扫描。您还同意不禁用、欺骗、非法入侵、破坏或以其他方式干扰 Game Center 服务中包含或使用的任何数据保护、安全、验证或身份验证机制,也同意不允许其他人这样做。

 $2.3$ 您不得传输、存储或以其他方式提供任何包含病毒的材料,或包含任何其他可能损害、破坏或限制 Game Center 或 iOS 产品正常运行的计算机代码、文件或程序的材料。

 $2.4$ 您同意不使用 Game Center 服务的任何部分向最终用户发送任何未经请求的、错误的或不适当的消息, 也不出于窃取、网络钓鱼或向 Game Center 用户发送垃圾邮件的目的进行此等行为。您不得使用您通过使用 Game Center 服务获得的任何信息将 Game Center 的用户重新路由 (或试图重新路由) 到其他服务。

 $2.5$ 您不得因访问 Game Center 服务或其中提供的任何数据或信息,向最终用户收取任何费用。

 $2.6$ 如果 Apple 允许您通过 App Store Connect 管理您的应用程序的某些 Game Center 特性和功能 (例如, 阻止欺诈用户或从应用程序的排行榜中消除可疑的排行榜分数的能力), 您同意仅当您有合理的理由相信此类 用户或分数是误导、欺诈、不当、非法或不诚实行为的结果时才使用此类方法。

#### 3. 您的确认。您确认并同意:

 $3.1$ 无论是否事先通知您, Apple 都可随时且不时 (a) 修改 Game Center 服务, 包括更改或删除任何特性或 功能, 或 (b) 修改、弃用、重新发行或重新发布 Game Center API 或相关 API。您了解, 任何此类修改都可能需要 您自费更改或更新您的应用程序。Apple 没有任何明示或暗示的义务来提供或继续提供 Game Center 服务, 并且 可随时中止或终止 Game Center 服务的全部或任何部分。对于您或任何其他方因任何此类服务中止或终止或者 Game Center 服务或 Game Center API 的任何此类修改而产生或与之相关的任何损失、损害或费用, Apple 概不负责。

 $3.2$ Apple 不就 Game Center 服务的可用性或正常运行时间向您作任何保证, 并且没有义务针对此类服务 提供任何维护、技术或其他支持。Apple 保留随时自行决定删除您对 Game Center 服务的访问权限的权利。 Apple 可监视和收集有关您使用 Game Center 服务的信息 (包括但不限于技术和诊断信息), 以帮助 Apple 改进 Game Center 和其他 Apple 产品或服务, 并验证您是否遵守本协议。

4. 其他责任免责声明。对于因 Game Center 中断或任何系统故障、网络攻击、定期或非定期维护或其他中 断而造成的任何损害或损失, Apple 概不负责。

## 附件 4 (针对本协议)

# 有关使用 iCloud 的附加条款

以下条款是对本协议条款的补充, 适用于您使用 iCloud 服务进行与您的应用程序或 Web 软件相关的软件开发和测 试的情况。

#### $1<sup>1</sup>$ 使用 iCloud

 $1.1$ 仅当 Apple 向您分配了权利时, 您的应用程序和/或 Web 软件才可访问 iCloud 服务。您同意除非通过 iCloud Storage API、CloudKit API 或通过随附本计划提供的 CloudKit 控制台, 否则不访问 iCloud 服务或其中 包含的任何内容、数据或信息。您同意不与任何第三方共享您的权利,也不将其用于 Apple 未明确允许的任何目的。 您同意仅在本协议和 iCloud 文档明确许可的情况下,根据所有适用的法律和法规使用 iCloud 服务、iCloud Storage API 和 CloudKit API。此外, 仅当您在此类 Web 软件中对 iCloud 服务的使用与您在相应许可应用程序中 的使用相当 (由 Apple 自行决定) 时, 您的 Web 软件才可访问和使用 iCloud 服务 (例如, 存储在许可应用程序中检 索或更新的相同类型的数据)。如果 Apple 服务允许您出于任何原因超出 iCloud 中分配给您的存储容器来将数据传 输到其他容器, 您同意仅在合理的有限时间内使用此类额外的容器来执行此类功能, 且不增加存储量和事务分配。

 $1.2$ 您了解,在您的协议期满或终止后,您将无权访问或使用 iCloud 服务进行软件开发或测试;但是,如果最终 用户安装了您的应用程序或 Web 软件, 并且在 Apple 拥有使用 iCloud 的有效最终用户账号, 则他们可继续访问 自己的用户生成的且您已选择通过 iCloud Storage API 或 CloudKit API 根据适用的 iCloud 条款和条件以及这 些条款存储在此类最终用户账号的文档、专用容器和文件。您同意不影响最终用户访问 iCloud (或最终用户自己的 用户生成的文档、专用容器和文件)的能力,也不以任何方式在任何时间干扰他们对 iCloud 的使用。对于您通过 CloudKit API 存储在公共容器中的数据 (无论是由您还是由最终用户生成的), Apple 保留在您的协议到期或终止 后, 或按照 Apple 在 CloudKit 控制台上的其他规定暂停访问此类数据 (全部或部分) 或将其删除的权利。

 $1.3$ 仅在用于存储和检索您的应用程序和 Web 软件的关键价值数据 (例如金融 App 的股票清单、App 设置),以及使您的最终用户能够通过 iCloud 服务访问用户生成的文档和文件时,您的应用程序才可使用 iCloud Storage API。您的应用程序或 Web 软件应用程序可按照 iCloud 文档, 使用 CloudKit API 对您选择存储在公共 或专用容器中的结构化数据进行存储、检索和查询。您同意不通过 iCloud Storage API 或 CloudKit API 故意存 储任何可能会导致您的应用程序违反任何 iCloud 条款和条件或您的应用程序的计划要求的内容或材料 (例如. 您的 应用程序不得存储非法或侵权材料)。

 $1.4$ 您可允许用户通过使用您的应用程序以及通过 Web 软件从 iCloud 访问自己的用户生成的文档和文件。 但是,您不得与其他应用程序或 Web 软件共享您的应用程序中的关键价值数据,除非您正在同一所有权的不同版本 之间共享此类数据,或者您已征得用户同意。

您通过使用 CloudKit API 和 iCloud Storage API 存储在 iCloud 中的任何内容和材料均由您负责.  $1.5$ 并且您必须采取合理和适当的措施来保护您通过 iCloud 服务存储的信息。对于与您的最终用户通过使用 iCloud Storage API 或 CloudKit API 在您的应用程序中存储的内容和材料 (例如, 用户生成的文档、公共容器中的最终用 户帖子) 有关的第三方索赔, 您同意负责妥善处理和及时处理任何此类索赔, 包括但不限于您遵守根据《数字千年版权 法案》(DMCA) 发送的通知。

除非 Apple 另有明确的书面许可, 否则您不得使用 iCloud、iCloud Storage API、 CloudKit API 或其  $1.6$ 任何组件或功能来创建、接收、维护或传输任何敏感信息、可识别个人的健康信息,包括"受保护的健康信息"(术语定 义见美国联邦法规第 45 编第 160.103 节), 也不得以任何会使 Apple (或任何 Apple 子公司) 成为您或任何第三 方的"生意伙伴"(术语定义见美国联邦法规第 45 编第 160.103 节) 的方式使用 iCloud。对于因违反本条款而引起 的法律或合同规定的任何报告要求,您同意承担全部责任。

#### $2.$ 其他要求

 $2.1$ 您了解无论是对于作为开发者的您还是您的最终用户,iCloud 服务均存在存储容量、传输和交易限制。 如果您达到或您的最终用户达到了此类限制, 则在您或您的最终用户从服务中删除足够多的数据以满足容量限制、 增加存储容量或以其他方式修改您对 iCloud 的使用之前, 您或您的最终用户可能无法使用 iCloud 服务, 并且在此 期间,您或您的最终用户可能无法访问 iCloud 或从中检索数据。

 $2.2$ 您不得因通过您的应用程序或 Web 软件访问或使用 iCloud 服务而向用户收取任何费用, 并且您同意不 以任何其他方式出售对 iCloud 服务的访问权限,包括但不限于转售服务的任何部分。您将仅在您的应用程序或 Web 软件中使用 iCloud 服务为拥有 Apple 的有效最终用户 iCloud 账号的最终用户提供存储, 并且仅根据此类 用户账号的条款使用,除非您可使用 CloudKit API 将数据存储在公共容器中以供最终用户访问,而不管此类用户是 否具有 iCloud 账号。您不得诱使任何最终用户违反其与 Apple 达成的适用 iCloud 服务协议的条款, 也不得诱使 他们违反 Apple 对存储在 iCloud 服务中的数据或信息所规定的任何使用政策。

 $2.3$ 您不得过度使用 iCloud 服务的整体网络容量或带宽, 也不得以其他方式通过不合理的数据加载或查询增 加此类服务的负担。您同意不损害或干扰 Apple 的网络或服务器或连接到 iCloud 的任何第三方服务器或网络, 也 不以其他方式破坏其他开发者或用户对 iCloud 服务的使用。

 $2.4$ 您不得禁用或干扰 Apple 向 iCloud 服务的最终用户显示的任何警告、系统设置、公告或通知。

#### 3. 您的确认

您确认并同意:

 $3.1$ 无论是否事先通知您,Apple 都可随时 (a) 修改 iCloud Storage API 或 CloudKit API. 包括更改或删 除任何特性或功能, 或 (b) 修改、弃用、重新发行或重新发布此类 API。您了解, 任何此类修改都可能需要您自费更改 或更新您的应用程序或 Web 软件。Apple 没有任何明示或暗示的义务来提供或继续提供 iCloud 服务,并且可随时 中止或终止 iCloud 服务的全部或任何部分。对于您或任何其他方因任何此类服务中止或终止,或者 iCloud 服务、 iCloud Storage API 或 CloudKit API 的任何此类修改而产生或与之相关的任何损失、损害或费用, Apple 概不 负责。

iCloud 服务并非在所有语言中或在所有国家/地区都可用, 并且 Apple 也并未表示 iCloud 服务在任何特  $3.2$ 定位置都适用或可用。如果您选择通过 iCloud Storage API 或 CloudKit API 在您的应用程序或 Web 软件中提 供对 iCloud 服务的访问 (例如, 将数据存储在公共或专用容器中), 这是您的主动行为, 由您负责遵守任何适用的法 律或法规。

 $3.3$ Apple 不就 iCloud 服务的可用性或正常运行时间向您作任何保证, 并且没有义务针对 iCloud 服务提供 任何维护、技术或其他支持。对于您作出的与 iCloud 服务有关的任何支出、投资或承诺,或对 iCloud 服务的任何使 用或访问, Apple 概不负责。

 $3.4$ Apple 保留随时由 Apple 自行决定暂停或撤销您对 iCloud 服务的访问权限或对您就 iCloud 服务的使 用施加限制的权利。此外,Apple 可随时自行酌情决定施加或调整您的应用程序或 Web 软件可通过 iCloud 服务发 送或接收的交易限制或它们可使用的资源或容量。

 $3.5$ Apple 可通过 iCloud Storage API、 CloudKit API 或 CloudKit 控制台监视和收集有关 iCloud 服务 使用情况的信息 (包括但不限于技术和诊断信息), 以帮助 Apple 改进 iCloud 服务和其他 Apple 产品或服务; 但前 提是 Apple 不访问或披露通过 CloudKit 存储在专用容器中的任何最终用户数据、通过 CloudKit 存储在公共容器 中的任何应用程序数据,以及通过使用 iCloud Storage API 和 iCloud 服务存储的任何用户生成的文档、文件或关 键价值数据, 除非 Apple 有足够理由相信此类访问、使用、保存和披露是符合法律或法规程序或要求的合理必要操 作,或者除非最终用户就通过 iCloud Storage API 存储在该最终用户的 iCloud 账号中的数据或通过 CloudKit API 存储在该最终用户的专用容器中的数据作出此类请求。

 $3.6$ 此外,如果您通过使用 iCloud Storage API 或 CloudKit API 在 iCloud 服务中存储与个人有关的任何 个人信息或者可识别个人身份的任何信息 (统称为"个人数据"), 即表示您同意 Apple (以及本协议第 3.6 条规定的 任何适用的 Apple 子公司) 将充当您的代理来处理、存储和操作任何此类个人数据。 Apple 同意确保任何被授权处 理此类个人数据的人员都同意保密 (无论是通过相关条款, 还是依照适当的法定义务)。对于仅因您使用 iCloud 服务 而产生的此类个人数据, Apple 不享有任何权利、所有权或权益。您同意, 您全权负责确保自己在通过 iCloud 服务 使用或收集数据及信息时遵守所有适用的法律, 包括隐私和数据保护法。您还对与此类个人数据有关的所有活动负 责, 包括但不限于监控此类数据和活动、防止和消除不适当的数据和活动, 以及删除数据和终止对数据的访问。此外, 您有责任保护此类个人数据并限制您的员工对这些数据的访问, 以及对被允许代表您访问 iCloud 服务的员工的行为 承担责任。Apple 仅会在必要时使用您以及您的用户通过 iCloud 服务向 Apple 提供的个人数据, 目的是提供和改 进 iCloud 服务, 并代表您实现以下作为。Apple 应:

(a) 仅根据您在此处规定的指示和许可来使用和处理此类个人数据并且遵守适用的法律、 法规、协定或条约。 在欧洲 经济区和瑞士, 除非欧盟或成员国法律另有要求, 否则 Apple 将仅根据您在此处规定的指示和许可来处理个人数据。 若是前者,Apple 会将此类其他法律要求告知您 (除非在少数有限的情况下法律禁止 Apple 这样做);

(b) 根据适用法律的规定. 为您提供合理的方法来管理任何用户访问、删除或限制请求。 如果数据保护监管机构或类 似机构因您对 iCloud 服务的善意使用而就此类个人数据对您进行调查, Apple 会向您提供合理的帮助和支持;

(c) 如果 Apple 意识到您的个人数据因对服务的任何未经授权访问而被更改、删除或丢失, Apple 会在没有任何不 当拖延的前提下,按照适用于您的规定在特定时间范围内进行通知的适用法律要求,以 Apple 选择的任何合理方式 通知您。您有责任根据本协议的条款,出于此类通知的目的向 Apple 提供您的最新联系信息;

(d) 向您提供必要的信息, 来证明 2016 年 4 月 27 日欧洲议会和理事会 2016/679 条例 (EU) 第 28 条规定的合 规义务 (GDPR), 并允许和辅助进行这些规定所要求的审核; 但前提是您同意 Apple 的 ISO 27001 和 27018 认 证应被视为足以达到此等要求的审核目的;

(e) 通过 Apple 选择的任何合理方式协助您确保符合 GDPR 第 33 至 36 条规定的义务。如果 Apple 收到第三方 对您在 iCloud 服务中存储的信息的请求, 除非法律或针对此类请求的条款另有要求, 否则 Apple 将通知您其收到 此类请求, 并通知请求者向您提出此类请求的要求。除非法律或请求另有要求, 否则将由您负责回应此类请求; (f) 采取行业标准措施在个人数据的传输、处理和储存期间保护个人数据。加密的个人数据可由 Apple 根据地理位置 自行决定存储;以及

(g) 确保在本协议范围内从欧洲经济区或瑞士产生的个人数据仅传输到能确保采取适当保护等级或使用"示范合同条 款/瑞士跨境数据流协议"的第三国或地区。如果您认为发生了个人数据传输,我们会应您的要求向您提供此协议。

4. 其他责任免责声明。对于因使用、滥用、依赖、无法使用、中断、中止或终止 iCloud、iCloud Storage API 或 CloudKit API, 或因未经授权访问、更改、删除、销毁、损害、丢失或不能存储您的任何数据或任何最终用户数据 而造成的任何损害或损失,或因您的最终用户使用上述内容而产生的任何索赔,包括关于您违反本协议进行的任何数 据处理、不当或未经授权的数据存储或操作的任何索赔, Apple 及其服务提供商概不负责。

# 附件 5 (针对本协议) 通行证附加条款

以下条款是对本协议条款的补充, 适用于您开发和分发通行证:

#### 通行证类型 ID 的使用和限制  $1<sup>1</sup>$

您只能将通行证类型 ID 用来对通行证进行数字签名以使其用于钱包, 并且/或者用来将 APN 服务与通行证一起使 用。您可根据下面**第 2 条**的规定分发包含在您的通行证中的通行证类型 ID. 但前提是此类分发必须使用您自己的商 标或品牌。如果您在您的通行证中引用了第三方的商标或品牌 (例如, 特定商品的商店优惠券), 即表示您声明并保证 您拥有任何必要的权利。您同意不将您的通行证类型 ID 共享、提供或转让给任何第三方 (服务提供商除外, 并且仅在 本协议允许的有限范围内), 也不使用您的通行证类型 ID 签署第三方的通行证。

#### $2.$ 通行证分发;营销许可

 $2.1$ 根据本协议的条款,您可通过 Web、电子邮件或应用程序将通行证分发给最终用户。您了解,通行证必须先 由此类用户接受,然后它们才能加载到钱包中,并且此类用户可随时删除或转让通行证。

 $2.2$ 以这种方式分发通行证. 即表示您向 Apple 声明并保证您的通行证符合当时有效的文档和计划要求以及本 附件 5 的条款。对于因以这种方式分发通行证而可能产生的任何成本、费用、损害、损失 (包括但不限于失去的商机 或利润损失)或其他责任, Apple 概不负责。

 $2.3$ 您同意在通行证上注明您的姓名和地址以及联系信息 (电话号码和电子邮件地址), 最终用户就您的通行证 提出的任何疑问、投诉或索赔应通知到此地址。您将负责在您的通行证上附加或以其他方式酌情包括任何相关的最终 用户使用条款。对于任何违反您的最终用户使用条款的行为,Apple 概不负责。将由您全权负责您的通行证的所有用 户协助、保证和支持。对于最终用户使用钱包访问您的通行证, 您不得收取任何费用。

 $2.4$ 按照本协议许可的方式分发您的通行证,即表示您特此准许 Apple 使用 (i) 您的通行证的屏幕截图; (ii) 与 您的通行证相关的商标和徽标;(iii) 通行证信息, 以用于营销材料和礼品卡的促销目的, 但您无权用于促销目的以及您 以书面形式向 Apple 确认的部分除外。您还允许 Apple 在合理要求下, 出于营销材料和礼品卡的促销目的使用您可 能提供给 Apple 的图像和其他材料。

#### 3. 其他通行证要求

 $3.1$ Apple 可为您提供用于创建通行证的模板,并且您同意就自己的适用使用选择相关的模板 (例如,您不得将 登机牌模板用于电影票)。

 $3.2$ 根据文档,通行证只能通过兼容 Apple 品牌产品的锁屏界面上的钱包在钱包中操作和显示 (钱包是 Apple 指定的通行证容器区域)。

 $3.3.$ 尽管本协议第 3.3.9 条有任何其他规定, 但如果事先获得用户同意, 您和您的通行证可与您的应用程序共 享用户和/或设备数据,只要这种共享目的是提供与通行证和/或应用程序的使用直接相关的服务或功能,或根据本协 议第 3.3.12 条规定投放广告。

 $3.4$ 如果您想通过通行证使用嵌入式近场通信 (NFC) 技术, 您可从开发者 Web 门户请求 Apple 证书以通过 通行证使用 NFC。 Apple 将审核您的请求,并且可能就此类 Apple 证书的使用向您提供单独协议。 Apple 保留不 向您提供此类 Apple 证书的权利。

4. Apple 有权审查您的通行证;撤销。您了解并同意, Apple 保留在本协议期限内随时审查和批准或拒绝您 希望分发以供最终用户使用或已由最终用户使用的任何通行证的权利。如果 Apple 要求,您同意立即向 Apple 提供 此类通行证。您同意不试图从 Apple 的评论中隐藏、歪曲、误导或掩盖您的通行证中的任何特性、内容、服务或功 能,不以其他方式妨碍 Apple 全面审查此类通行证,并且您同意与 Apple 合作,解答有关此类通行证的问题并提供 Apple 合理要求的相关信息和材料。如果您在向 Apple 提交通行证后对其进行任何更改, 您同意通知 Apple, 并应 Apple 要求, 在向最终用户分发修改后的通行证之前重新提交您的通行证。 Apple 保留出于任何理由随时自行决定 撤销您的通行证类型 ID 并拒绝将您的通行证分发给最终用户的权利, 即使您的通行证符合文档和计划要求以及本附 件 5 的条款;并且在这种情况下,您同意不将此类通行证分发给最终用户。

5. 其他责任免责声明。对于因使用、分发、滥用、依赖、无法使用、中断、暂停或终止钱包、通行证类型 ID、 您的通行证或与之相关的任何服务而引起的任何损害或损失, 包括但不限于因您的最终用户使用前述内容而导致 的任何损失、显示无法在钱包中使用通信证的故障或任何最终用户索赔, Apple 概不负责。

### 附件 6

### (针对本协议) 有关使用 Apple 地图服务的附加条款

以下条款是对本协议条款的补充, 适用于在您的应用程序、网站或 Web 应用程序中对 Apple 地图服务的任何使用。

#### $1<sup>1</sup>$ 使用地图服务

 $1.1$ 您的应用程序只能通过 MapKit API 或 MapKit JS 访问 Apple 地图服务, 而您的网站或 Web 应用程序只能 通过 MapKit JS 访问 Apple 地图服务。您同意除非通过 MapKit API 或 MapKit JS (如果适用), 否则不访问 Apple 地 图服务或地图数据, 并且同意在您的应用程序、网站或 Web 应用程序中使用 Apple 地图服务时必须遵守计划要求。

 $1.2$ 您仅在为您的应用程序、网站或 Web 应用程序提供服务和功能所需时,才使用 Apple 地图服务和地图数 据。您同意仅在本协议 (包括但不限于本附件 6) 以及 MapKit 和 MapKit JS 文档明确允许的情况下,并按照所有 适用法律和法规, 使用 Apple 地图服务、MapKit API 和 MapKit JS。不得出于以下商业目的, 在您的网站和/或在 非 Apple 硬件上运行的应用程序中使用 MapKit JS:车队管理 (包括调度)、资产跟踪、企业路线优化,或此类网站 和/或应用程序的主要用途是评估车辆保险风险。

 $1.3$ 您确认并同意, 由于天气、道路和交通状况以及地缘政治事件等可能影响地图数据准确性的可变因素, 您从 Apple 地图服务收到的结果可能与实际情况有所不同。

#### $2.$ 其他限制

 $2.1$ 您或您的应用程序、网站或 Web 应用程序均不得删除、掩盖或更改 Apple 或其许可方的版权声明、 商标、徽标或任何其他所有权或法律声明、文档或超链接 (可能出现在 Apple 地图服务中或通过其提供)。

 $2.2$ 您不得以任何方式使用 Apple 地图服务来启用或允许批量下载或提取地图数据或其任何部分,也不得以任 何方式试图提取、抓取或重新利用地图数据的任何部分。例如. 您和您的应用程序均不得使用或提供地图数据或其任 何部分作为任何辅助数据库或派生数据库的一部分。

 $2.3$ 除本协议明确允许的范围外, 您同意不以任何方式复制、修改、翻译、发布或公开展示地图数据或创建其衍 生品。此外,您不得出于改进或创建其他地图服务的目的而使用或比较 Apple 地图服务提供的数据。您同意不通过 使用或访问 Apple 地图服务来创建或试图创建替代服务或类似服务。

 $2.4$ 您的应用程序、网站或 Web 应用程序只能在本协议允许的情况下显示地图数据,并且在地图上显示时,您 同意仅在通过 Apple 地图服务提供的 Apple 地图上显示。此外,如果未显示相应的 Apple 地图,您不得在您的应 用程序、网站或 Web 应用程序中显示地图数据 (例如, 如果您通过 Apple 地图服务显示地址结果, 则必须显示具有 地址结果的相应地图)。

 $2.5$ 除非 MapKit 文档或 MapKit JS 文档中另有明确许可, 否则您或您的应用程序、网站或 Web 应用程序不 得缓存、 预提取或存储地图数据,除非仅在临时和有限的基础上,且仅用于使用您的应用程序、 网站或 Web 应用程序 提高 Apple 地图服务的性能。

 $2.6$ 对于通过您的应用程序、网站或 Web 应用程序访问或使用 Apple 地图服务的最终用户, 您不得向他们收 取任何费用,并且您同意不以任何其他方式出售对 Apple 地图服务的访问权限。

 $2.7$ 您确认并同意,Apple 可随时自行决定对您对 Apple 地图服务的使用施加限制 (例如,限制您的应用程序 可通过 MapKit API 进行的交易数量), 或者可撤销或删除您对 Apple 地图服务 (或其任何部分) 的访问。此外、您确 认并同意,由于道路或天气状况等可能影响地图数据准确性的可变因素,您从 Apple 地图服务收到的结果可能与实 际情况有所不同。

3. 您的确认。您确认并同意:

 $3.1$ 无论是否事先通知您, Apple 都可随时 (a) 修改 Apple 地图服务和/或 MapKit API 或 MapKit JS, 包括 更改或删除任何特性或功能,或 (b) 修改、弃用、重新发行或重新发布 MapKit API 或 MapKit JS。您了解,任何此 类修改都可能需要您自费更改或更新您的应用程序、网站或 Web 应用程序。Apple 没有任何明示或暗示的义务来 提供或继续提供 Apple 地图服务,并且可随时中止或终止 Apple 地图服务的全部或任何部分。对于您或任何其他方 因任何此类服务中止或终止或者 Apple 地图服务、MapKit API 或 MapKit JS 的任何此类修改而产生或与之相关 的任何损失、损害或费用, Apple 概不负责。

 $3.2$ Apple 地图服务并非在所有国家/地区或在所有语言中都可用, 并且 Apple 不保证 Apple 地图服务在任 何特定位置都适用或可用。如果您选择在您的应用程序、网站或 Web 应用程序中或通过 MapKit API 或 MapKit JS 提供对 Apple 地图服务的访问, 这是您的主动行为, 由您负责遵守任何适用的法律。

4. Apple 有权审查您的 MapKit JS 实现。您了解并同意, Apple 保留在本协议期限内随时审查和批准或拒 绝 MapKit JS 在您的应用程序、网站或 Web 应用程序中的实现的权利。如果 Apple 要求, 您同意立即向 Apple 提供有关 MapKit JS 的实现的信息。您同意与 Apple 合作,解答有关此类实现的问题并提供 Apple 合理要求的相 关信息和材料。 Apple 保留随时自行决定撤销您的 MapKit JS 密钥和类似凭证的权利, 即使您对 MapKit JS 的使 用符合文档和计划要求以及本附件的条款。例如 (仅为举例), 如果您的 MapKit JS 实现给 Apple 地图服务带来了 过多和不必要的负担、在显示地图时掩盖或删除了 Apple 地图徽标或嵌入式链接. 或将 Apple 地图服务用于相应的 攻击性或非法地图内容, Apple 可能会这样做。

5. 其他责任免责声明。对于使用、滥用、依赖、无法使用、中断、中止或终止 Apple 地图服务 (包括因任何系 统故障、网络攻击或定期或非定期维护而造成的任何中断) 所造成的任何损害或损失,Apple 及其许可方或服务提供 商概不负责。

### 附件 7

### (针对本协议) Safari 浏览器扩展的附加条款

以下条款是对本协议条款的补充, 适用于使用 Apple 证书签署的 Safari 浏览器扩展:

#### $1.1$ Safari 浏览器扩展要求

如果您希望分发使用 Apple 证书签署的 Safari 浏览器扩展,则您同意遵守此类 Safari 浏览器扩展的下列要求, Apple 可能会不时修改它们:

- 您的 Safari 浏览器扩展不得包含任何恶意软件、恶意或有害代码或其他可能会造成以下影响的内部组件 (例如计 算机病毒、特洛伊木马、"后门程序"):损坏、毁坏 Apple 硬件、软件或服务或其他第三方软件、固件、硬件、数据、 系统、服务或网络,或对前述所有对象产生不利影响。

- 您的 Safari 浏览器扩展的设计和销售不得以骚扰、滥用、跟踪、散布垃圾邮件、误导、欺骗、威胁或以其他方式侵 犯他人合法权利 (例如隐私权和公开权) 为目的。此外, 未经用户明确同意, 您不得创建 Safari 浏览器扩展来跟踪用 户的行为 (例如,他们浏览的网站);

- 您的 Safari 浏览器扩展只能在 Safari 浏览器扩展的指定容器区域中运行,并且不得禁用、覆盖或以其他方式干扰 Apple 实施的任何系统警报、警告、显示面板、同意面板等;

- 您的 Safari 浏览器扩展必须具有单一用途、并且后续的更新不得更改 Safari 浏览器扩展的单一用途。您同意向用 户准确陈述您的 Safari 浏览器扩展的特性和功能,并按照此类陈述进行操作。例如,未经用户明确同意,您不得将用 户搜索重定向到与用户先前在 Safari 浏览器中选择的搜索提供商不同的搜索提供商。此外, 您的 Safari 浏览器扩展 不得重定向网站上的链接 (或任何附属链接), 除非向用户披露了该行为。您同意不隐藏 Safari 浏览器扩展的特性或 功能 (例如, 包含混淆代码);

- 您的 Safari 浏览器扩展不得将用途与 Safari 浏览器扩展不同的应用程序捆绑在一起。您的 Safari 浏览器扩展不 得将广告注入网站,也不得显示弹出广告。您不得编写脚本或自动启动您的 Safari 浏览器扩展,也不得使其他人这样 做;并且

- Safari 浏览器扩展不得干扰 Safari、macOS、iOS 或其他 Apple 品牌产品的安全性、用户界面、用户体验、特性 或功能。

 $1.2$ 合规性;证书。您的 Safari 浏览器扩展必须遵守文档和所有适用的法律和法规, 包括在其中可能提供此类 Safari 浏览器扩展或使其可用的任何司法管辖区中的法律和法规。您了解 Apple 可随时自行决定撤销用于签署 Safari 浏览器扩展的 Apple 证书。此外,您确认并同意,如果您的 Safari 浏览器扩展不符合本协议第1.1 条中所规 定的要求, 或以其他方式对 Safari 浏览器或 Apple 品牌产品的用户产生不利影响, Apple 可阻止您的 Safari 浏览 器扩展 (导致 Safari 浏览器用户可能无法使用或无法访问该扩展)。

# 附表 1

#### $1<sub>1</sub>$ 任命代理

 $1.1$ 您特此任命 Apple 和 Apple 子公司 (统称为"Apple") 为: (i) 您的代理商, 负责向位于本附表 1 附录 A 第 1 节所列地区的最终用户 (可能有变动) 销售和交付许可应用程序; (ii) 您的专员, 负责在交付期内向位于本附表 1 附录 A 第 2 节所列地区的最终用户 (可能有变动) 销售和交付许可应用程序。您可选择的 App Store 地区的最新列 表应在 App Store Connect 工具和定制应用程序分发网站中列出, 并且 Apple 可能会不时更新。您特此确认, Apple 将为您并代表您通过一个或多个 App Store 或定制应用程序分发网站销售许可应用程序, 并使其可供最终 用户下载。就本附表 1 而言, 以下术语适用:

"自定应用程序"或者"自定应用程序"是指由您开发供特定组织或第三方业务客户使用的自定义许可应用程序, 包括 为组织内部使用而开发的专有许可应用程序。

(a) "您"应包括您授权代表您提交许可应用程序和相关元数据的 App Store Connect 用户;以及

(b) "最终用户"包括个人购买者以及通过家庭共享或遗产联系人与其账号关联的符合资格的用户。对于机构客户, "最终用户"是指被授权使用许可应用程序的个人、负责管理共享设备上的安装内容的机构管理员以及获得授权的机 构购买者本身, 包括 Apple 认可的教育机构, 这些机构可获取许可应用程序供其员工、代理商和分支机构使用。

(c) 就本附表 1 而言, "许可应用程序"应包括软件应用程序中提供的任何内容、功能、扩展、标签或服务。

"Volume Content Service"是一项 Apple 服务, 该服务可根据 Volume Content Terms、条件和要求, 提供获 取定制应用程序和批量购买许可应用程序的功能。

 $1.2$ 为根据本附表 1 第 1.1 条促进 Apple 的任命, 您特此授权并指示 Apple:

(a) 代表您对位于您在 App Store Connect 工具中确定的地区的最终用户营销许可应用程序、招揽和获取订单;

(b) 根据本协议条款为您提供托管服务,以便允许存储许可应用程序和允许最终用户访问此类应用程序,并仅在 Apple 另行许可或授权的情况下, 允许第三方托管此类许可应用程序;

(c) 制作许可应用程序的副本、将其格式化并以其他方式准备供最终用户购买和下载, 包括添加防盗解决方案以及协 议中确定的其他优化;

(d) 允许或 (在某些采购的跨境转让情况下) 安排最终用户访问和重新访问许可应用程序的副本, 以便最终用户可从 您那里获取, 并通过一个或多个 App Store 或定制应用程序分发网站以电子方式下载这些许可应用程序、许可应用 程序信息以及相关联的元数据。此外,您在此授权根据本附表 1 分发许可应用程序以供以下用户使用: (i) 其账号通过 家庭共享与其他最终用户账号相关联的最终用户;(ii) 最终用户的符合资格条件的遗产联系人,其可访问您的许可应 用程序以及存储在 iCloud 中的相关信息和元数据 (如 https://support.apple.com/kb/HT212360 中所述); (iii) 单个 Apple ID 下多名最终用户, 前提是当许可应用程序根据 Apple Configurator 软件许可协议通过 Apple Configurator 提供给这些最终用户;以及 (iv) 单个机构客户, 其根据 Volume Content Terms、条件和计划要求 通过定制应用程序分发以供其最终用户使用和/或安装在没有该机构客户拥有或控制的相关 Apple ID 的设备上;

(e) 出于在营销材料和礼品卡中以及与汽车显示器相关的促销目的, 使用 (i) 屏幕截图、预览和/或最多 30 秒的许可应用 程序摘录; (ii) 与许可应用程序相关的商标和徽标; (iii) 许可应用程序信息 (但不包括您无权用于促销目的、并且在您根据 本附表 1 第 2.1 节将许可应用程序交付给 Apple 时以书面形式确定的许可应用程序、商标或徽标或许可应用程序信息 的相关部分);以及出于在营销材料和礼品卡中以及与汽车显示器相关的促销目的, 使用您应 Apple 的合理要求而可能 提供给 Apple 的图像和其他材料。此外, 在上述限制的约束下, 您同意 Apple 可在 Apple Developer 活动 (如 WWDC、Tech Talks)和开发者文档中使用屏幕截图、图标以及最多30秒的许可应用程序摘录;

(f) 根据本附表 1, 在营销和交付许可应用程序时可能视为合理必要的情况下, 以其他方式使用许可应用程序、许可应 用程序信息和相关元数据。您同意对于本附表 1 第 1.2 节中所述的权利无需支付任何版税或其他补偿; 以及

(g) 根据本协议、可用性和 App Store Connect 工具中不时更新的其他计划要求,帮助向您指定的最终用户分发许 可应用程序的预发布版本 ("Beta 测试")。 就此类 Beta 测试而言. 您特此放弃为分发和下载此类预发布版的许可应 用程序而收取任何购买费用、收益或其他报酬的任何权利。 您进一步同意. 您应继续负责向第三方支付与您的预发布 许可应用程序的分发和用户有关的任何版税或其他款项, 并遵守此类 Beta 测试所在地区的任何和所有法律。为明确 起见, 不应就此类分发向 Apple 支付任何佣金。

双方确认并同意,他们在本附表1下的关系是并且应当是委托人与代理或委托人与专员的关系(视情况而定).  $1.3$ 分别详见附录 A 第 1 节和附录 A 第 2 节中的描述; 并且您作为委托人, 应对本附表 1 所规定的涉及许可应用程序或与 之相关的任何和所有索赔和责任负全部责任。双方确认并同意,您根据本附表 1 任命 Apple 为您的代理或专员 (视情况 而定)是非排他性的。您特此声明并保证,您拥有或控制必要的权利, 以便任命 Apple 和 Apple 子公司为交付您的许可 应用程序的全球代理和/或专员, 并且 Apple 和 Apple 子公司在履行此类任命时, 不得违反或侵犯任何第三方的权利。

 $1.4$ 就本附表 1 而言, "交付期"是指自协议生效之日起, 至协议最后一日或任何续约之日止的时间段; 但前提是 Apple 作为您的代理的任命应在本协议期满后的合理逐步取消期限内 (不超过三十 (30) 天) 继续有效, 并且进一步 规定, 除非您根据本附表 1 的第 4.1 和 6.2 节另有说明, 否则仅就您的最终用户而言, 本附表 1 的 1.2(b)、(c) 和 (d) 款将在本协议终止或期满后继续有效。

 $1.5$ 根据本附表 1 第 2.1 节. 您交付给 Apple 的所有许可应用程序应可由 Apple 提供给最终用户免费下载。 根据本附表 1 的规定, Apple 没有义务就许可应用程序向任何最终用户收取任何费用, 也没有就任何此类许可应用程 序向您付款的义务。如果您打算就任何许可应用程序或 App 内购买向最终用户收取费用,您必须就该许可应用程序 与 Apple 签订 (或之前已签订) 本协议 (附表 2) 的单独延长合同。如果您打算就任何自定应用程序向最终用户收取 费用,您必须就该自定应用程序与 Apple 签订 (或之前已签订) 本协议 (附表 3) 的单独延长合同。

#### $2.$ 向 Apple 交付许可应用程序

 $2.1$ 您将使用 Apple 提供的 App Store Connect 工具或其他机制, 以 Apple 规定的格式和方式, 按照本附 表 1 向最终用户交付许可应用程序的要求,自费向 Apple 交付许可应用程序、许可应用程序信息和相关元数据。您 根据本附表 1 交付给 Apple 的元数据将包括: (i) 每款许可应用程序的标题和版本号; (ii) 您指定的地区 (您希望 Apple 允许最终用户下载此类许可应用程序的国家/地区); (iii) 您指定为自定应用程序的授权下载者的最终用户; (iv) 任何版权或其他知识产权声明; (v) 您的隐私政策; (vi) 根据本附表 1 第 3.2 节的最终用户许可协议 ("EULA") (如有);以及 (vii) 本文档和/或 App Store Connect 工具中可能不时更新的任何其他元数据, 包括旨在增强对 Apple 品牌硬件上内容的搜索和发现的元数据。

 $2.2$ 您使用软件工具、安全的 FTP 站点地址和/或 Apple 规定的其他此类交付方式将所有许可应用程序交付给 Apple.

 $2.3$ 您特此证明, 依照所有适用法律的要求 (包括但不限于美国《出口管理条例》(美国联邦法规第 15 编第 730-774 部分)), 您根据本附表 1 交付给 Apple 的所有许可应用程序均已获授权可从美国出口至您在本协议第 2.1 节下指定的每个国家/地区。您进一步声明并保证, 您交付给 Apple 的所有版本的许可应用程序均不受《国际武 器贸易条例》(美国联邦法规第 22 编第 120-130 部分) 的约束. 并且不是为任何美国联邦法规第 15 编第 744 部 分所定义的军事最终用户或最终用途而设计、制造、修改或配置的。在不限制本协议第 2.3 节的一般性的前提下、您 证明 (i) 没有许可应用程序包含、使用或支持任何数据加密或加密功能;或者 (ii) 如果任何许可应用程序包含、使用或 支持任何此类数据加密或加密功能, 您证明您已遵守美国《出口管理条例》, 拥有并应要求将向 Apple 提供由美国商 务部工业和安全局 ("BIS") 发布的出口分类裁定 (CCATS) 或提交给 BIS 的任何自主分类报告的 PDF 副本, 以及 其他要求该许可应用程序的进口授权的地区的相应授权的 PDF 副本 (如需要)。 您确认 Apple 依赖本协议第 2.3 节 中的认证来允许最终用户访问和下载本附表 1 中的许可应用程序。除本协议第 2.3 节中的规定外, Apple 将负责遵 守《出口管理条例》的要求,以允许最终用户访问和下载本附表 1 所述的许可应用程序。

 $2.4$ 您应负责确定并实施适用的政府法规、分级委员会、服务或其他组织 (均称为"分级委员会") 针对相应地域 的每个地区中您的许可应用程序中提供的任何视频、电视节目、游戏或其他内容规定的任何年龄分级或家长建议警 告。在适用的情况下,您还应负责在允许最终用户访问您的许可应用程序中的成人或其他受监管内容之前,提供任何 内容限制工具或年龄验证功能。

#### 3. 所有权与最终用户许可, 以及将许可应用程序交付给最终用户

 $3.1$ 您确认并同意, Apple 在担任您的代理和/或专员的过程中, 托管或根据本附表 1 第 1.2(b) 节的规定可使授 权的第三方托管许可应用程序、并且代表您允许最终用户下载此类许可应用程序。但是、您负责托管和交付您使用 App 内购买 API 出售或交付的内容或服务, 许可应用程序本身包含的内容 (即 App 内购买仅解锁内容) 或者 Apple 根据本协议附件 2 第 3.3 节托管的内容除外。双方确认并同意, Apple 不会获得任何许可应用程序或许可应用程序信 息中或与之相关的任何所有权权益. 并且许可应用程序的所有权、损失风险、责任和控制权始终由您承担。Apple 不得 出于任何目的或以任何方式使用任何许可应用程序或许可应用程序信息, 除非本协议或本附表 1 明确授权。

 $3.2$ 根据本附表 1 第 2.1 节的规定, 您可在向 Apple 交付任何许可应用程序时向 Apple 交付您就该许可应用 程序拥有的 EULA;但前提是您的 EULA 必须包括且不得与本附表 1 附录 B 中规定的最低条款和条件相抵触,并且 必须遵守您希望 Apple 允许最终用户下载该许可应用程序的所有地区的所有适用法律。Apple 应当在 Apple 向每 位最终用户交付该许可应用程序时允许相应最终用户查看您的 EULA (如有),并且 Apple 应当通知每位最终用户他 们对该许可应用程序的使用受您的 EULA 的条款和条件的限制 (如有)。如果您未就任何许可应用程序向 Apple 提 供您自己的 EULA, 则您确认并同意, 每位最终用户对该许可应用程序的使用均应遵守 Apple 的标准 EULA (这是 App Store 服务条款的一部分)。

 $3.3$ 您特此确认、每款许可应用程序的 EULA 仅在您与最终用户之间签订并符合适用法律、并且对于任何 EULA 或您或任何最终用户违反任何 EULA 的任何条款或条件的行为, Apple 概不负责, 也不承担任何责任。

 $3.4$ 许可应用程序可读取或播放在许可应用程序之外提供的内容 (杂志、报纸、书籍、音频、音乐、视频) (例如通 过您的网站). 前提是您不在许可应用程序内链接或营销此类内容的外部销售。您负责对在许可应用程序之外获取的 内容的访问进行身份验证。

 $3.5$ 如果您推广和提供应用程序内订阅,您必须遵守所有法律和法规要求。

 $3.6$ 如果您的许可应用程序是基于定期内容的 (例如杂志和报纸). 则当最终用户通过 App 内购买 API 请求自 动续订订阅时, Apple 可能会向您提供与最终用户账号相关联的姓名、电子邮件地址和邮政编码, 前提是该用户同意 向您提供数据,而且您只能使用此类数据来推广您自己的产品,并且必须严格遵守您公开发布的隐私政策,该政策的 副本必须易于查看并在您的许可应用程序中征得用户同意。

#### 4. 内容限制与软件评级

您声明并保证:(a)您有权签订本协议、复制和分发每款许可应用程序、并授权 Apple 允许最终用户通过一 4.1 个或多个 App Store 或定制应用程序分发网站下载和使用每款许可应用程序; (b) 任何许可应用程序、或者 Apple 或最终用户对这些许可应用程序的获许可的使用均不违反或侵犯任何其他人、公司、企业或其他实体的任何专利、版 权、商标、商业机密或其他知识产权或合同权利、并且您不代表一个或多个第三方向 Apple 提交许可应用程序;(c) 任何自定应用程序、或者 Apple 或最终用户对这些自定应用程序的获许可的使用均不违反或侵犯任何其他人、公司、 企业或其他实体的任何专利、版权、商标、商业机密或其他知识产权或合同权利, 并且您不代表一个或多个第三方向 Apple 提交自定应用程序、除非获得一个或多个第三方的许可授予且遵守 Apple 的 Volume Content Terms 和/ 或定制应用程序分发; (d) 根据这些地区的法律法规以及所有适用的出口/进口条例, 授权每款许可应用程序可在本附 表 1 第 2.1 节下您指定的每个国家/地区中分发、销售和使用、出口到这些地区, 以及进口到这些国家/地区; (e) 任何 许可应用程序均不包含您在本附表 1 第 2.1 节中指定的任何国家/地区的法律或法规禁止或限制的任何淫秽、攻击性 材料或其他材料;(f) 您使用 App Store Connect 工具提供的所有信息 (包括与许可应用程序有关的任何信息) 都 是准确的,如果这些信息不再准确,您将立即使用 App Store Connect 工具将其更新为准确的信息;(a) 如果在 App Store 或定制应用程序分发网站上您的许可应用程序的内容或对您的知识产权的使用引发争议, 您同意允许 Apple 与提出此类争议的一方共享您的联系信息,并以非排他性方式遵循 Apple 的应用程序争议程序,任何一方均 不放弃其合法权利。

 $4.2$ 您应使用 App Store Connect 上规定的软件评级工具来提供您交付的每款许可应用程序的相关信息、 以供 Apple 根据本附表 1 通过 Apple Store 或定制应用程序分发网站进行营销和实现, 从而为每款此类许可应用 程序分配评级。为了向每款许可应用程序分配评级, 您应尽最大努力使用软件评级工具就该许可应用程序内容提供正 确和完整的信息。您确认并同意 Apple 依靠:(i) 您在准确、完整地提供就每款许可应用程序请求的信息方面秉持真 诚和尽职原则 (ii) 您在本协议第 4.1 节中就使许可应用程序可供您在本协议项下指定的每个地区的最终用户下载所 作的陈述和保证。此外,您授权 Apple 对您的任何分配了不正确评级的许可应用程序的评级进行更正;并且您同意任 何此类更正的评级。

 $4.3$ 如果您在本协议项下指定的任何地区要求任何政府或行业监管机构批准任何许可应用程序或对其评级、 以作为分发和/或使用该许可应用程序的条件、则您确认并同意 Apple 可选择不让该地区的最终用户从任何 App Store 或定制应用程序分发网站下载该许可应用程序。

#### 5. 责任与义务

 $5.1$ 对于任何最终用户对任何许可应用程序的安装和/或使用, Apple 概不负责。您应全权负责与每款许可应用 程序有关的所有产品保证、最终用户帮助和产品支持。

 $5.2$ 对于因许可应用程序和/或任何最终用户对这些许可应用程序的使用而引起或可归因于此的任何和所有索 赔、诉讼、责任、损失、损害、成本和费用、您应承担全部责任、Apple 不承担任何责任、包括但不限于: (i) 因违反保证 而提出的索赔,无论是在 EULA 中指定还是根据适用法律确立的; (ii) 产品责任索赔; 以及 (iii) 因任何许可应用程序 和/或最终用户对这些许可应用程序的拥有或使用侵犯了任何第三方的版权或其他知识产权而提出的索赔。

6. 终止

 $6.1$ 本附表 1 和本协议项下的所有 Apple 义务应在本协议期满或终止时终止。

 $6.2$ 如果您不再具有根据本附表 1 分发许可应用程序或授权 Apple 允许最终用户访问这些许可应用程序的合 法权利, 您应立即通知 Apple 并使用 App Store Connect 网站上提供的工具从 App Store 或定制应用程序分发 网站中撤回这些许可应用程序;但前提是您根据本协议第 6.2 节的此类撤回并不会免除您根据本附表 1 对 Apple 承 担的所有义务,也不会免除您就这些许可应用程序对 Apple 和/或任何最终用户承担的任何责任。

 $6.3$ Apple 保留无论是否有理由, 通过向您提供终止通知的方式随时停止营销、提供许可应用程序和允许最终 用户下载许可应用程序的权利。在不限制本协议第 6.3 节的一般性的前提下, 您确认 Apple 可停止允许最终用户下 载部分或全部许可应用程序,或者由 Apple 自行决定采取其他临时措施,前提是 Apple 合理认为: (i) 根据《出口管 理条例》或任何其他适用限制, 这些许可应用程序无权出口到您在本协议第 2.1 节指定的一个或多个地区; (ii) 这些许 可应用程序和/或任何最终用户对这些许可应用程序的拥有和/或使用侵犯了任何第三方的专利、版权、商标、商业机 密或其他知识产权; (iii) 这些许可应用程序的分发和/或使用违反了您在本附表 1 第 2.1 节指定的任何地区的任何适 用法律; (iv) 您违反了本协议、本附表 1 或其他文档的条款, 包括但不限于 App Store 审核指南; 或 (v) 您或代表您 或您公司行事的任何人受 Apple 运营所在地区的制裁。Apple 根据本协议第 6.3 节的规定选择停止允许下载任何 许可应用程序并不会免除您在本附表 1 下的义务。

 $6.4$ 您可随时出于任何原因使用 App Store Connect 网站上提供的工具从 App Store 或定制应用程序分发网 站撤回任何或所有许可应用程序, 但对于您的最终用户, 您特此授权并指示 Apple 履行本附表 1 第 1.2(b)、(c) 和 (d) 节的规定;除非您按照本附表 1 第 4.1 节和第 6.2 节另做规定, 否则在本协议终止或期满后, 这些规定应继续有效。

#### $7.$ 法律后果

根据本附表 1 建立的您与 Apple 之间的关系可能会对您产生重要的法律后果。您确认并同意,您有责任就本协议项 下的法律义务咨询您的法律顾问。

# 附录 A

### (针对附表 1)

#### $1<sub>1</sub>$ Apple 担任代理

您任命 Apple Canada, Inc. (以下简称"Apple Canada") 为您的代理, 负责以下地区中许可应用程序的营销和最 终用户对许可应用程序的下载:

加拿大

您任命 Apple Pty Limited ("APL") 为您的代理, 负责以下地区中许可应用程序的营销和最终用户对许可应用程序 的下载:

### 澳大利亚

### 新西兰

您根据《加利福尼亚民法典》§§ 2295 *等条款*任命 Apple Inc. 为您的代理, 负责以下地区中许可应用程序的营销和 最终用户对许可应用程序的下载:

### 美国

您根据《加利福尼亚民法典》§§ 2295 等条款任命 Apple Services LATAM LLC 为您的代理, 负责以下地区中许 可应用程序的营销和最终用户对许可应用程序的下载:

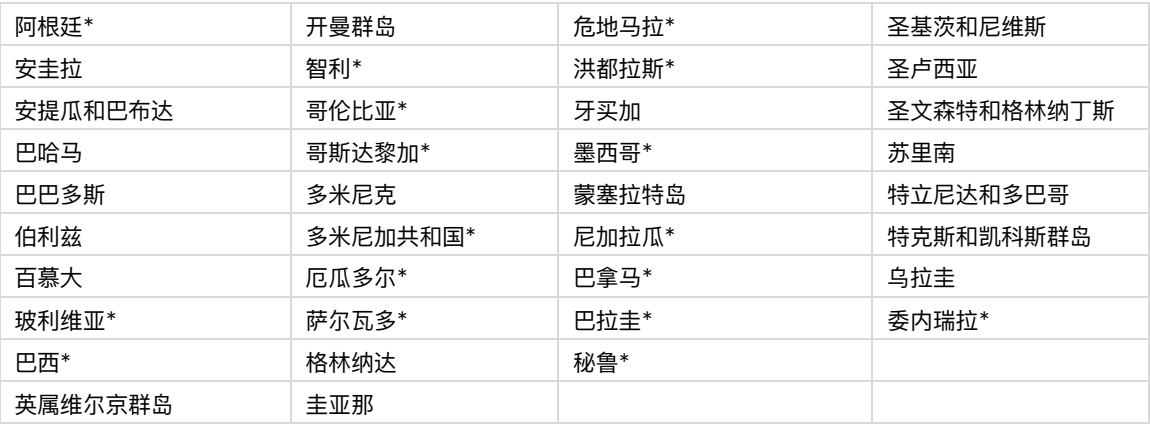

\* 定制应用程序仅在这些地区提供。

您根据《日本民法典》第 643 条任命 iTunes KK 为您的代理, 负责以下地区中许可应用程序的营销和最终用户对许 可应用程序的下载:

日本

#### $2.$ Apple 担任专员

您任命 Apple Distribution International Ltd. 为您的专员, 负责以下地区 (通过 App Store Connect 网站不 时更新)中许可应用程序的营销和最终用户对许可应用程序的下载。就本协议而言,"专员"是指声称代表自己行事, 以及以自己的名义签订协议但代表其他人行事的代理人,这在许多民法法律体系中是公认的

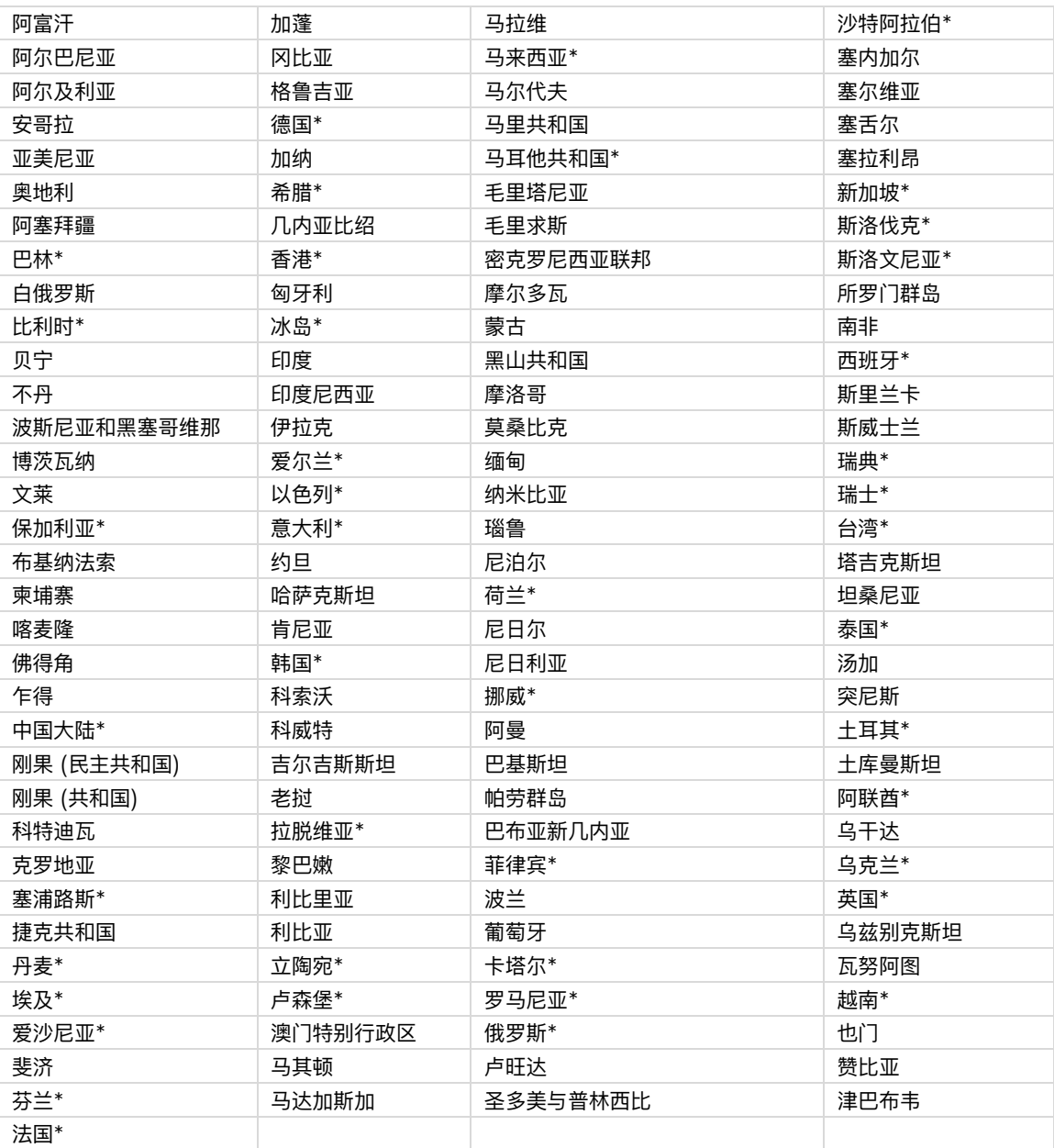

\* 定制应用程序仅在这些地区提供。

# 附录 B (针对附表 1) 开发者最低条款说明 最终用户许可协议

 $1.$ 确认:您和最终用户必须确认,EULA 仅在您和最终用户 (而非 Apple) 之间订立,您 (而非 Apple) 对许可 应用程序及其内容负全部责任。自生效日期起、EULA 不得为许可应用程序提供与 Apple 媒体服务条款和条件或批 量内容条款 (您确认您有机会查看) 相冲突的使用规则。

 $2.$ 许可范围: 授予最终用户的许可应用程序许可证必须限于在最终用户拥有或控制的任何 Apple 品牌产品上, 以及 Apple 媒体服务条款和条件中规定的使用规则所允许的任何 Apple 品牌产品上使用许可应用程序的不可转让许 可证,但与购买者相关联的其他账户可通过家庭共享、批量购买或遗产联系人访问、获取和使用该许可应用程序。

3. 维护与支持: 根据 EULA 的规定或适用法律的要求, 您必须全权负责提供与许可应用程序有关的任何维护 和支持服务。您和最终用户必须确认, Apple 没有任何义务就许可应用程序提供任何维护和支持服务。

4. 保证:对于未得到有效免责的任何产品保证 (无论是法律明示还是暗示的), 您必须承担全部责任。 EULA 必 须规定, 如果许可应用程序未能遵守任何适用保证, 最终用户可通知 Apple, Apple 会以许可应用程序的购买价退款 给该最终用户;并且在适用法律允许的最大范围内, Apple 对于该许可应用程序不承担任何其他保证义务, 并且因未 能遵守任何保证而引起的任何其他索赔、损失、责任、损害、成本或费用,将由您承担全部责任。

5. 产品索赔:您和最终用户必须确认,由您 (而非 Apple) 负责解决最终用户或任何第三方与许可应用程序相 关的任何索赔,或者因最终用户对该许可应用程序的拥有和/或使用而提出的任何索赔,包括但不限于: (i) 产品责任索 赔; (ii) 关于许可应用程序不符合任何适用法律或法规要求而提出的任何索赔; 以及 (iii) 根据消费者保护法或类似法 规提出的索赔,包括与您的许可或定制应用程序使用 HealthKit 和 HomeKit 框架有关的索赔。EULA 不得在适用 法律允许的范围之外限制您对最终用户的责任。

6. 知识产权: 您和最终用户必须确认, 如果有任何第三方声称许可应用程序或最终用户对该许可应用程序的拥 有和使用侵犯了该第三方的知识产权, 则由您 (而非 Apple) 全权负责调查、辩护、解决和解除任何此类知识产权侵 权索赔。

 $7.$ 遵守法律:最终用户必须声明并保证 (i) 最终用户不在受美国政府禁令限制的地区中, 也不在被美国政府指 定为"支持恐怖主义"的地区中;以及 (ii) 最终用户未被列入任何美国政府禁止或限制方名单。

8. 开发者姓名和地址: 您必须在 EULA 中注明您的姓名和地址以及联系信息 (电话号码和电子邮件地址). 最终用户就许可应用程序提出的任何疑问、投诉或索赔应通知到此地址。

第三方协议条款:您必须在 EULA 中声明最终用户在使用您的应用程序时必须遵守适用的第三方协议条 9. 款;例如,如果您有 VoIP 应用程序,则最终用户在使用您的应用程序时不得违反其无线数据服务协议。

第三方受益人: 您和最终用户必须确认并同意, Apple 及其子公司是 EULA 的第三方受益人, 并且在最终  $10.$ 用户接受 EULA 的条款和条件后, Apple 将有权 (并且将被视为已接受该权利) 以第三方受益人的身份对最终用户 强制实施 EULA。

计划协议

# 附录 C (针对附表 1) App Store 促销代码条款

尽管本协议或本附表 1 有任何其他规定, 您特此同意以下条款适用于您通过 App Store Connect 工具请求的所有 App Store 促销代码 ("促销代码")。就本附录 C 而言, "您"应包括您的 App Store Connect 团队的其他成员 (例如担任营销和技术角色的个人)。

除非本协议另有书面规定, 否则本附录 C 中的任何内容均不得解释为以任何方式修改本协议或本附表 1, 并且以下未 定义的所有黑体术语均应具有本计划协议中规定的含义。

 $1.$ 定义:

"持有人"是指某地域内您向其提供了一个或多个促销代码的个人;

"促销代码"是指 Apple 根据本附录 C 生成并提供给您的唯一字母数字代码, 该代码允许作为 App Store 客户的持 有人从 App Store 免费下载或访问您已通过 App Store Connect 工具请求此类代码的许可应用程序 (无论在 App Store 上是免费还是付费提供) ("促销内容");以及

"有效期"是指促销代码激活日期到促销代码到期日期之间的时间段。

 $2.$ 授权和义务:您特此授权并指示 Apple 根据本附录 C 的条款, 应要求向您提供自定义代码, 并且您全权负 责确保请求此类代码的任何团队成员均应遵守本附录 C 的条款。您应负责保护与使用促销代码和许可应用程序相关 的所有必要许可和权限, 包括您在任何和所有媒体的任何广告、营销或其他促销材料中对许可应用程序的名称或其他 标记, 或在许可应用程序中呈现或以其他方式出现的人员的姓名或肖像的任何使用。Apple 保留在有效期内随时向您 索取并获得此类许可和权限的副本的权利。

3. 不付款: 除了本附录 C 第 10 节中规定的义务外, 您没有义务就促销代码向 Apple 支付任何佣金。

4. 交付:根据您通过 App Store Connect 工具提出的请求, Apple 应通过 App Store Connect、电子邮 件或 Apple 可能指示的其他方式以电子方式向您提供促销代码。

5. 促销代码激活日期:促销代码将在交付给您后生效,供持有人使用。

促销代码的到期日期: 所有未使用的促销代码 (无论是否应用于 Apple ID), 均在下列日期的太平洋时间晚 6. 上 11:59 到期 (以较早者为准): (a) 促销代码交付后的第二十八 (28) 天;或 (b) 协议终止之日。

 $7.$ 允许使用:您可在促销代码到期日期前的十 (10) 个日历日之前分发促销代码, 但仅用于提供应用程序实例 供媒体查看或进行促销。您不得向未获允许销售或分发您的许可应用程序的任何地区的持有人分发促销代码。

8. 附加材料:除促销代码本身外, Apple 不负责开发和生产与促销代码有关的任何材料。

第67页

陈述、保证和赔偿:您声明并保证: (i) 您拥有或控制授予第 2 节中列出的权利、许可和权限所必需的所有权 9. 利, 并且此类权利、许可和权限的行使不得违反或侵犯任何第三方的权利; 以及 (ii) 促销代码的任何使用均应符合本 附录 C 的条款, 并且不得侵犯任何第三方权利或违反该地域或世界任何其他地方的任何政府机构所规定的任何适用 法律、指令、规则和条例。您同意、对于因违反本节中规定的陈述和保证或违反本协议和本附表 1 的任何其他条款所 引起的任何索赔、要求、行为或其他诉讼导致的所有损失、责任、损害或费用 (包括合理的律师费和成本), 您将向 Apple、其子公司和分支机构 (以及各自的董事、高级管理人员和员工) 做出赔偿并保证其不受损害。

 $10<sub>1</sub>$ 支付豁免:您特此放弃任何收取就通过促销代码分发和下载许可应用程序而产生的任何版税、收益或的报酬 的权利, 无论是否根据本协议 (包括本协议的附表 1) 应支付任何报酬 (如适用)。双方 (即 Apple 和您之间) 确认, 双 方就通过促销代码分发和下载许可应用程序而向第三方支付的任何版税或其他类似付款承担的各自责任应在本协议 中规定。

 $11.$ 条款和条件:您进一步同意以下条款:

(a) 您不得出售促销代码, 也不得接受与促销代码的分发有关的任何形式的付款、实物交易或其他补偿, 并且您应禁止 第三方这样做。

(b) 本附录 C 的任何规定均不得促使当事方成为合作伙伴、合资企业或共同所有人, 任何一方均不得成为另一方的代 理人、雇员或代表, 也不得授权另一方代表其行事、约束或以其他方式建立或承担任何与根据本附录 C 进行的任何交 易有关的义务;但前提是本协议第 11(b) 节中的任何规定均不得影响、损害或修改双方各自的权利和义务, 包括双方 在本协议附表 1、2 和 3 下的代理关系或专员关系。

(c) 您应显著披露地域内法律要求的任何内容年龄限制或警告, 并确保仅将促销代码分发给年龄适当且与相关许可应 用程序的 App Store 评级相一致的人员。

(d) 您应以诚实和道德的方式行事, 不得以口头或书面形式发表任何声明, 不得做出或参与任何淫秽、非法或鼓励非 法或危险行为的活动, 也不得做出或参与任何可能抨击、诋毁或损害 Apple 或其业务的活动。

(e) Apple 不负责向您或持有人提供超出 Apple 为标准或普通 App Store 用户提供的任何技术或客户支持。

(f) 您同意附件 1 随附的附加促销代码条款和条件。

(a) 您应在用于向持有人分发促销代码的任何工具上, 包括地区特定持有人条款和条件以及促销代码的到期日期 (例如证书、卡、电子邮件等)。当您在 App Store Connect 工具中请求促销代码后, 将可访问针对每个地域进行本 地化的此类信息。

(h) 对于您对促销代码的使用 (包括您的 App Store Connect 团队的其他成员的任何使用) 以及由此给您或 Apple 造成的任何损失或责任, 您应承担全部责任。

(i) 如果您的许可应用程序因任何原因从 App Store 中删除,您同意停止分发促销代码,并且 Apple 可停用此类促 销代码。

(j) 如果您违反本附录 C、本协议或本协议附表 1、2 或 3 的任何条款, 您同意 Apple 有权停用促销代码 (即使已交 付给持有人)。

(k) 您可在地域内分发促销代码, 但同意您不出口任何促销代码以在地域外使用, 也不声明您有权或有能力这样做。在 App Store Connect 中、通过电子邮件或通过 Apple 提供的其他方法交付给您后,促销代码所有权的丢失或转让 风险会转移给您。

 $12.$ Apple 商标:与促销代码相关的 Apple 商标的使用仅限于"iTunes"和"App Store"(以下简称"标识"), 并受以下规定以及 Apple 可能不时发布的任何附加准则的约束:

(a) 您只能在有效期内使用标识。

(b) 在使用之前, 您应向 Apple 提交在任何目前已知或未来发明的媒体上包含标识的任何广告、营销、促销或其他 材料, 以获得书面批准。未经 Apple 书面明确批准的任何此类材料均应视为 Apple 不批准。

(c) 您只能以参考方式使用标识, 不得将标识用作任何材料中最突出的视觉元素。您的公司名称、商标或服务标识的 字体应明显大于标识。

(d) 您不得直接或间接暗示 Apple 对您、您的许可应用程序或您请求促销代码的任何促销活动提供赞助、加盟或支持。

(e) 您承认标识是 Apple 的专有财产, 并且同意不对标识做任何权利、所有权或利益主张, 也不在任何时候挑战或攻 击 Apple 在标识中的权利。您对标识的使用所产生的任何商誉应仅对 Apple 有利, 不应为您在标识中创造任何权 利、所有权或利益。

 $13.$ 适用法律:您与 Apple 之间因本附录 C 或与其相关的事实引起或与之有关的任何诉讼或其他争议解决, 均应受本协议第14.10 节的约束。

# 附件 1 (针对附表 1 的附录 C) App Store 促销代码条款和条件

 $1.$ 根据本附录 C 交付的所有促销代码无论是否应用到 App Store 账号, 都将按照本附录 C 的规定过期。

2. 促销代码和未使用的余额不可兑换为现金. 不能退还现金、兑换或用于购买任何其他商品. 也不能由您或持 有人提供津贴或 iTunes 或 App Store 礼品。这包括已过期且未使用的促销代码。

3. 促销代码只能通过地域内的 App Store 兑换, 仅对该地域内具备有效 Apple ID 的人员开放。并非所有 App Store 产品都可在所有地域使用。需要最新版本的 Apple 软件以及其他兼容的软件和硬件, 并接入互联网 (可能需要付费)。

 $\overline{4}$ . 在 App Store 上访问、兑换促销代码、购买产品和使用在其上购买的产品时, 必须接受其在兑换或购买时 显示的服务条款, 这些条款可在以下网站找到: http://www.apple.com/legal/itunes/ww/。

5. 促销代码将放入持有人的适用 Apple ID 账号中, 不可转让。

6. 如果持有人的订单超过促销代码上的可用金额, 则持有人必须创建一个 Apple ID 并使用信用卡支付余额。

#### $7<sup>1</sup>$ 除非另有说明, 否则数据收集和使用均受 Apple 隐私政策的约束, 该政策可在以下网站找到:

http://www.apple.com/legal/privacy.

8. 对于丢失或被盗的促销代码,Apple 不承担任何责任。如果持有人有任何疑问,可访问 Apple 支持网站: https://support.apple.com/apps。

9. 如果促销代码在 App Store 中的获得或使用具有欺诈性, Apple 保留关闭持有人账号并要求其他付款方 式的权利。

对于促销代码或 App Store, Apple 及其被许可方、关联方和许可方不做任何明示或暗示的保证, 包括但  $10.$ 不限于对适销性或特定用途的适用性的任何明示或暗示的保证。 如果促销代码不起作用, 持有者或公司的唯一补救措 施以及 Apple 的唯一责任应当是替换该促销代码。这些限制可能不适用。某些当地法律和地区法律不允许限制默示 保证, 或者不允许排除或限制某些损害。如果这些法律适用, 则以上部分或全部免责声明、排除或限制可能不适用, 您 或持有者可能还拥有其他权利。

 $11.$ Apple 保留随时更改本附件 1 中规定的任何条款和条件的权利, 恕不另行通知。

 $12.$ 在法律禁止或限制的情况下, 这些条款和条件的任何部分可能无效。

# 附录 D (针对附表 1) 其他 App Store 条款

在 App Store 上轻松发现: 能否在 App Store 中轻松发现您的许可应用程序由几项因素决定, Apple 没  $\mathbf{1}$ . 有义务在 App Store 中以任何特定方式或顺序来显示、展示您的许可应用程序或为您的许可应用程序排名。

(a) 用于应用程序排名和轻松发现的主要特性包括文本相关性, 例如使用准确的标题、添加相关的关键词/元数据, 以及选择许可应用程序中的描述性类别;与评级和评论以及应用程序下载的数量和质量有关的客户行为;在 App Store 中的发布日期 (这也可作为相关搜索的考虑因素);以及您是否违反了 Apple 颁布的任何规则。这些主要特性 将最相关的结果传递给客户搜索查询。

(b) 在考虑要在 App Store 中展示的应用程序时,我们的编辑人员会从所有类别中寻找高品质的 app,尤其关注新上架 以及推出重大更新的应用程序。我们的编辑人员考虑的主要特性是 UI 设计、用户体验、创新和独特性、本地化、可访问 性、App Store 产品页面截图、应用程序预览和说明; 此外, 还考虑游戏、可玩性、图形和效果、音频、叙述和故事深度、 重播功能以及游戏玩法控件。这些特性是衡量优质的、经过精心设计和具有创新性的应用程序的主要参数。

(c) 如果您使用 Apple 服务在 App Store 上对您的应用进行付费推广, 您的应用可能会出现在促销位置并被指定 为广告内容。

要了解有关应用程序轻松发现的更多信息,请访问 https://developer.apple.com/app-store/discoverability/。

#### $2.$ 访问 App Store 数据

您可在 App Store Connect 中使用"App 分析"、"销售和趋势"及"付款和财务报告"访问与您的许可应用程序的 财务业绩和用户参与相关的数据。具体来说, 您可在"销售和趋势"中就您的许可应用程序获取有关单个应用程序销售 和 app 内购买项目 (包括订阅) 的所有财务业绩、或者从财务报告中下载数据;并且您可在"App 分析"中查看非个人 身份数据, 从而了解消费者如何使用您的许可应用程序。有关更多信息, 请参见

https://developer.apple.com/app-store/measuring-app-performance/。App 分析数据仅在征得客户同 意后提供。有关更多信息, 请参见 https://developer.apple.com/app-store-connect/analytics/。 Apple 不 会为您提供由其他开发者使用 App Store 提供或生成的个人数据或其他数据的访问权限; Apple 也不向其他开发 者提供对您通过使用 App Store 提供或生成的个人数据或其他数据的访问权限。此类数据共享与 Apple 的隐私政 策相冲突、并与客户对 Apple 如何处理其数据的期望相冲突。您可尝试直接从客户那里收集信息、只要这些信息是以 合法方式收集的且您在收集时遵守 App Store 审核指南。

Apple 按照 Apple 隐私政策中的规定处理个人信息和非个人信息。如需了解 Apple 对开发者数据和客户数据的访 问和使用, 可查看"App Store 与隐私", 网址为 https://support.apple.com/en-us/HT210584。Apple 可能 会向与 Apple 合作的战略合作伙伴提供一些非个人信息、目的是提供我们的产品和服务、帮助 Apple 向客户营销产 品, 以及代表 Apple 出售广告以在 App Store 和 Apple News 和"股市"中显示。此类合作伙伴有义务保护该信 息,并且可能位于 Apple 经营的任何地方。

#### $3.$ P2B 法规投诉和调解

在受"平台对业务"法规 ("P2B 法规", 例如欧洲议会和理事会关于提高在线中介服务的商业用户的公平性和透明度 的法规) 约束的地区成立并向那里的客户提供商品或服务的开发者, 可以根据此类 P2B 法规在 https://developer.apple.com/contact/p2b/ 提交与以下问题相关的投诉: (a) Apple 涉嫌在您成立时所在的地 区境内不遵守 P2B 法规中规定的任何可能影响您的义务; (b) 与在您成立时所在的地区境内的 App Store 上分发 您的许可应用程序直接相关且对您产生影响的技术;或者 (c) 与在您成立时所在的地区境内的 App Store 上分发您 的许可应用程序直接相关且对您产生影响的 Apple 行为或所采取的措施。Apple 将考虑并处理此类投诉,并将结果 告知您。

对于在欧盟境内成立业务并向位于欧盟的客户提供商品或服务的开发者, Apple 确定了以下调解员小组, Apple 愿意与该小组一起尝试与在欧盟境内建立并向位于欧盟的客户提供商品或服务的开发者达成协议, 以在庭外解决 Apple 与您之间因提供有关 App Store 服务而引起的任何争议, 包括无法通过我们的投诉处理系统解决的投诉:

Centre for Effective Dispute Resolution P2B Panel of Mediators 70 Fleet Street

London

FC4Y 1FU

United Kingdom https://www.cedr.com/p2bmediation/

**LYL106** 12/13/2021